Een kwestie van kwaliteit

## Een kwestie van kwaliteit

Loopbanen van cum laude gepromoveerde vrouwen en mannen

Margo Brouns Rie Bosman Ilse van Lamoen

Groningen, mei 2004

#### Colofon

 © 2004 Rie Bosman en Margo Brouns isbn 90 367 2077 nur-code 745/807 besteladres m.h.bosman@ppsw.rug.nl Rijksuniversiteit Groningen. ontwerp/fotografie Klaas Huizenga bNO

drukwerk Facilitair bedrijf RuG

## Inhoud

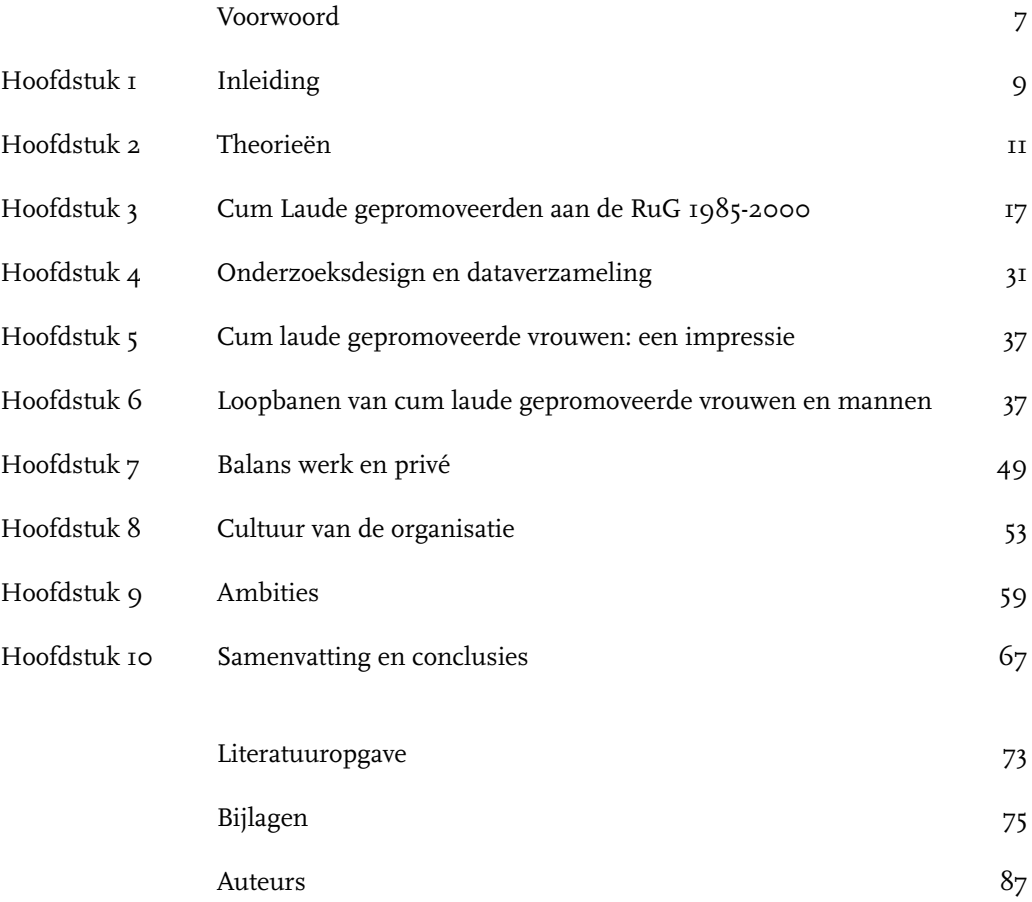

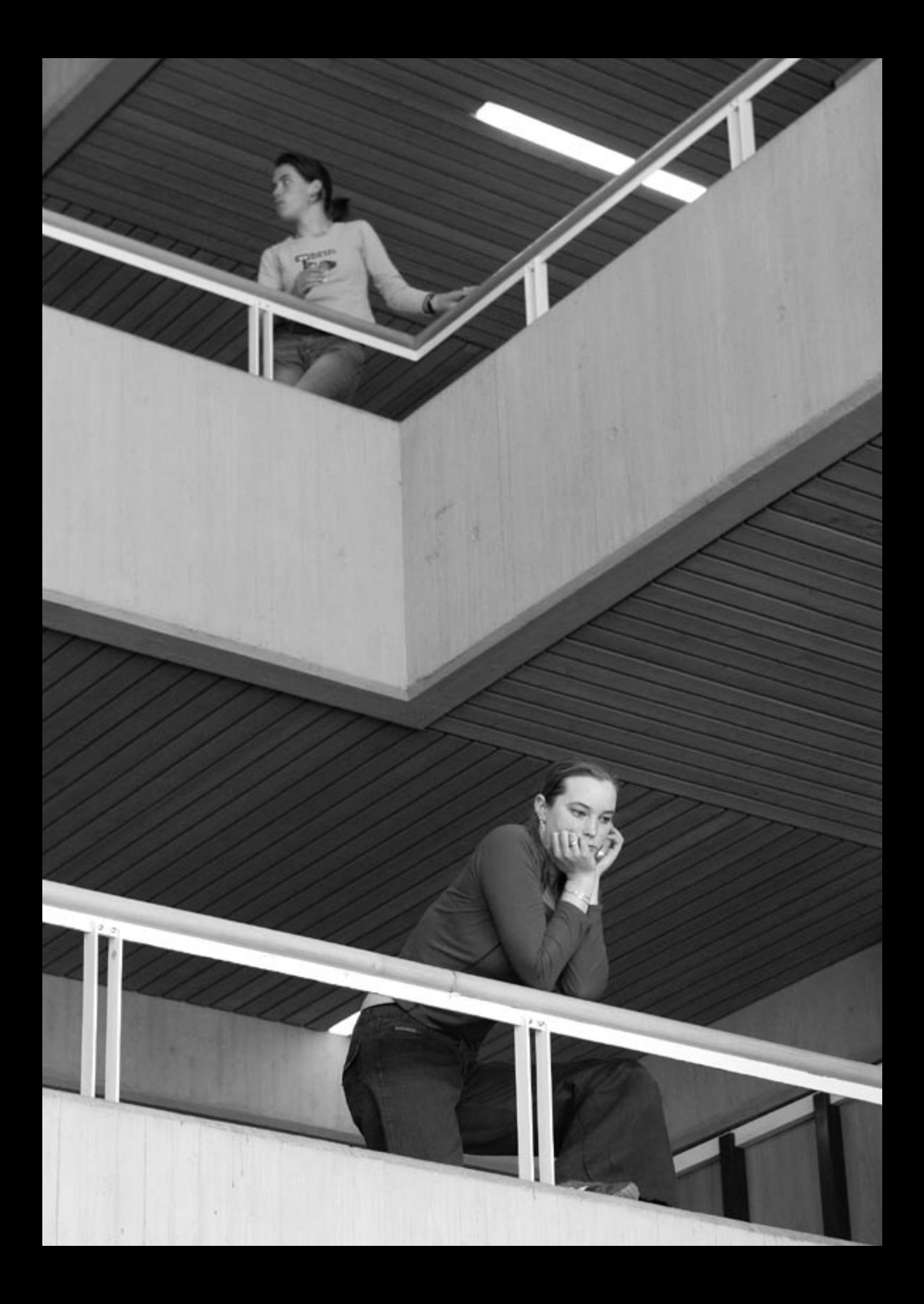

### Voorwoord

 $\prod_{\text{max}}$ n de zomer van 2001 raakten wij geïntrigeerd door de vraag naar de carrières van zeer gekwalificeerde vrouwen binnen de universiteiten. Als er toch één groep is die het credo 'gelijke kansen bij gelijke bekwaamheid' moet kunnen waarmaken, zo dachten wij, is het wel de groep cum laude gepromoveerde vrouwen. Hun kwaliteit is onomstreden en als het ware vastgelegd in een extern kwaliteitskeurmerk. Hoe vergaat het hen op de arbeidsmarkt?

We begrijpen nu waarom de meeste vragen langzaam uitdoven en slechts een enkele uitgroeit tot een volwaardige studie. Onderzoek is een tijdverslinder die zich slecht verdraagt met parallelle of concurrerende werkzaamheden.Terwijl we dachten binnen enkele maanden tot een jaar de rapportage op te leveren, kunnen we eerst nu – drie jaar na dato – de resultaten presenteren.

In deze periode is ons inzicht in de dynamiek van persoonlijke aspiraties en institutionele mogelijkheden aanzienlijk verscherpt. De resultaten waren vaak in tegenspraak met onze vooronderstellingen, en dat maakt de thematiek van vrouwen aan de universiteit, die de afgelopen jaren zo intensief is becommentarieerd, een stuk boeiender.

Dankzij de inspanningen van velen is het mogelijk geweest dit onderzoek uit te voeren. Allereerst Jaap Heersema en Bert Klunder van het Bureau van de Rijksuniversiteit Groningen, zij waren zeer behulpzaam in het verzamelen van gegevens uit de promotie-archieven. Vervolgens hebben twee student-assistenten – Lieke Hendriks en Inge de Vries - gedurende een aantal maanden intensief meegewerkt aan het onderzoek. Lieke was betrokken bij het ontwikkelen en versturen van de vragenlijst, Inge bij de invoer en codering van de antwoorden. Hand- en span diensten werden verleend door Marlies van Duuren en Wilfried Ruiter. Tot slot een woord van dank aan Ilse van Lamoen die als onderzoeksmedewerker gedurende ruim een half jaar heeft getracht de berg data te herschikken tot een overzichtelijke analyse. Zonder haar waren we er zeker niet uitgekomen. Zij is tevens co-auteur.

Dit onderzoek is mede mogelijk gemaakt dankzij een Eeva-subsidie voor de dataverzameling en een subsidie van het bureau van de RUG voor de publicatie.

Groningen, mei 2004

Rie Bosman Margo Brouns

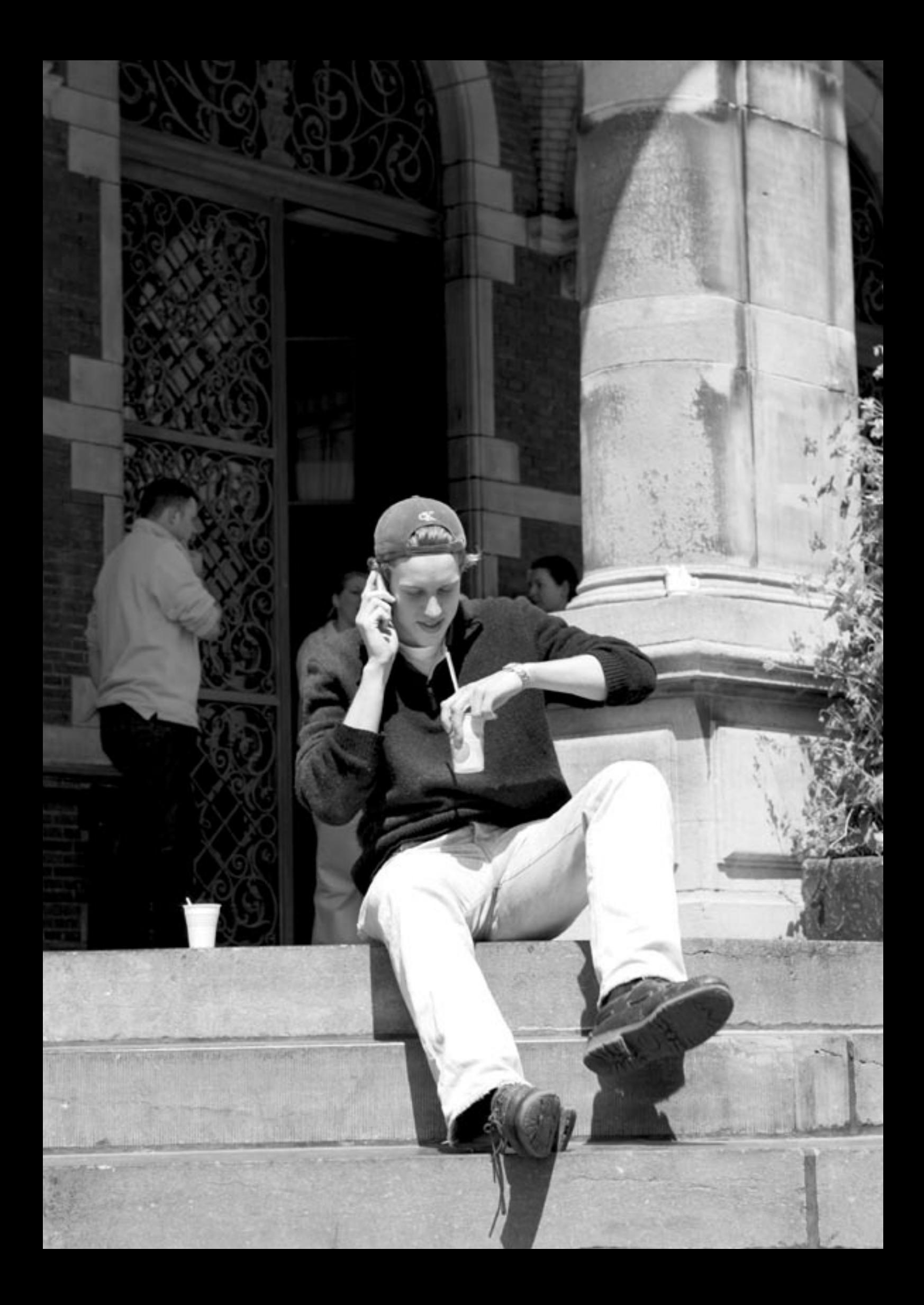

## Inleiding

HOOFDSTUK<sub>1</sub>

**1** r is vrijwel geen beschaafd land waar zo weinig vrouwen hoogleraar zijn als in Nederland. Het is een bekend gegeven, dat menige instelling tot daden aanzet. In het kader van toekomstige ontwikkelingen is een grotere deelname van vrouwen een existentiële kwestie voor de universiteiten, zo stelde de Adviesraad voor het Wetenschaps- en Technologiebeleid (AWT) enige jaren geleden in het rapport met de veelzeggende titel *Halfslachtige Wetenschap (2000).* Te veel potentieel gaat verloren stelt de commissie Van Vucht Tijssen in haar rapport Toekomst voor Talent, Talent voor de Toekomst (2000). De Rijkuniversiteit Groningen profileert zich momenteel sterk door het instellen van het Rosalind Franklin Fellowship, waarbij gerenommeerde vrouwelijke wetenschappers de kans krijgen hun wetenschappelijk aspiraties te ontwikkelen om na vijf jaar te worden bevorderd tot hoogleraar. Daarmee zal het percentage vrouwen onder de Groningse hoogleraren stijgen van 10 naar 15-18% (al naar gelang de overige benoemingen). Als één van de eerste Nederlandse universiteiten zal de RUG dan het Europese gemiddelde benaderen. Een van de veelgehoorde verklaringen is dat er onvoldoende gekwalificeerde vrouwen zijn, die een dergelijke positie ambiëren en zich daadwerkelijk inzetten om een hoge functie te verwerven. Dit roept de vraag op of de vrouwen die daadwerkelijk gekwalificeerd zijn voor hogere wetenschappelijke posities, bijvoorbeeld cum laude gepromoveerden, er wèl in slagen zo'n positie te bereiken. Hoe verloopt hun carrière?

Directe aanleiding voor dit onderzoek is de rapportage over de selectie van KNAWkandidaten (1996-2000) aan de RUG waaruit naar voren kwam dat minder vrouwen werden genomineerd dan op grond van de promotieaantallen verwacht mocht worden (Brouns & Spits, 2001). Voor de mannelijke wetenschappers bleek er op statistisch niveau een relatie te bestaan tussen promotieaantallen, aantal cum laude promoties en kans op nominatie binnen een discipline, maar voor vrouwen kon zo'n relatie mede door de kleine aantallen niet worden aangetoond. Dit roept vragen op over de kansenstructuur, en over de keuzes van mannen en vrouwen met een wetenschappelijke loopbaan, in het bijzonder betreffende de cum laude gepromoveerde vrouwen die er niet altijd in slagen om in aanmerking te komen voor een prestigieuze beurs en er soms voor kiezen om hun loopbaan buiten de universiteit voort te zetten. Aan hun onderzoekskwalificaties, en de perceptie van die kwalificaties door anderen, kan dat niet liggen. Zij hebben immers volgens een extern criterium het label 'excellente onderzoeker' verworven.

Een korte rondgang door de promotiereglementen van de Nederlandse universiteiten leert dat het predikaat cum laude wordt toegekend wanneer het promotieonderzoek van een uitzonderlijk hoge kwaliteit is, en met een uitzonderlijke mate van zelfstandigheid is uitgevoerd. Volgens het reglement van de Technische Universiteit Eindhoven zou het hierbij gaan om de top 5% van alle promoties. Alhoewel de verschillende promotiereglementen verschillende accenten leggen, mag duidelijk zijn dat cum laude gepromoveerde academici grote creativiteit en inzet hebben vertoond en zowel getalenteerd als veelbelovend zijn.

Cum laude gepromoveerde vrouwen vormen tegen deze achtergrond een uitnemende groep om de werking van het criterium 'gelijke bekwaamheid' te toetsen. Biedt het predikaat 'cum laude' bescherming voor eventuele sekse-effecten in de loopbaan? Anders gezegd: bestaan er bij deze hoogopgeleide mannen en vrouwen nog verschillen in loopbanen vanaf het moment dat zij hun promotie

hebben behaald? Maakt het uit in welke discipline de promotie plaatsvond, of in welke periode (bij welke arbeidsmarkteffecten?) Wat is het effect van het predikaat cum laude op de arbeidsmarkt in vergelijking met een 'gewone' promotie en is dit effect hetzelfde voor mannen als voor vrouwen? En mochten er verschillen bestaan tussen de loopbanen van cum laude

gepromoveerde mannen en vrouwen, wat is dan de verklaring voor deze verschillen?

#### De algemene probleemstelling van het onderzoek luidt: Zijn er verschillen in de loopbanen van cum laude gepromoveerde mannen en vrouwen en hoe kunnen we eventuele verschillen verklaren?

Specifieke aandacht gaat daarbij uit naar de vraag of cum laude gepromoveerde mannen en vrouwen in gelijke mate in academia werkzaam blijven dan wel de universiteit verlaten, en naar determinanten van deze keuze. Daarmee is dit onderzoek ook relevant voor de universiteiten, die haar talenten node ziet vertrekken (Van Vucht Tijssen, 2000). Verder kan dit onderzoek inzicht geven in mogelijk seksespecifieke kenmerken van academische loopbanen, en in gunstige dan wel belemmerende factoren in een wetenschappelijke carrière. Alhoewel de probleemstelling van het onderzoek is gericht op mogelijke verschillen tussen mannen en vrouwen zijn de uitkomsten van dit onderzoek relevant voor alle gepromoveerden, ongeacht sekse, en daarmee van belang voor universiteiten en verwante instituties.

Om de probleemstelling te beantwoorden hebben we beschikking gekregen over data van de Rijksuniversiteit Groningen over de promotieaantallen in de periode 1985-2000. Deze data zijn geanalyseerd op percentages cum laude per faculteit, periode en sekse. Vervolgens is een enquête verspreid onder alle cum laude gepromoveerde mannen en vrouwen, voor zover zij traceerbaar waren. Tot slot is dezelfde enquête ook uitgezet onder een vergelijkbare groep niet-cum laude gepromoveerde mannen en vrouwen, die dienen als controlegroep.

Waarom zouden de loopbanen van gelijk gekwalificeerde mannen en vrouwen (toch nog) verschillend verlopen en minder hoog eindigen? In het volgende hoofdstuk van dit rapport geven we een drietal theoretische verklaringen voor seksespecifieke loopbaanverschillen, die uitmonden in een aantal onderzoeksvragen. In hoofdstuk 3 presenteren we een aantal beschrijvende analyses van het databestand van de Rijksuniversiteit Groningen. Dit bestand is het uitgangspunt van ons onderzoek, en geeft als het ware de situatie van de gepromoveerden weer op het moment van hun promotie, als ze aan hun verdere loopbaan beginnen. We analyseren de aantallen promoties en het aandeel cum laudes naar sekse, faculteit en periode. De onderzoeksgroep voor het huidige onderzoek wordt gevormd door alle cum laude gepromoveerden uit dit bestand. In hoofdstuk 4 komen het onderzoeksdesign en de dataverzameling aan de orde. Hoofdstuk 5 is een intermezzo waarin we op meer kwalitatieve wijze naar de cum laude gepromoveerde vrouwen kijken. Er worden een aantal onderwerpen aangestipt die in de volgende hoofdstukken aan een toetsing worden onderworpen. Hoofdstuk 6 is gewijd aan de vergelijking van loopbanen van cum laude gepromoveerde mannen en vrouwen, waarbij we steeds ingaan op de effecten van discipline, periode en het cum laude. Aan het eind van hoofdstuk 6 maken we de balans op: zijn er verschillen in de loopbanen van cum laude promoveerde mannen en vrouwen groter of vergelijkbaar met de verschillen tussen cum laude en niet-cum laude gepromoveerden? Met andere woorden: is het effect van sekse vergelijkbaar met het effect van een cum laude?

De drie daarop volgende hoofdstukken zijn steeds gewijd aan een mogelijke verklaring voor seksespecifieke verschillen: de balans tussen werk en privé (hoofdstuk 7), de cultuur van de universiteiten (hoofdstuk 8), en ambities van vrouwen en mannen (hoofdstuk 9). In hoofdstuk 10 volgen de conclusies van dit onderzoek en een aanzet tot beleidsaanbevelingen.

### Theorieën

It onderzoek is gericht op een heel specifieke categorie binnen de<br>wertenschappelijk opgeleiden, de excellente starters van wie verwa<br>worden dat zij een succesvolle wetenschappelijke loopbaan doorlo<br>de loop der jaren is ve wetenschappelijk opgeleiden, de excellente starters van wie verwacht mag worden dat zij een succesvolle wetenschappelijke loopbaan doorlopen. In de loop der jaren is veel gepubliceerd over de trage doorstroom van vrouwen naar de hogere posities en over het aandeel van vrouwen in de wetenschappelijke functies. Inmiddels zijn ook verschillende theorieën ontwikkeld en getoetst; enerzijds theorieën die focussen op de persoonlijke keuzes van vrouwen en anderzijds theorieën die sterker ingaan op de rol van de organisatie en de cultuur.

De eerste, en meest gehoorde, verklaring voor de scheve verhoudingen is dat er gewoon nog niet genoeg vrouwen zijn om door te stromen naar de topposities in de wetenschappen. Pas sinds de jaren zeventig is de universiteit breed toegankelijk voor diverse groepen, waaronder vrouwen. Deze groep moet eerst aanzwellen voordat zij hun gang naar de hogere posities kunnen volbrengen. De huidige wetenschappelijke staf is min of meer een afspiegeling van de verhoudingen van de jaren zestig en zeventig, toen veel nieuwe medewerkers zijn aangesteld. Deze generatie, de 'grijze prop', verdwijnt binnen enkele jaren en dan zal er meer ruimte komen voor vrouwen, zo luidt de veronderstelling.

Dit kan echter niet de ondervertegenwoordiging van vrouwen ten volle verklaren, want dan waren de verhoudingen inmiddels iets minder scheef. Dan zou de inhaalslag al groter moeten zijn en ook sneller moeten verlopen. Ook de reeds genoemde Adviesraad voor Wetenschaps- en Technologiebeleid signaleert bij de verklaring 'Het is nog te vroeg …' '… *dat de feitelijke realisatie van de doorstroom van het sterk toegenomen aandeel vrouwen onder de afgestudeerden naar (hogere) wetenschappelijke staffuncties, achter blijft bij wat verwacht zou kunnen worden*' (2000). Nog steeds is het aandeel mannen in de hogere functies voor alle leeftijdscategorieën – ook voor de jongere - aanzienlijk groter dan van vrouwen (Research voor Beleid, 2001). Onder de 30-39-jarigen in de wetenschappelijk staf bekleedt 2,8% van de vrouwen een hogere functie, terwijl datzelfde geldt voor 8,3% van de mannen. Voor 40-49 jarigen (dus zij die eind zeventiger jaren, begin jaren tachtig hebben gestudeerd) is dat zelfs 14,4% versus 40,2%. Berekeningen van de cijfers over academische arbeidsmarkt tonen aan dat mannen vijf maal zo vaak als hoogleraar worden benoemd als vrouwen die in dezelfde jaargang zijn afgestudeerd. Er zijn dus meer inhoudelijke factoren die de discrepantie tussen het vrouwelijk potentieel en de feitelijke representatie van vrouwen moeten verklaren.

Om meer inzicht te krijgen in de probleemstelling van dit onderzoek zullen we drie perspectieven gebruiken voor het formuleren van verwachtingen en het interpreteren van de data. Zij zijn allen te karakteriseren op het knooppunt van individuele keuzes en de mogelijkheden die een omgeving biedt: de balans tussen werk en privé-leven, de cultuur-persoon match en de waardeverwachting benadering. Voor elke benadering bespreken we de centrale verwachtingen en de gegevens afkomstig uit bestaand onderzoek.

#### **Balans tussen werk en privé**

Verklaringen voor het beperkte aandeel van vrouwen in de betaalde arbeid wijzen meestal op het gegeven dat vooral vrouwen de zorg voor de kinderen (en andere naasten) op zich nemen. Daardoor zijn ze minder beschikbaar voor een baan en verloopt hun carrière trager dan die van mannen.

Voor wat betreft de wetenschappelijke carrière gaat het om de volgende verwachtingen:

- 1. Vanwege privé-verplichtingen hebben vrouwen vaker dan mannen een deeltijdfunctie
- 2. en daardoor een lagere wetenschappelijke output (aantallen publicaties) dan mannen
- 3. en minder buitenlandervaring.
- 4. In hun keuze voor een baan laten ze zich sterker leiden door flexibiliteit, afstand wonen-werken en de mogelijkheid tot deeltijdwerk.

#### Deeltijdwerk en productiviteit van vrouwen met kinderen

Er is inmiddels veel onderzoek verricht naar de relatie tussen loopbanen, deeltijdwerk en het hebben van kinderen. Voor wat betreft de vrouwen in academia zijn de uitkomsten niet eenduidig: het recente onderzoek laat andere uitkomsten zien dan studies van iets oudere datum, dat wil zeggen uit de jaren negentig van de vorige eeuw. Het onderzoek van Portegijs (1998) naar loopbanen van academici toont aan dat vrouwen meer in deeltijd werken dan mannen. Ze hebben ook vaker een tijdelijk contract. Beide aspecten zijn van invloed op de wetenschappelijke output. Vrouwen, zo blijkt uit dit onderzoek, publiceren gemiddeld genomen minder dan mannen. Wanneer dit gegeven echter wordt gecorrigeerd op omvang van de aanstelling voor wetenschappelijk werk, dan verdwijnt het vrijwel volledig (Van Vianen, 1998). In kwantiteit van de publicaties leggen vrouwen het in absolute zin af tegen de mannen. Wanneer echter ook de kwaliteit wordt meegenomen – afgemeten aan citatie-index van tijdschriften - dan ontstaat een ander beeld van vrouwelijke wetenschappers: zij publiceren weliswaar minder, maar wat ze publiceren wordt meer gebruikt door andere wetenschappers, met andere woorden, hun werk wordt vaker geciteerd dan wetenschappelijke publicaties van mannen (Sonnert 1995). Uit het onderzoek van Sonnert & Holton (1995) blijkt verder dat mannen vaker publiceren over ongeveer hetzelfde (de 'salami science'), terwijl vrouwen meer investeren in een groot project dat ze min of meer perfect willen afhandelen. Recent onderzoek laat echter zien dat de verschillen in productiviteit van mannen en vrouwen – en meer in het bijzonder tussen vrouwen met en zonder kinderen – vrijwel afwezig zijn. Het geringe verschil in productiviteit worden vrijwel volledig verklaard door verschillen in posities en disciplines (Bordons, Morillo, Fernandez en Gomez, 2003). Dit ondersteunt de uitkomsten van een kleinschalig onderzoek onder 'geleerde moeders' (Wesseling, 20001) waarin naar vormen komt dat het wetenschappelijk ethos van vrouwen met kinderen hoog is en de ambities niet lager dan van wetenschappers die geen kinderen hebben.

#### Buitenlandervaring

Onderzoek van Portegijs laat zien dat vrouwen gemiddeld genomen minder buitenlandervaring hebben dan de mannen, een bevinding die overigens niet is gecorrigeerd voor discipline. Minder buitenlandervaring zou een goede verklaring kunnen zijn voor de trage doorstroom. De VSNU heeft onlangs onderzoek verricht naar de relatie tussen buitenlandse werkervaring en wetenschappelijke carrière (SoFoKleS, 2003). Hoe nuttig acht men buitenlandse werkervaring, en wat is de relatieve invloed van deze factor op selectieprocessen? De veronderstelling dat vrouwen minder buitenlandervaring hebben wordt niet in z'n algemeenheid bevestigd. De jongere generaties (AIO's en post docs) laten geen sekseverschil zien en onder hoogleraren en UHD's hebben de vrouwen juist meer buitenlandse werkervaring dan mannen, maar dat kan ook betekenen dat er voor deze niveaus stringentere eisen worden gehanteerd. Desgevraagd stellen alle respondenten dat buitenlandse werkervaring belangrijk is, maar als factor in het carrièreverloop krijgt gemiddeld genomen minder gewicht dan (veel) artikelen schrijven, in gerenommeerde tijdschriften en het tonen van veel inzet.

De vraag is dan of we dergelijke verschillen in:

- omvang van aanstelling,
- buitenlandervaring en
- tempo van loopbaan

ook zien bij de cum laude gepromoveerde vrouwen en mannen.

Een tweede vraag is of cum laude gepromoveerde vrouwen afwijken van niet cum laude gepromoveerde vrouwen in termen van:

- huishoudsamenstelling en het al dan niet samenwonen met een partner, en
- (aantal) kinderen dat ze hebben.

#### **Cultuur van de organisatie**

Het tweede perspectief dat een goede inkadering van de vraagstelling kan opleveren is de 'persoon-cultuur match'-benadering. De kern van deze benadering is de veronderstelling dat vrouwen een discrepantie ervaren tussen hun eigen waarden en de waarden die de instelling van belang vindt. Deze discrepantie zou voor vrouwen groter zijn dan voor mannen. Dit leidt tot de volgende verwachtingen:

- 1. Vrouwen hechten niet alleen belang aan onderzoek, maar ook aan onderwijs en maatschappelijke dienstverlening (patiëntenzorg) dan mannen, die sterker hechten aan diepgravend en fundamenteel onderzoek.
- 2. Vrouwen ervaren een discrepantie tussen eigen normen en enkele kenmerken van de academische cultuur, zoals individualisme en competitie.
- 3. Vrouwen hechten meer dan mannen aan samenwerking, teamwork en multidisciplinariteit.
- 4. Dit alles heeft tot gevolg dat vrouwen om de deze redenen de universiteit verlaten.

Verondersteld wordt dat wanneer er een grote mate van overeenstemming is tussen persoonlijke waarden en kwaliteiten enerzijds en de organisatiecultuur anderzijds het werk als meer bevredigend wordt ervaren en werknemers minder geneigd zijn om te zien naar een andere werkgever. Dekker (2000) onderzocht de tevredenheid van mannen en vrouwen binnen de universiteit. Zij brengt de relatieve ontevredenheid van vrouwen in verband met een slechte 'persooncultuur' fit: vrouwen ervaren een mismatch tussen wat de organisatiecultuur van hen verwacht en wat zij zelf als belangrijke normen en waarden zien. Vrouwen zijn minder tevreden dan mannen over persoonlijke voldoening in het werk, de loopbaanperspectieven en de steun, belangstelling en waardering die zij krijgen van hun leidinggevende en ervaren zodoende een minder sterke binding aan de cultuur. Uit enkele studies blijkt dat vrouwen soms andere prioriteiten hebben dan de universitaire instellingen. In de medische wetenschappen, bijvoorbeeld, zijn ze soms zeer betrokken bij de medische zorg voor patiënten; in de onderwijspraktijk tonen ze zich erg begaan met de studenten. Met als gevolg dat er weinig tijd overblijft voor onderzoek en publicaties.

In velerlei onderzoek is nagegaan of vrouwen anders georiënteerd zijn in het werk dan mannen. De resultaten zijn niet eenduidig. In het onderzoek naar leiderschap en gender blijkt bijvoorbeeld dat mannen en vrouwen die een zelfde functie vervullen nauwelijks van elkaar verschillen in termen van opvattingen, cultuurpreferenties en leiderschapsstijl (Fischer, 2000). Maar er zijn ook aanwijzingen dat mannen sneller bepaalde taken naar zich tot trekken dan vrouwen. Het gaat dan met name om de zogenaamde 'ontwikkelingstaken' die iemand zichtbaar maken binnen de organisatie. Medewerkers verwerven een hoge status met dergelijke taken. Vrouwen – zo blijkt – zijn meer aarzelend ten aanzien van dergelijke taken, mede omdat ze veel tijdsinvestering met zich meebrengen (Fischer, 2003). Zij doen liever enkele minder zichtbare taken bijzonder goed in de hoop – en de verwachting – dat dit door de leidinggevende zal worden opgemerkt en vergelijkbare credits oplevert. Dat blijkt veelal niet zo te zijn: wanneer het functioneren wordt geëvalueerd zijn de ontwikkelingstaken toch het meest

toonaangevend. Een parallel voor het wetenschappelijke werk is de investering in het onderwijs: wel belangrijk, maar niet als het echt op bevordering aankomt.

Belangrijke aspecten van de cultuur zijn de informele netwerken en dominante leiderschapsstijlen. Vrouwen hebben minder eenvoudig toegang tot informele netwerken (Mählck, 2001) en zoals Portegijs (1998) ook aantoont, is de deelname aan netwerken – naast productiviteit – een goede voorspeller van loopbaanverloop. Dit geldt in het bijzonder de relatie met de hoogleraar, in positieve en negatieve zin. Het oordeel over de leidinggevende is bij vrouwen een belangrijker determinant voor vertrek dan voor mannen (De Gilder, Ellemers, Van den Heuvel en Blijleven, 1998). Voor wat betreft de vrouwelijke respondenten kan een goede relatie met de leidinggevende compenseren voor eventuele problemen met andere werkaspecten. De onderzoekers vonden tegen de verwachting in echter nauwelijks een sekseverschil in de mate waarin de combinatie werk en privé een vertrekreden was. Dat gold overigens alleen voor de respondenten met een hoger functieniveau. Ook in de kleinschalige studie onder 'geleerde moeders' blijkt dat het niet het moederschap is dat vrouwen hindert in hun weg door de academie, maar de dominante stijl van leidinggeven: dirigistisch en individualistisch (Wesseling, 2001).

De vraag is nu of we seksespecifieke preferenties zien in het werk van cum laude gepromoveerde mannen en vrouwen voor wat betreft

- type taken dat ze vervullen
- type werkomgeving (teamwork, internationale werkomgeving)
- aantrekkelijke en onaantrekkelijke kanten van het werken aan een universiteit.

#### **Ambities**

De waardeverwachtingstheorie is al sinds de jaren zeventig een krachtig instrument om de trage doorstroom van vrouwen in de arbeidsorganisatie te verklaren. Hoewel mannen en vrouwen veelal met een gelijk kapitaal starten op de arbeidsmarkt ontstaat er naar mate de loopbaan voorzet grote verschillen in menselijk kapitaal. Vrouwen ervaren minder steun vanuit hun organisaties (ze volgen bijvoorbeeld minder interne opleidingen) en voelen zich ontmoedigd door het gebrek aan perspectieven. Mede als gevolg hiervan stellen zij hun aspiraties bij, hetgeen bij hun leidinggevende leidt tot de bevestiging van het vermoeden dat vrouwen minder ambitieus zijn. Met andere woorden: de waardeverwachtingstheorie draait om het mechanisme van een self-fulfilling prophecy en de rationele keuze van mannen en vrouwen om niet te investeren als de uitkomst ongewis is of mogelijkerwijs negatief is. Dit leidt tot de volgende verwachtingen:

- 1. vrouwen zien minder perspectief op een succesvolle loopbaan
- 2. vrouwen voelen zich minder ondersteund door hun direct leidinggevende
- 3. vrouwen hebben na verloop van tijd een lager aspiratieniveau dan mannen en ervaren een discrepantie tussen hun aanvankelijke ambities en hun gerealiseerde posities.

Uit een loopbaanonderzoek verricht onder personeel van de Universiteit Nijmegen (Bakker, 2000; Rutgers, 2000) blijkt dat vrouwen in mindere mate dan mannen tevreden zijn over hun werkomgeving; zij ervaren minder stimulans van de leidinggevenden. Eenderde van de vrouwen zegt ontevreden te zijn over de stimulans; voor mannen is dat 13%. Wellicht hangt dit ook samen met het gegeven dat vrouwen minder dan mannen goede perspectieven zien voor een wetenschappelijke loopbaan (58% van de vrouwen is ontevreden, tegenover 28% van de mannen). Uit het onderzoek van Need, Visser & Fischer (2001) blijkt dat onder jonge academici nauwelijks verschillen zijn in ambitie: mannen als vrouwen hebben een zelfde aspiratieniveau. Wanneer hen vervolgens wordt gevraagd of ze verwachten dat hun ambities ook gerealiseerd zullen worden, zijn de vrouwen veel sceptischer terwijl de mannen overwegend positief zijn. Wellicht maken vrouwen een reële

inschatting van hun kansen mede tegen de achtergrond van het kleine aantal voorbeelden en rolmodellen in hun omgeving.

De Amerikaans socioloog Virginia Valian (1998) publiceerde een boek onder de veelzeggende titel 'Why so slow?'. In het antwoord wijst ze op de verschillende wijzen waarop mannen en vrouwen worden beoordeeld. Zij noemt dit 'gender schema's', dat wil zeggen specifieke interpretatiepatronen voor het gedrag van mannen en vrouwen. Deze patronen, die sterk verbonden zijn aan traditionele opvattingen en verwachtingen ten aanzien van mannelijkheid en vrouwelijkheid, blijken zeer hardnekkig te zijn. Zij kleuren niet alleen de perceptie door anderen, maar ook de zelfperceptie. In de beoordeling van prestaties en competenties van vrouwen (en mannen) spelen zij een belangrijke rol; van vrouwen wordt niet verwacht dat zij zich volledig inzetten voor een wetenschappelijke carrière en ambities hebben om hogerop te komen. Dit leidt er toe dat vrouwen minder informatie krijgen over noodzakelijke stappen om hun carrière te bevorderen, maar ook dat hun kwaliteiten nogal eens worden onderschat (zie ook hierna). Prestaties van vrouwen worden soms minder gezien dan die van mannen. Zoals belangrijke inzichten van relatief onbekende wetenschappers eerder worden toegeschreven aan bekende hoogleraren dan aan de betrokken onderzoekers zelf (het Matthew-effect), zo valt de roem voor de nieuwe kennis eerder aan de mannelijke collega toe, dan aan de vrouwelijke onderzoekers (Stamhuis (1995) spreekt in navolging van Rossiter (1993) van het Matilda-effect.

Het gerenommeerde Amerikaanse Massachusetts Institute of Technology (MIT) kwam enkele jaren geleden met een geruchtmakende notitie over de vrouwelijke staf. Uit onderzoek was gebleken dat vrouwen bij elke stap in de carrière een beetje worden achtergesteld. Ze krijgen iets minder geld, iets minder staf, een kleiner laboratorium en iets lager salaris. Wanneer deze geringe achterstelling (ca 5%) systematisch gebeurt, dan blijken na circa twintig tot vijfentwintig jaar de verschillen bijzonder groot te zijn. Het cumulatieve effect van deze geringe vorm van discriminatie is mede oorzaak voor grote verschillen in de top van de universiteit, ten voordele van de mannen. Valian (1998) noemt dit 'the accumulation of advantage'.

De vraag is nu of er sekseverschillen zijn in

- ambities
- verwachtingen
- tevredenheid huidige baan.

We hebben in dit hoofdstuk een drietal theoretische verklaringen gegeven voor de verwachting dat er de verschillen in beroepsloopbanen bestaan tussen gepromoveerde mannen en vrouwen, ook als ze cum laude gepromoveerd zijn. We kunnen nu op basis van de probleemstelling een aantal specifieke onderzoeksvragen formuleren:

**1 Welke verschillen bestaan er in de beroepsloopbanen van mannelijke en vrouwelijke cum laude gepromoveerden?**

Daarbij kunnen we de volgende onderzoeksvragen formuleren:

- 1 Verlaten cum laude gepromoveerde vrouwen vaker de universiteit dan cum laude gepromoveerde mannen?
- 2 Zijn er verschillen in loopbanen van cum laude gepromoveerde mannen en vrouwen?
- 3 Zijn er verschillen tussen cum laude gepromoveerden en de controlegroep van niet-cum laude gepromoveerde mannen en vrouwen.
- **2 Zijn de verwachte verschillen in beroepsloopbanen van mannelijke en vrouwelijke cum laude gepromoveerden toe te schrijven aan:**
	- 1 een groter belang van de work-life balance voor vrouwen in vergelijking met mannen?
	- 2 een grotere mismatch tussen persoon en cultuur bij vrouwen in vergelijking met mannen?
	- 3 andere ambities van vrouwen in vergelijking met mannen?

Merk op dat we bij de eerste en tweede verklaring een eenzijdige verwachting uitspreken, en bij de derde een tweezijdige.

In de hoofdstukken 7 t/m 9 van dit rapport kijken we wat het belang is van de drie genoemde verklaringen, nadat we in hoofdstuk 6 hebben getoetst of er daadwerkelijk sprake is van verschillen in loopbanen tussen cum laude gepromoveerde mannen en vrouwen.

Maar voorafgaand aan dit alles geven we in het volgende hoofdstuk eerst een cijfermatig overzicht van promoties en cum laude promoties aan de Rijksuniversiteit Groningen in de periode 1985-2000, dit alles naar discipline en naar periode.

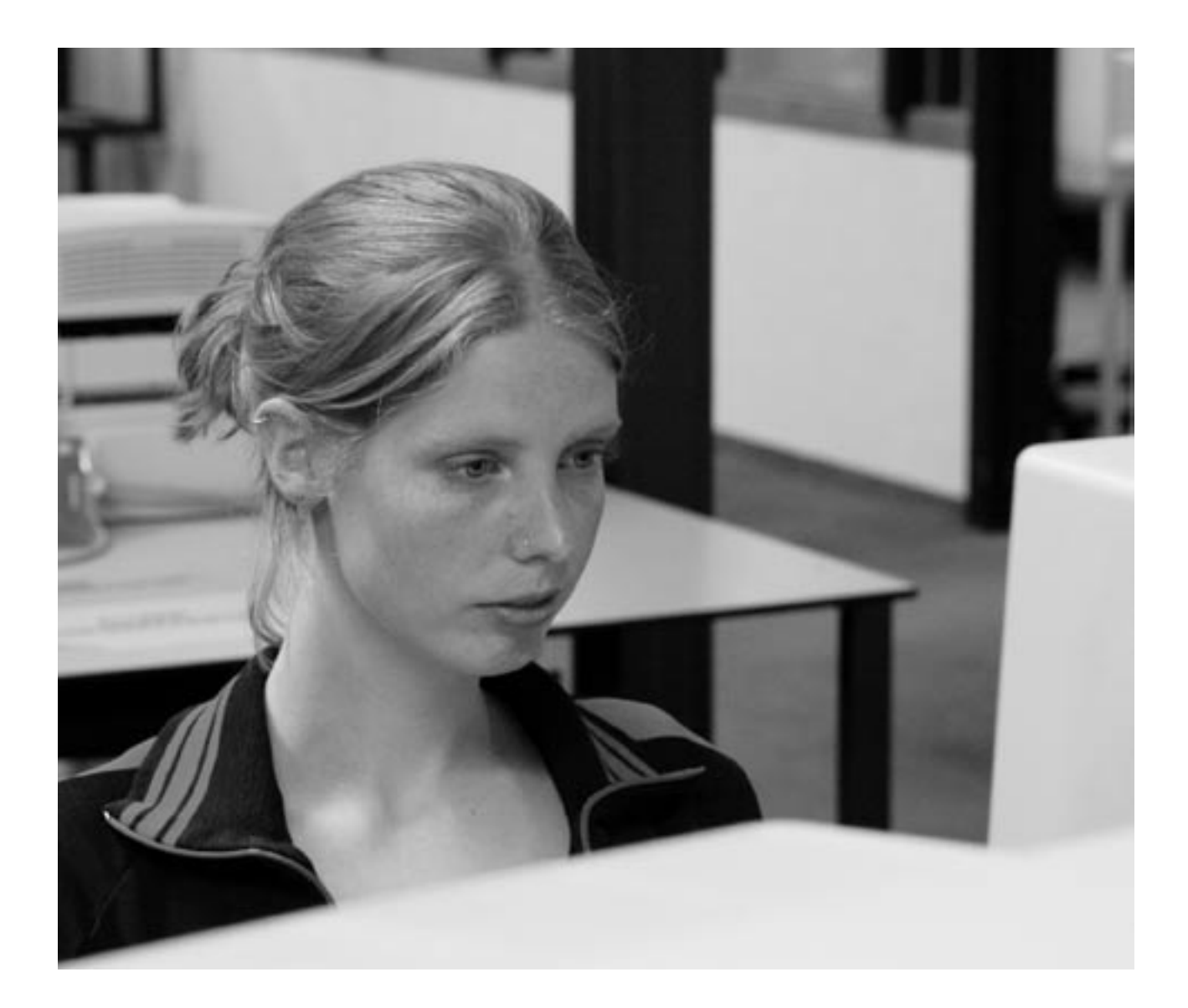

## Cum Laude gepromoveerden aan de RuG 1985-2000

HOOFDSTUK<sub>3</sub>

n dit hoofdstuk worden een aantal beschrijvende statistieken gegeven van alle promoties aan de Rijksuniversiteit Groningen sinds 1985, in alle disciplines. Het jaartal 1985 is gekozen vanwege de invoering van het aio-stelsel, waardoor het aantal promoties sterk gestegen is. Via het bureau van de Rijkusuniversiteit Groningen hebben we de beschikking gekregen over het zogenaamde promotiebestand 1985-2000. Met behulp van dit bestand kunnen we inzicht geven in:

- het aantal en de toename van promoties in de periode 1985-2000
- de man-vrouw verdeling in het aantal promoties
- het aandeel cum laudes onder alle promoties, en onder mannen en vrouwen<sup>1</sup>
- de verdeling van promoties over de verschillende faculteiten
- de verdeling van mannen en vrouwen in de verschillende faculteiten
- de cum laude verdeling over de verschillende faculteitende man-vrouw verdeling is over de cum laudes in de verschillende faculteiten.

Het aantal promoties is sterk toegenomen in de periode 1985-2000, met in het jaar 1985 een aantal van 142 promoties en in het jaar 2000 een aantal van 241 promoties. Ondanks deze stijging is het aandeel cum laude promoties tamelijk constant gebleven, hetgeen betekent dat het aandeel cum laudes (licht) gedaald is. In tabel 3.1 komen we hier op terug.

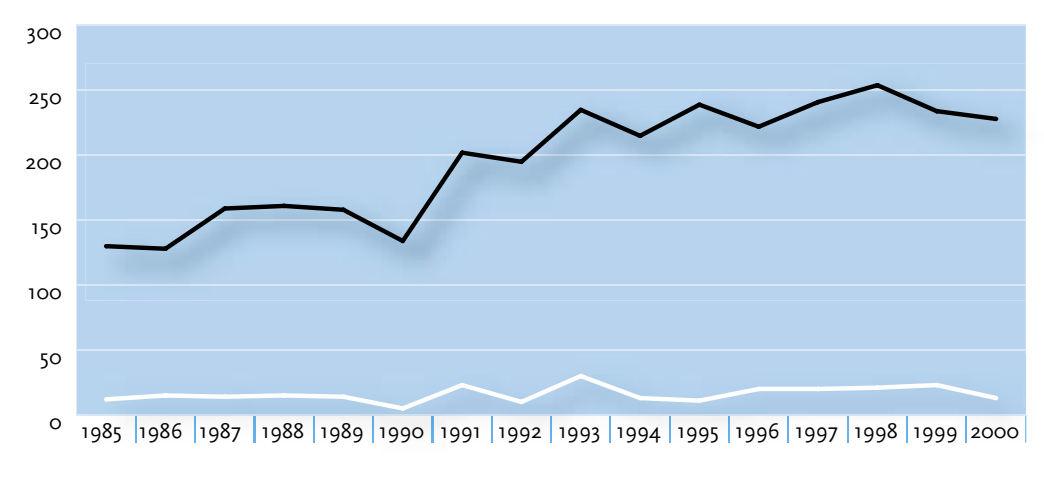

Figuur 3.1 Ontwikkeling in aantal promoties aan de RuG. 1985-2000 **Rron** Rijksuniversiteit Groningen. 1985-2000

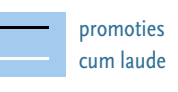

Tijdens de dataverzameling (zie hoofdstuk 4) is bij toeval gebleken dat drie vrouwen ten onrechte als 'cum laude' in het promotiebestand vermeld stonden, en wel uit de faculteiten Rechten. Wiskunde & Natuurwetenschappen en PPSW. Voor de overige respondenten hebben we de juistheid van het predicaat 'cum laude' niet kunnen controleren vanwege de anonimiteit van de gegevens. In dit hoofdstuk, op basis van het promotiebestand van de RuG, zullen we de ongecorrigeerde gegevens gebruiken. In het volgende hoofdstuk, waar de onderzoeksgroep wordt vergeleken met de onderzoekspopulatie gebruiken we de correcte gegevens, d.w.z. 35 cum laude gepromoveerde vrouwen.

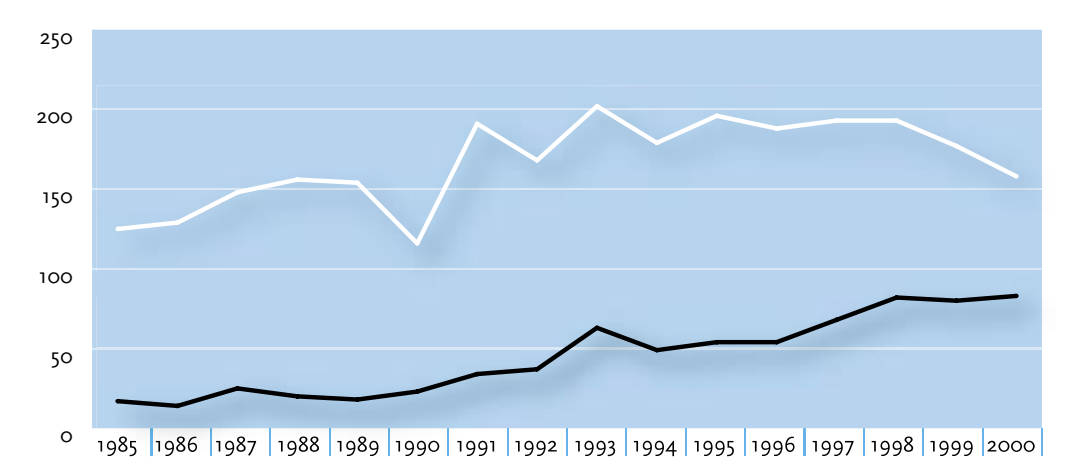

Over de hele periode zijn in totaal 3135 onderzoekers gepromoveerd, 2449 mannen (78%) en 686 vrouwen (22%). Vanaf begin jaren negentig neemt het aantal vrouwen dat het promotieonderzoek succesvol afrondt in sterke mate toe. Over de hele periode is bijna 22% van de promovendi vrouw, terwijl in het jongste cohort bijna één op elke drie promovendi vrouw is. Het aantal mannen neemt in absolute zin de laatste jaren iets af. Dit is nog duidelijker te zien in figuur 3.3, waar de periode 1985-2000 onderverdeeld in vier cohorten, van 1985-1988, 1989-1992, 1993-1996 en 1997-2000.

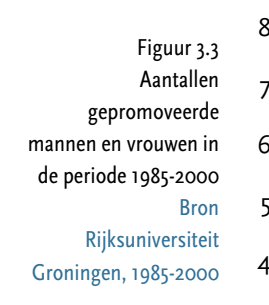

Figuur 3.2

**Bron** 

Ontwikkeling in aantal mannelijke en vrouwelijke

> gepromoveerden, 1985-2000

Rijksuniversiteit Groningen, 1985-2000

> vrouwen mannen

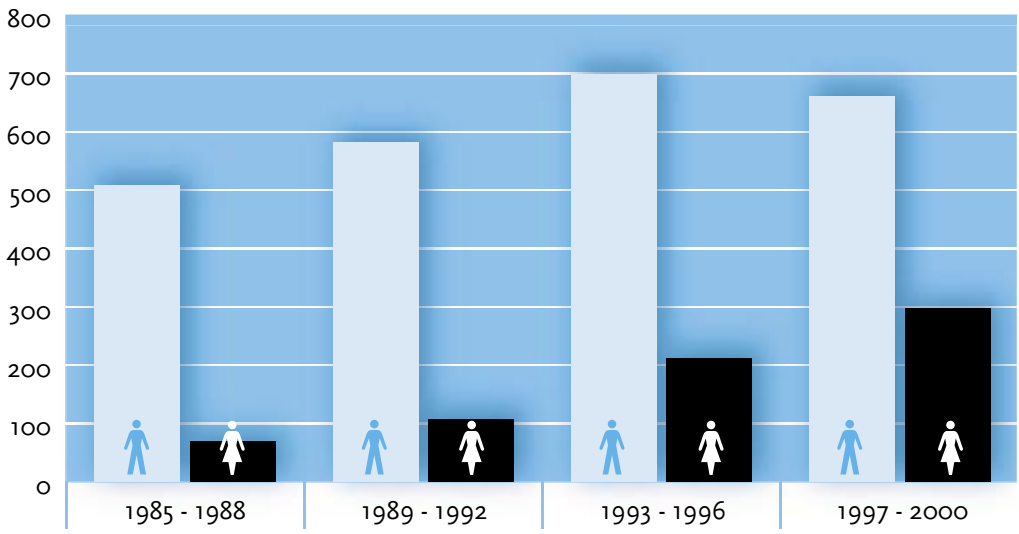

In figuur 3.4 staat het aantal cum laude gepromoveerde mannen en vrouwen in dezelfde periode: een totaal van 259 cum laudes op 3135 promoties.

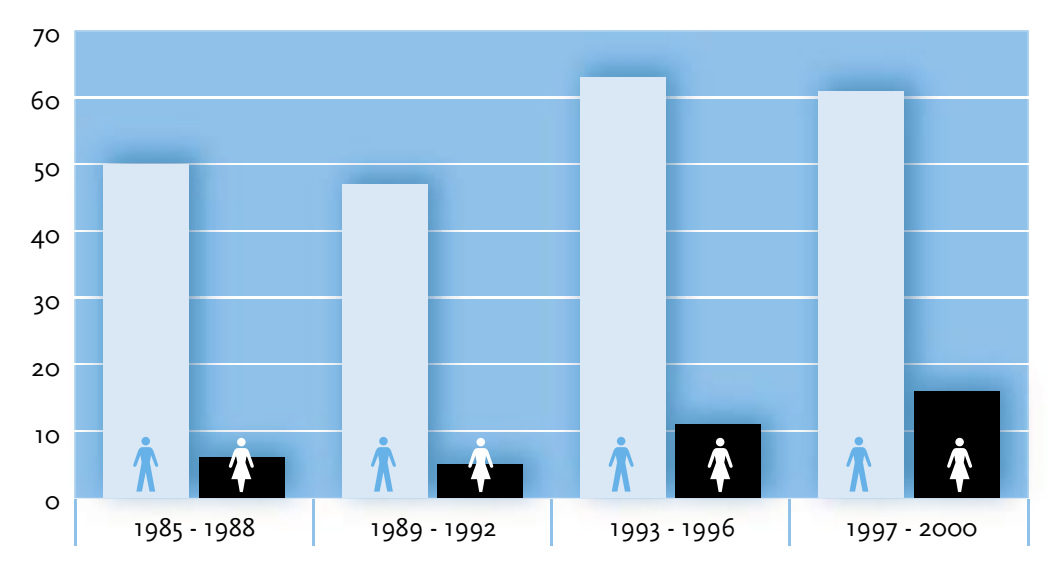

Figuur 3.4 Aantallen cum laude gepromoveerde mannen en vrouwen tussen 1985 en 2000 **Bron** Rijksuniversiteit Groningen, 1985-2000 Uit figuur 3.4 blijkt dat ondanks de stijgende aantallen promoties het absolute aantal cum laudes maar heel licht toeneemt, en procentueel op hetzelfde niveau blijft: een aandeel van gemiddeld 8.3% over de gehele periode. In tabel 3.1 staat het percentage cum laude promoties voor de vier cohorten.

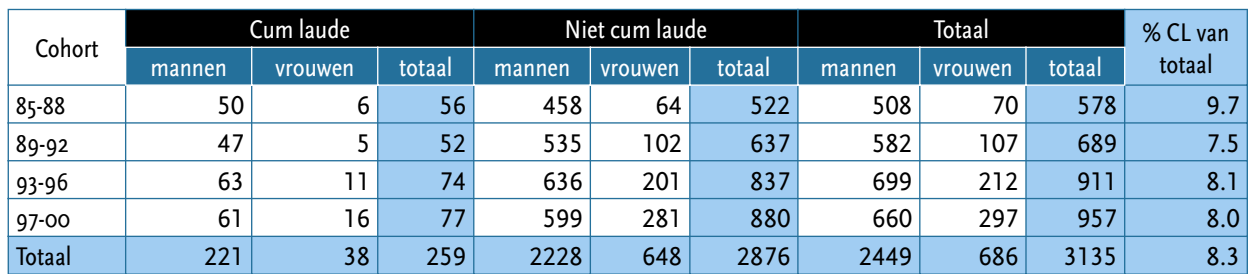

Het gemiddelde percentage van 8.3 cum laudes is niet gelijk voor mannen en voor vrouwen: voor de mannen is het percentage cum laude 9% over de hele periode, voor de vrouwen is dit percentage gemiddeld 5.5%.

Tabel 3.1 Cum laude promoties tussen 1985 en 2000, naar cohort Bron Rijksuniversiteit Groningen, 1985-2000

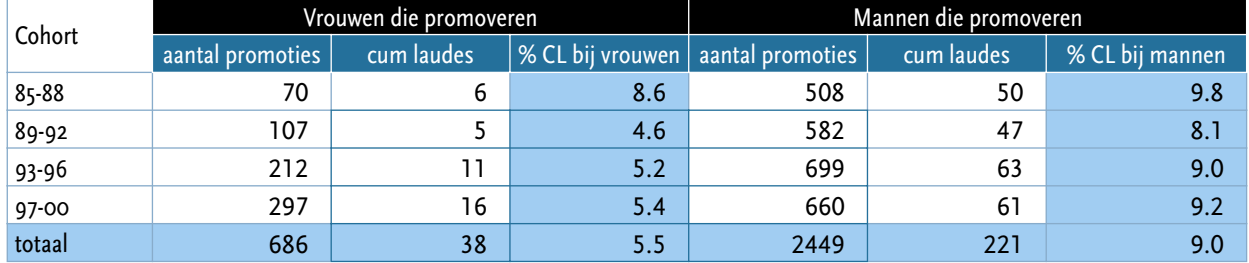

We kunnen het ook anders zeggen: over de hele periode is 22% van de promovendi vrouw, maar in dezelfde periode is slechts 15% van de cum laudes vrouw. Dit aandeel neemt toe van 10.7% in het eerste cohort naar 20.1% in het laatste cohort, maar het aandeel vrouwen onder alle promoties is in die laatste periode al 31%. Het lijkt er dus op dat het toenemende aandeel vrouwen onder de cum laudes vooral veroorzaakt wordt door de in absolute zin toenemende aantallen vrouwelijke promovendi, en niet door een gelijker wordende de kans op een cum laude voor vrouwen. In tabel 3.2 wordt dit duidelijk zichtbaar gemaakt: vrouwen krijgen verhoudingsgewijs niet even vaak een cum laude als mannen. De vraag of voor vrouwen de lat hoger wordt gelegd of dat vrouwen zelf minder hoog springen kan met deze cijfers niet beantwoord worden.

Kijken we dan nu naar de promoties verdeeld over de faculteiten. Zoals bekend verschillen faculteiten verschillen naar omvang en naar deelname van vrouwen. Maar verschillen ze ook in de toekenning van cum laude, of in de percentages cum laude voor vrouwen? Dat is het onderwerp van de volgende statistieken. In figuur 3.5 zijn de allereerst de promoties weergegeven naar faculteiten, in absolute aantallen.

Tabel 3.2 Percentage vrouwen en mannen onder cum laudes in vier cohorten Bron Rijksuniversiteit Groningen, 1985-2000

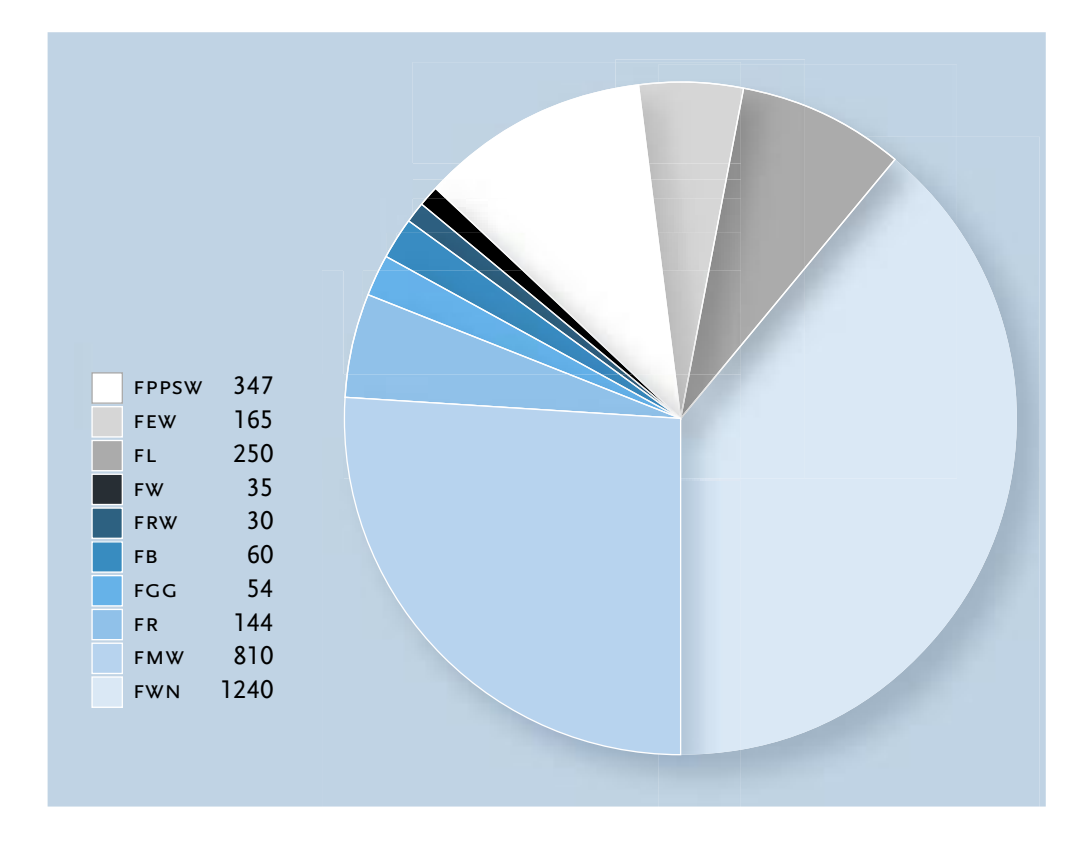

Figuur 3.5 Promoties tussen 1985 en 2000: spreiding over de faculteiten in absolute aantallen **Bron** Rijksuniversiteit Groningen, 1985-2000

> De Faculteit Wiskunde en Natuurwetenschappen is de absolute koploper in het aantal promoties in de periode 1985-2000 en heeft met 1240 promoties bijna 40% van alle promoties in die periode. De faculteit Medische Wetenschappen is een goede tweede met 810 promoties (25.8%) en op de derde plaats staat de Faculteit PPSW met 347 promoties (II.I%).

> De vraag is nu of een diagram van cum laudes per discipline er hetzelfde uitziet. Anders gezegd: geven alle faculteiten gemiddeld hetzelfde percentage cum laudes af, bijvoorbeeld de hier boven genoemde 8.3% van alle verleende doctoraten? In figuur 3.6 is te zien dat dit niet het geval is.

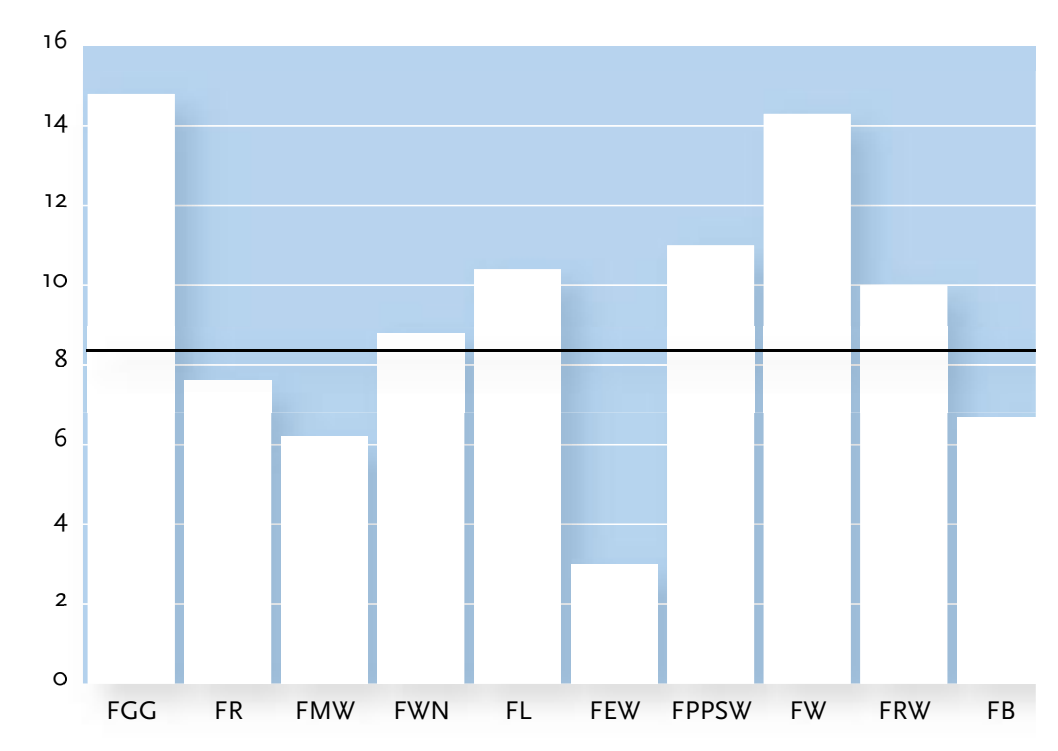

Cum laude promoties tussen 1985 en 2000: percentages per faculteit

Figuur 3.6

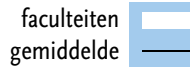

Duidelijk blijkt dat de rangorde van faculteiten naar aandeel cum laudes een heel andere is dan de rangorde naar promotie-aantallen. Twee betrekkelijk kleine faculteiten staan nu bovenaan: de Faculteit Godgeleerdheid met 14.8% cum laudes, en de Faculteit Wijsbegeerte met 14.3%. Op de derde plaats staat de Faculteit PPSW met 11% cum laudes.

In een onderzoek naar (loopbanen van) vrouwelijke promovendi speelt de faculteit of discipline uiteraard een grote rol. Bekend is dat vrouwen weliswaar hun achterstand naar onderwijsniveau in een hoop tempo hebben ingehaald, maar dat er naar richting nog steeds grote verschillen bestaan. Het kan niet anders dan dat de promotiedisciplines deze verschillen weerspielen. In tabel 3.3 zijn zowel zijn zowel de man-vrouwverhoudingen als de percentages cum laude bijeengebracht naar faculteit, in absolute aantallen.

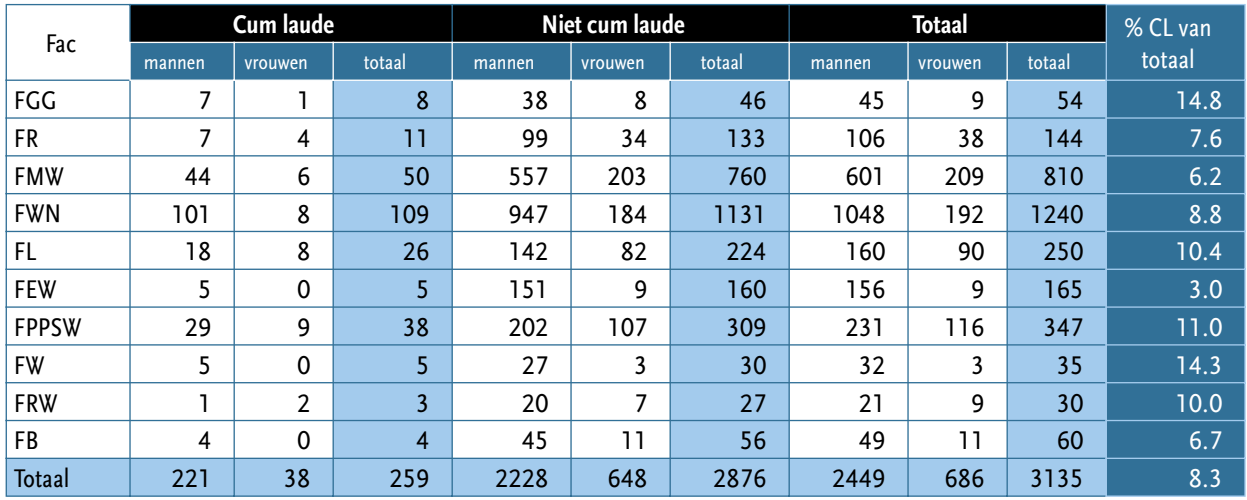

Uit tabel 3.3 blijkt dat de Faculteit PPSW de meeste vrouwelijke promovendi herbergt (33%) gevolgd door de Faculteit Rechten (26.4%) en de Faculteit Medische Wetenschappen (25.8%). Wiskunde en Natuurwetenschappen, de grootste faculteit die 40% van alle promoties voor zijn rekening neemt, heeft 'slechts' 15.5% vrouwelijke promotii. De Faculteit Economische Wetenschappen heeft verhoudingsgewijs de minste vrouwelijke promovendi (5.5%), gevolgd door de Faculteit Wijsbegeerte (8.6%).

In tabel 3.4 brengen we alle gegevens bij elkaar. We onderscheiden het aantal promoties, het percentage vrouwen, het percentage cum laudes, en het percentage vrouwen onder de cum laudes geordend naar faculteit.

Tabel 3.3 Cum laude promoties in de periode 1985-2000, naar sekse en discipline Bron Rijksuniversiteit Groningen, 1985-2000

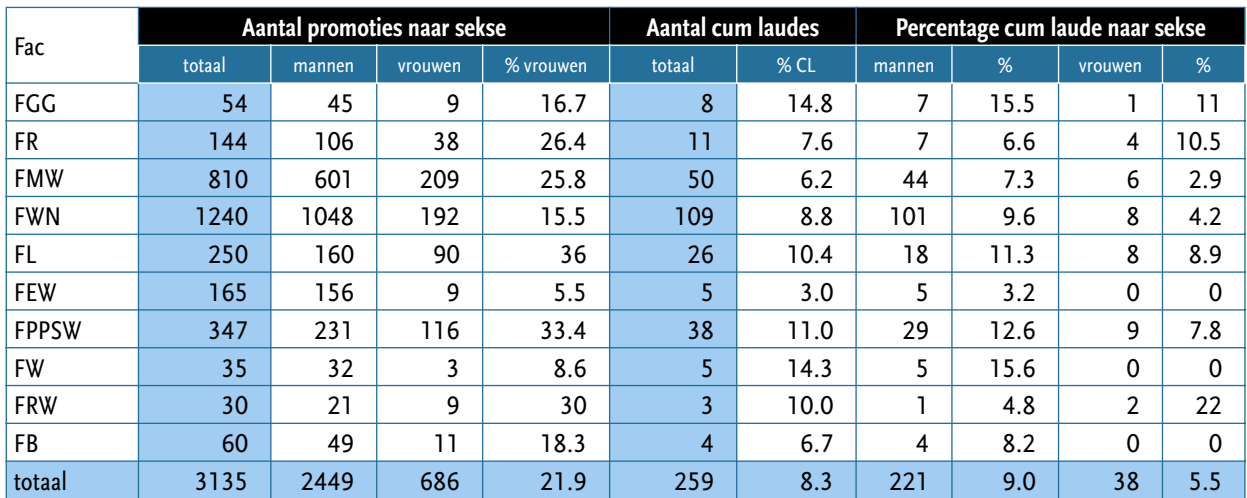

Tabel 3.4 Promoties naar sekse en cum laude, per faculteit Bron: Promotiebestand Rijksuniversiteit Groningen, 1985- 2000 Uit tabel 3.4 blijkt dat ook de percentages cum laude voor de seksen flink uiteenlopen in de verschillende disciplines. De hoge percentages cum laude die we in tabel 3.3 zagen bij de faculteit Godgeleerdheid en de faculteit Wijsbegeerte zagen blijken – niet geheel verwonderlijk bij het verschil in aantal tussen de seksen - geheel voor rekening van de mannen te komen, met PPSW op de derde plaats. Bij de vrouwen valt de Faculteit Ruimtelijke Wetenschappen op, waar van de negen promoverende vrouwen er twee een cum laude gekregen te hebben. In de faculteit Godgeleerdheid met een hoog percentage cum laude mannen krijgt één van de negen vrouwen dit predikaat. Helaas zijn zowel de aantallen als de percentages vrouwen te klein om er erg veel betekenis aan te kunnen hechten. Gelukkig gaat het in dit onderzoek ook niet om de kans op een cum laude, maar om de mogelijk verschillende betekenis ervan voor mannen en voor vrouwen. Dat betekent dat we ons in de volgende hoofdstukken speciaal richten op alle cum laude gepromoveerde vrouwen en mannen uit het Promotiebestand van de RuG. In hoofdstuk 4 gaan we eerst in op het onderzoeksdesign en de dataverzameling.

# Onderzoeksdesign en dataverzameling

HOOFDSTUK<sub>4</sub>

n dit onderzoek gaat het om de vraag of, en zo ja: waarom, de loopbanen van cum laude gepromoveerde vrouwen minder gunstig verlopen dan die van cum  $\mathsf{\mathsf{L}}$  laude gepromoveerde mannen.

Om deze vraag te kunnen beantwoorden hebben we een methode nodig, respondenten en gegevens over loopbanen.

#### **ONDERZOEKSDESIGN**

Om onze probleemstelling te beantwoorden – zijn er verschillen in de loopbanen van cum laude gepromoveerde mannen en vrouwen, en hoe kunnen we eventuele verschillen verklaren? - moeten we de beroepsloopbanen van cum laude gepromoveerde mannen vergelijken met die van cum laude gepromoveerde vrouwen. Om de vergelijking een bredere empirische basis te geven is besloten niet alleen cum laude gepromoveerden in het onderzoek te betrekken maar de vergelijking uit te breiden tot alle gepromoveerden. Het is de promotie die als het ware het toegangsbewijs vormt voor een loopbaan in Academia, en als het gaat om de vraag sekse-effecten op loopbanen van academici is de promotie het startpunt. Bovendien kan de groep gepromoveerden functioneren als controlegroep voor de cum-laude gepromoveerden: heeft het predikaat cum laude werkelijk een effect op de loopbaan, en is dit effect verschillend voor mannen en vrouwen? Bij het vaststellen van deze effecten moeten we bovendien rekening houden met de verdeling van mannen en vrouwen over de disciplines, en met mogelijke veranderingen in de tijd. Het gaat hier om een beschrijvend onderzoek, waarbij verschillen in loopbanen statistisch getoetst kunnen worden, maar waarin de beschrijving van verklaringen exploratief van aard is. Het onderzoeksmodel is als volgt weer te geven.

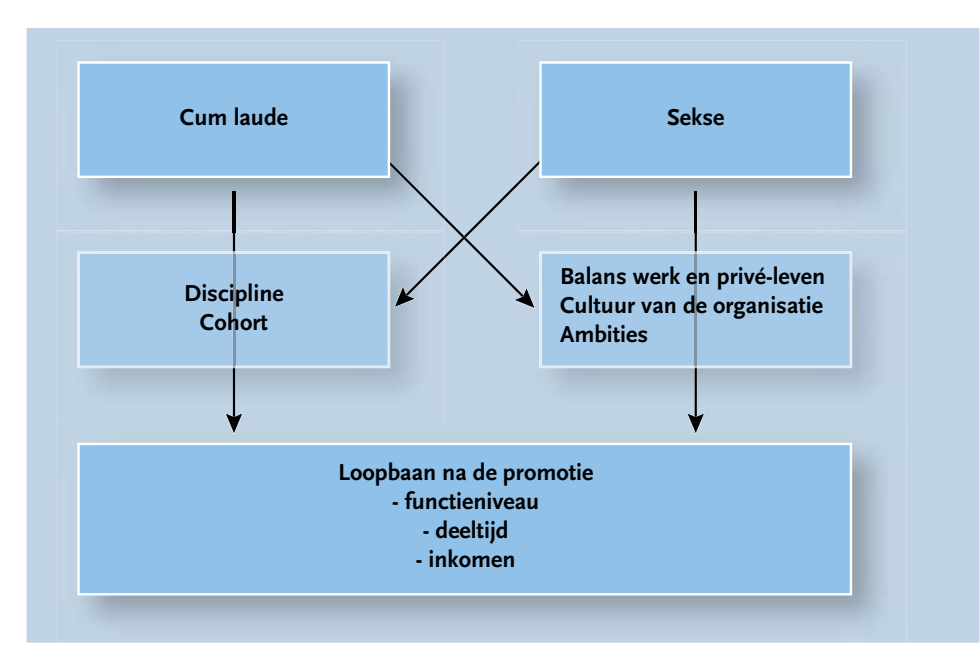

Figuur 4.1 Onderzoeksmodel

Sekse heeft effect op de loopbaan, bemiddeld door factoren 'balans werk en privé-leven'. 'cultuur van de organisatie' en 'ambities'. Cum laude heeft effect op de loopbaan, bemiddeld door discipline en cohort van promovendus.

Sekse heeft ook een relatie met disciplines en cohort en langs die lijn een indirect effect op de loopbaan. Cum laude heeft een relatie met 'balans werk en privé-leven', 'cultuur van de organisatie' en 'ambities' en langs die lijn een indirect effect op de loopbaan.

#### **Selectie van respondenten**

Om de probleemstelling te beantwoorden hebben we loopbaangegevens nodig, die uit praktische overwegingen alleen maar retrospectief te verkrijgen zijn. Dat heeft als bijkomend voordeel dat ook veranderingen in de tijd zijn vast te stellen. Het tijdvak waarvoor gekozen is loopt van 1985 – 2000: alle in die periode gepromoveerden aan de universiteit van Groningen vormen de populatie van dit onderzoek. Als beginjaar is 1985 is gekozen omdat in dat jaar het aio-stelsel werd ingevoerd.

Het Bureau van de Universiteit heeft de promotiegegevens over de periode 1985- 2000 aan ons ter beschikking gesteld in de vorm van een EXCEL-bestand. Op basis van dit promotiebestand, met een omvang van 3135 respondenten, werden in hoofdstuk 3 een aantal beschrijvende statistieken gepresenteerd betreffende de aantallen en aandelen mannen en vrouwen naar studierichting, de aandelen cum laude promoties naar sekse en studierichting, en veranderingen in de tijd. We hebben gezien dat zowel het aantal promoties toeneemt als het aandeel vrouwen onder de gepromoveerden, maar dat het percentage cum laude promoties tamelijk stabiel is en rond de 8% schommelt.

Het aantal cum laude promoties in de hele periode is volgens de gecorrigeerde gegevens 256: 221 mannen en 35 vrouwen (zie noot 2 in hoofdstuk 3). Dit is de uitgangsgroep voor ons onderzoek. Uit het resterende bestand (n=2876) zijn 256 niet cum laude gepromoveerden geselecteerd, volgens een gewogen methode waarin de verhouding mannen-vrouwen en de verhouding tussen de verschillende studierichtingen dezelfde was als in de cum laude groep.

#### **Dataverzameling en response**

Het Alumnibureau van de universiteit verstrekte ons de adressen van de gepromoveerden, in de meeste gevallen het adres ten tijde van de promotie. Met behulp van het bevolkingsregister van de Gemeente Groningen en bevolkingsregisters van andere gemeenten in Nederland is vervolgens getracht de huidige adressen van de 512 gepromoveerden achterhalen. Omdat een deel van de respondenten Groningen al geruime tijd geleden had verlaten, in meerdere gevallen naar het buitenland, nam het opsporen van de respondenten veel tijd en moeite in beslag. Het aantal vragenlijsten dat terug kwam wegens een onbekend adres of vertrek naar het buitenland was groot. Uiteindelijk beschikten we over 238 ingevulde vragenlijsten die konden worden ingevoerd in een SPSS databestand: 129 enquêtes van cum laude gepromoveerden en 109 van niet-cum laude gepromoveerden.

In tabel 4.1 staat een overzicht van de verzonden, niet-traceerbare en terug ontvangen enquêtes, naar cum laude en sekse.

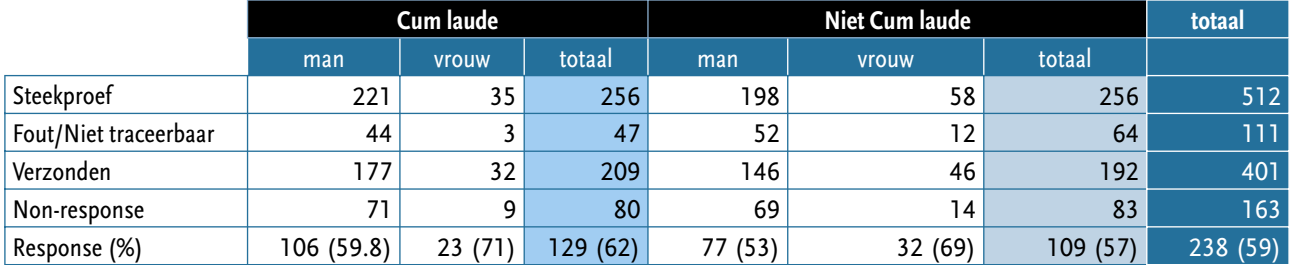

Tabel 4.1 Verzonden en geretourneerde enquêtes naar Cum laude en Sekse Het percentage teruggestuurde enquêtes schommelt rond de 60% van de aangeschreven (dat wil zeggen) traceerbare respondenten. Als response op een schriftelijke enquête is dit percentage bevredigend. Zowel onder de cum laude gepromoveerden (CL) als onder de niet cum laude gepromoveerden (NCL) is de response onder vrouwen hoger dan die onder mannen. De niet cum laude gepromoveerde mannen hebben het minst vaak gereageerd: onder hen bedraagt de response slechts 53%. Mede ten gevolge daarvan is de omvang van de niet-cum

laude groep kleiner dan die van cum laude groep. Binnen de NC-groep bleken bovendien meer adressen onjuist geregistreerd en/of ontraceerbaar. Tenslotte bleek het opsporen van de actuele adressen een prijzige zaak en is gelet op de vraagstelling van het onderzoek en het geringe aantal cum laude gepromoveerde vrouwen in het achterhalen van de CL-adressen veel tijd en geld gestoken. Desondanks zijn de resulterende aantallen vrouwelijke respondenten laag. Daarmee rijst de vraag naar de representativiteit van de onderzoeksgroep op de variabelen sekse, discipline en cohort.

#### **Representativiteit**

Naar sekse vormen de groepen cum laude en niet cum laude gepromoveerden in de responsegroep redelijke afspiegeling van de man-vrouwverhoudingen in de populatie. In het promotiebestand is van de cum laude gepromoveerden 86.3% man en 13.6.7% vrouw, in de responsegroep zijn deze percentages 82.2 en 17.8. De response onder vrouwen was zowel in de cum laude groep als in de niet cum laude groep hoger dan onder mannen, en daarmee bevat de responsegroep bevat ruim 66% van de cum laude gepromoveerde vrouwen, en 47% van de cum laude gepromoveerde mannen.

Kijkend naar de disciplines van de respondenten, dan zien we dat de grootste groep vrouwen gepromoveerd is in de Faculteit Letteren, met de Medische Wetenschappen, Wiskunde en Natuurwetenschappen en PPSW op een gedeelde tweede plaats. Deze cijfers geven een mooie spreiding weer van onze responsegroep over de alpha-, bèta-, en gamma-faculteiten, maar is niet helemaal conform de spreiding over de faculteiten in de populatie. Zoals uit tabel 4.2 blijkt zijn de cum laude vrouwen van de Faculteit Letteren in onze onderzoeksgroep enigszins oververtegenwoordigd, evenals de cum laude mannen uit de Faculteit Medische Wetenschappen. Alhoewel de percentages naar erg kleine aantallen verwijzen, kunnen zij de uitkomsten enigszins beïnvloeden.

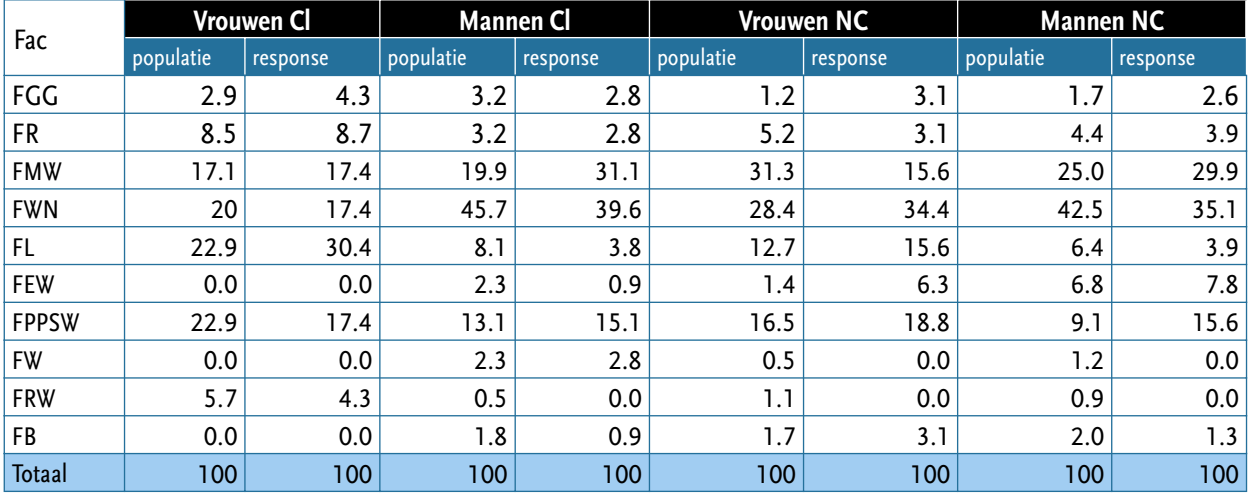

In tabel 4.3 geven we de verdeling van onze onderzoeksgroep over de verschillende cohorten, en zien we dat tweederde van de cum laude gepromoveerden in onze onderzoeksgroep is gepromoveerd ná 1993. Dit is iets meer dan in de populatie, waar ongeveer driekwart tot de jongste cohorten behoort. De spreiding van cum laude vrouwen over de cohorten levert dusdanig kleine aantallen op, dat we daar in de analyses maar zeer beperkt rekening mee kunnen houden.

Tabel 4.2 Representativiteit naar sekse en discipline, in percentages.

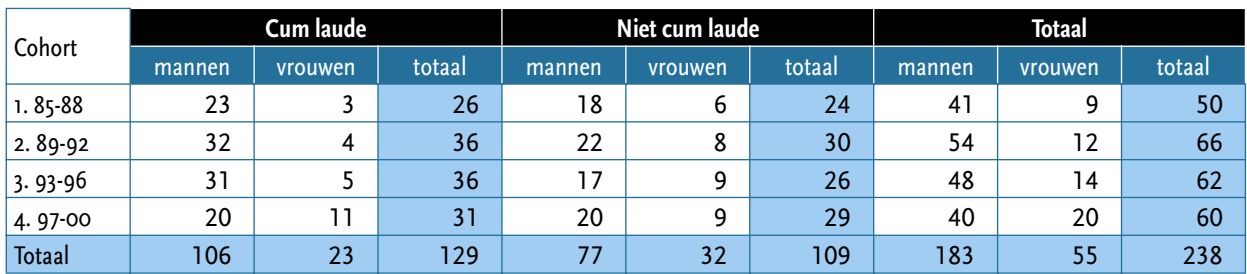

Tabel 4.3 Onderzoeksgroep naar cum laude, sekse en cohort Tot slot geven we in de volgende tabellen een cijfermatig overzicht van de onderzoeksgroep naar cum laude, sekse en discipline (tabel 4.4) en cohort (tabel 4.5).

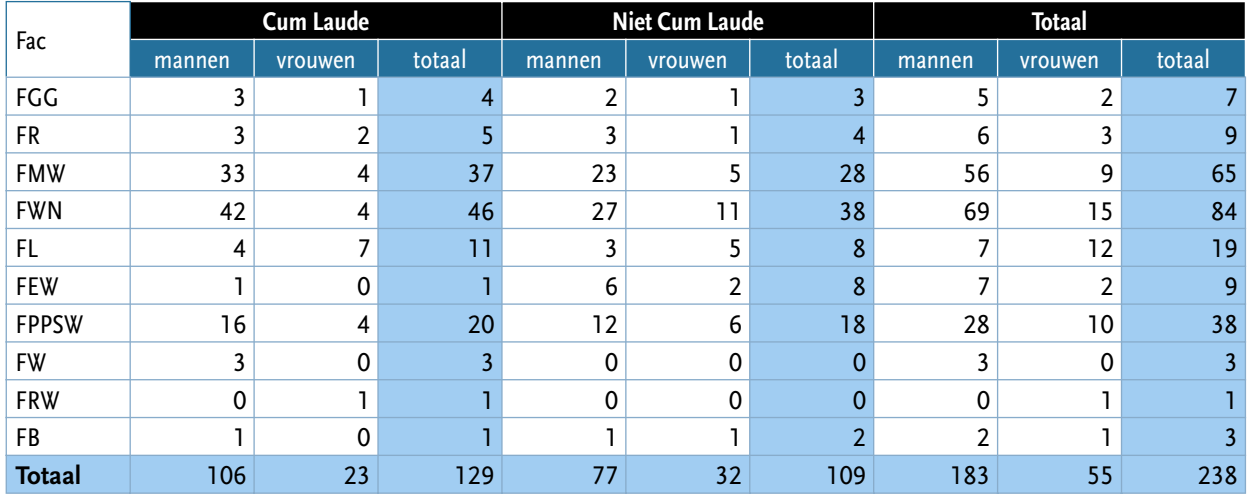

Tabel *A.A* Onderzoeksgroep naar cum laude, sekse en discipline. Verhoudingsgewijs zijn vrouwen oververtegenwoordigd in de jongere groepen. Dit geldt met name de CL gepromoveerde vrouwen, zoals onderstaande tabel laat zien. Bijna de helft van de CL gepromoveerde vrouwen behoort tot het jongste cohort terwijl de groep mannen met CL een redelijke spreiding over de verschillende cohorten laat zien. Voor wat betreft de CL-gepromoveerden vrouwen is dit een redelijk representatief beeld (42% van de populatie is gepromoveerd in de periode 1997-2000); bij de niet cum laude gepromoveerde vrouwen is de jongste groep enigszins ondervertegenwoordigd.

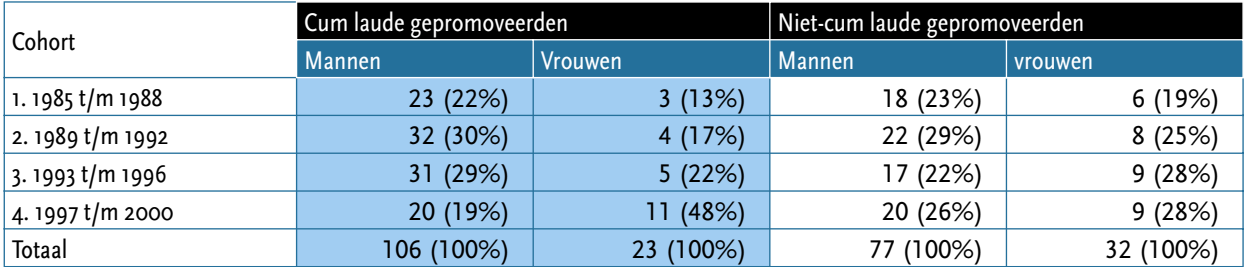

Tabel 4.5 aandeel mannen en vrouwen in verschillende cohorten, naar CL, absoluut en %

#### **Operationalisatie van variabelen**

De afhankelijke variabele in dit onderzoek is de beroepsloopbaan, met als (variabel) beginpunt de beroepspositie direct na de promotie, en als eindpunt het moment van de dataverzameling (2002).

De beroepsloopbaan tussen deze beide punten is gereconstrueerd met behulp van een schriftelijke enquête, die conform het onderzoeksmodel (figuur 4.1) globaal de volgende categorieën vragen bevatte:

- 1 onafhankelijke variabelen: achtergrond- en persoonsgegevens promotiekenmerken
- 2 afhankelijke variabele: loopbaankenmerken
- 3 verklarende variabelen: privé-leven, cultuur en ambities

Per categorie worden nu kort de variabelen omschreven. In tabel 4.6 worden ze overzichtelijk bijeengebracht.

De meeste onderdelen van de vragenlijst hebben een gesloten structuur, af en toe met de mogelijkheid een toelichting te geven. Alleen de vraag naar de (on)aantrekkelijke kanten van het werken binnen de universiteit, of daarbuiten, heeft een open karakter. De antwoorden zijn gecategoriseerd aan de hand van de volgende vierdeling: arbeidsinhoud, arbeidsvoorwaarden, cultuur en structuur van organisatie. Elk van deze was weer onderverdeeld in enkele subcategorieën. Om de interbeoordelaarsbetrouwbaarheid te vergroten is de categorisering van de antwoorden uitgevoerd door twee onafhankelijke onderzoekers.

De operationalisering van de verschillende variabelen is als volgt:

#### *Onafhankelijke variabelen*

De **achtergrondkenmerken** van de respondent zijn sekse, leeftijd en de sociaaleconomische status van het gezin van herkomst, gemeten via de hoogst behaalde opleiding van beide ouders.

De **leefsituatiekenmerken** hebben betrekking op de aanwezigheid van een partner dan wel kinderen. Ook opleiding , beroep en functie-omvang van de partner zijn gevraagd.

De **promotiekenmerken** zijn opgenomen om interactie-effecten met discipline of cohort te kunnen vaststellen. Ten dele dienden deze vragen ook als controle op de gegevens in het populatiebestand.

#### *Afhankelijke variabelen*

Bij de **loopbaankenmerken** komen we op de afhankelijke variabele in dit onderzoek: de beroepsloopbaan na de promotie. Met de *arbeidsmarktpositie* meten we simpelweg of de respondent betaald werk heeft. De *arbeidsmarktsector* is een belangrijke variabele en verwijst naar de vraag of respondenten in Academia zijn gebleven of de universiteit verlaten hebben. Omdat dit een van de aanleidingen van het onderzoek was, speelt dit onderscheid een belangrijke rol in de analyses. Het aantal functies wordt eenvoudig geteld en verwijst naar arbeidsmobiliteit en tempo van de loopbaan. De **functiekenmerken** stelden ons voor onvoorziene problemen.

Omdat we te maken hebben met louter hoog opgeleide respondenten met dienovereenkomstige hoge beroepsniveaus, was er geen standaard meetinstrument beschikbaar met de noodzakelijke verfijning in de hoge scores. Voor de respondenten die in Academia werkzaam waren was het universitaire rangenstelsel een voordehandliggende indeling (hoogleraar, universitair hoofddocent, universitair docent, postdoc/onderzoeker). Op basis van deze indeling hebben we de respondenten die buiten Academia werkzaam zijn een vergelijkbare score gegeven op deze vierpuntsschaal, hetgeen leidde tot de volgende indeling:

- 1 Post-doc/junior
- 2 UD/medior
- 3 UHD/senior
- 4 HL/specialist/directeur

Een vergelijkbaar probleem rees bij het operationaliseren van het inkomen. Om het invullen van deze vraag te bevorderen vroegen we niet naar het feitelijke inkomen, maar stelden we de vraag met behulp van acht inkomenscategorieën. Hierbij hebben we te weinig te weinig gedifferentieerd in de hoogste categorieën, waardoor 58% van de respondenten in de hoogste inkomenscategorie bleek te vallen. Bruto uurinkomen = (bruto maandinkomen x 12) / (formeel aantal werkuren per week x 52). Omdat we niet beschikken over de exacte waarden van het bruto maandinkomen, is van iedere inkomenscategorie de middelste waarde als uitgangspunt genomen. Met name voor respondenten uit de bovenste inkomenscategorie is het gecorrigeerde uurloon dubieus omdat deze categorie zo vol is, en voor bijna 90% uit mannen bestaat. Ons afgeleide bruto maandinkomen ligt voor veel respondenten waarschijnlijk hoger dan onze berekening suggereert. In de analyse gebruiken we het uurloon om deze reden enigszins terughoudend.

Uiteindelijk beschikken we over de volgende functiekenmerken van de huidige, laatst gemeten functie:

- Functieniveau
- Omvang van de functie: aantal uren
- Dienstverband: vast of tijdelijk
- Bruto inkomen
- Uurloon, gecorrigeerd voor deeltijdarbeid

#### *Verklarende variabelen*

De derde set van variabelen zijn de **verklarende variabelen**, dat wil zeggen variabelen die inzicht geven in de werking van de drie genoemde verklaringen: **Balans tussen werk en Privé-leven**, **Cultuur van de organisatie**, **Ambities** en tevredenheid.

#### *Balans tussen werk en privé-leven*

Zoals reeds opgemerkt wordt voor de Work-life balance verklaring de leefsituatie van de respondent geconstrueerd, met name de vraag of er thuiswonende kinderen zijn. Maar de eerste vragen die bij deze verklaring van belang zijn, betreffen het aantal uren per week dat gewerkt wordt.

- Formele werktijd per week
- Feitelijke werktijd

Verder wordt met behulp van de volgende vragen het belang van de work-life balans gemeten: In hoeverre spelen de volgende overwegingen een doorslaggevende rol bij het aanvaarden van de aanstelling?

- Mogelijkheden tot flexibele werktijden
- Mogelijkheid om in deeltijd te werken
- Mogelijkheid om thuis te werken
- Reistijd (woon-werkverkeer)
- In hoeverre speelden gezin en carrière partner volgens de respondenten een stimulerende/ belemmerende rol bij aanstelling in eerste en huidige functie
- In hoeverre zijn combinatie werk/gezin, eigen wensen m.b.t. omvang baan en mobiliteitsbereidheid (verhuizen, reistijd, internationale activiteiten) volgens de respondenten bepalend geweest voor het verloop van de eigen loopbaan?
- Welke factoren zijn bepalend geweest voor het verloop van uw loopbaan?
- Wat zou u anders doen als u opnieuw zou beginnen aan een promotie?

#### *Cultuur van de organisatie*

De verklaring van een match of mismatch tussen persoon en cultuur is niet makkelijk te toetsen. In de vragenlijst zijn vier typen vragen/factoren opgenomen. Met behulp van datareductie en schaalconstructie wordt getracht tot helder te interpreteren factoren te komen:

Overwegingen bij het aanvaarden van functie:

- Autonomie in werk
- Interessant werk
- Hoogte inkomen
- Carrièreperspectief
- Faciliteiten
- Voorkeur voor werkomgeving/organisatiecultuur
- Sociale contacten op werk
- Werken in teamverband
- Verblijf in buitenland
- Flexibele werktijden
- Deeltijdmogelijkheden
- Thuiswerkmogelijkheden
- Reistijd

Intrinsieke bevrediging die gehaald wordt uit functie-onderdelen:

- Onderzoek/research en development
- Onderwijs/educatie en training
- Management/organisatie
- Maatschappelijke dienstverlening/adviezen consultancy
- Anders

Fit mbt persoonlijke voorkeuren en verwachtingen:

- Mate waarin men kans ziet die deeltaken te verrichten die men het meest intrinsiek bevredigend acht
- Perceptie van meest bepalende functieonderdelen voor carrièremogelijkheden: onderzoek, onderwijs, management, maatschappelijke dienstverlening, anders.

Informeel (sociaal) netwerk

- rol van de promotor
- rol van overige contacten binnen de universiteit
- wijze waarop de eerste en de huidige baan zijn verworven

#### *Ambities en tevredenheid*

Informatie over mogelijke verschillen in ambities en verwachtingen is afgeleid van de volgende vragen:

- Verwachtingen meteen na promotie
- Mate waarin de huidige situatie beantwoordt aan de verwachting na de promotie.
- Mate waarin men rekening houdt met loopbaaneffecten van tijdsinvestering in verschillende functieonderdelen.
- Plannen na promotie:
- Was men bereid ter wille van loopbaan te verhuizen?
- Was men bereid voor langere tijd (minimaal 3 maanden) naar het buitenland te gaan?
- Inschatting van belang van diverse factoren voor het verkrijgen van huidige en eerste functie
- Ambities voor toekomst
- Termijn waarop men denkt deze ambities te realiseren
- Elementen die men achteraf gezien het meest bepalend acht voor het verloop van de eigen loopbaan

In het variabelenschema op de volgende pagina zijn de variabelen geordend naar de structuur van het onderzoek en het hoofdstuk waarin ze aan de orde komen.

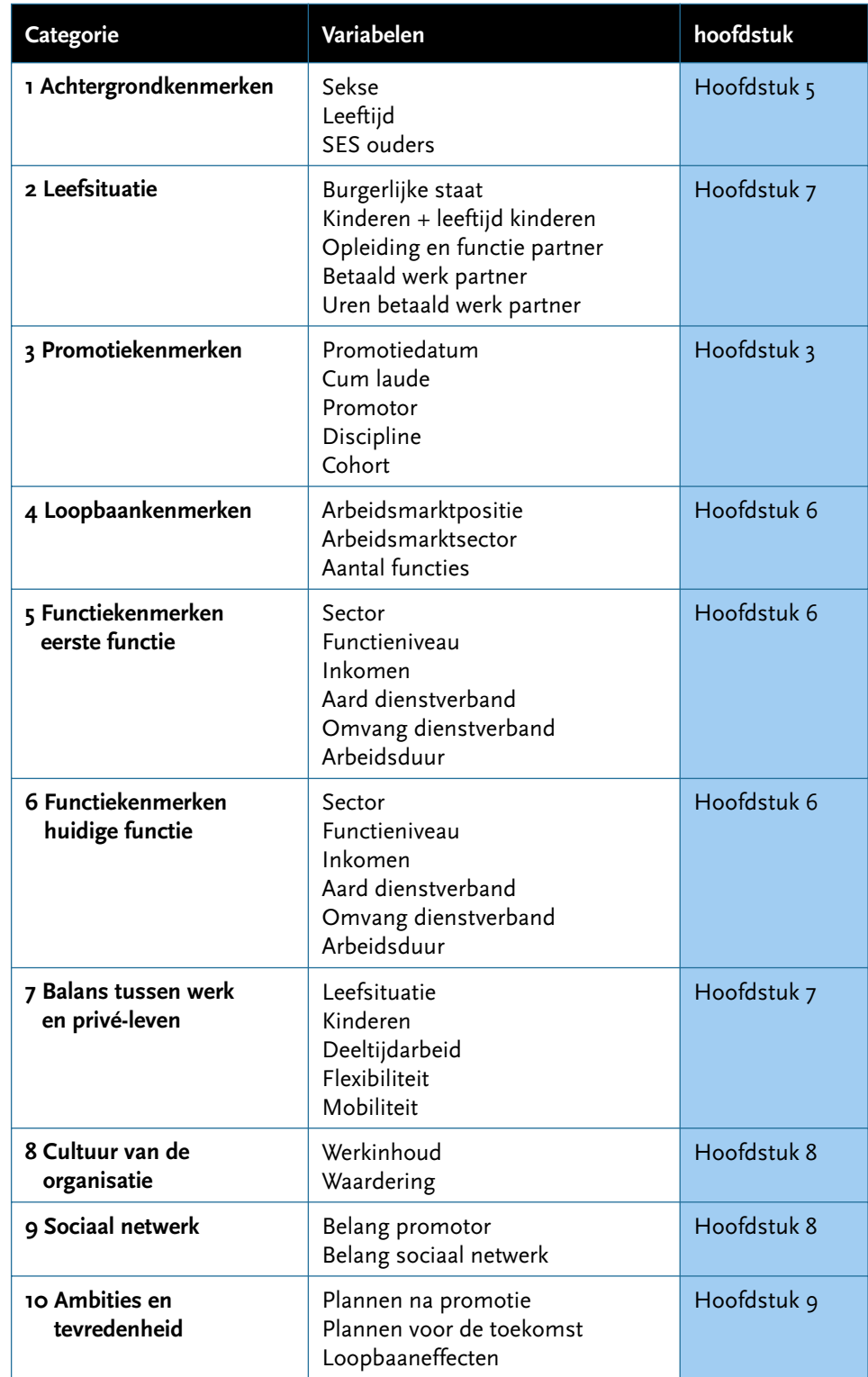

Tabel 4.6 Variabelenschema van de schriftelijke enquête

## Cum laude gepromoveerde vrouwen: een impressie

HOOFDSTUK<sub>5</sub>

Voordat we overgaan tot een analyse van de data, waarbij we de verschillende<br>specten van de loopbaan van cum laude gepromoveerde mannen en<br>integrale benadering van een achterliggende onderzoeksvraag; wie zijn deze aspecten van de loopbaan van cum laude gepromoveerde mannen en vrouwen belichten, willen we graag een hoofdstuk wijden aan een meer integrale benadering van een achterliggende onderzoeksvraag: wie zijn deze vrouwen die hun promotie met een cum laude hebben afgesloten? Bij de start van het onderzoek hadden we een aantal vermoedens en beelden over deze vrouwen: ze zijn slim, hebben waarschijnlijk al van huis uit een wetenschappelijke stimulans gekregen en timmeren vervolgens flink aan de weg. Als ze al gehuwd zijn dan hebben ze een ondersteunende man die – indien er kinderen zijn – een deel van de zorgverplichtingen op zich neemt. Ze hebben een ambivalente verhouding tot de universiteit: het geeft hen een plaats om onderzoeksambities te ontwikkelen, maar door de oververtegenwoordiging van mannen aan de top voelen ze zich minder deel van de 'scientific community' en overwegen ze regelmatig een overstap naar andere sectoren van de arbeidsmarkt, waar ze meer kansen zien voor een gunstig loopbaanverloop. Kloppen deze beelden? In dit hoofdstuk geven we een kwalitatieve beschrijving van de cum laude gepromoveerde vrouwen. De vergelijking met cum laude gepromoveerde mannen en met de controle groep van niet-cum laude gepromoveerde mannen en vrouwen is onderwerp van de volgende hoofdstukken

Het gaat om een klein aantal cum laude gepromoveerde vrouwen – 23 hebben de enquête teruggestuurd - en dat maakt elke statistische analyse lastig. Toch kunnen we constateren dat veel van de hierboven geschetste beelden niet overeenkomen met de werkelijkheid. Het idee dat deze vrouwen de universiteit verlaten om elders een loopbaan op te bouwen wordt niet bevestigd: slechts vier van de 23 vrouwen werken niet in academia. Drie van de vier vrouwen hebben na hun promotie eerst als postdoc gewerkt, één van hen heeft de universiteit direct verlaten om in de consultancy te gaan werken (een reeds lang sluimerend verlangen zoals ze het zelf omschrijft). Dit is de enige vrouw die geen banden meer met de universiteit lijkt te hebben, ook niet in haar ambities. De andere drie werken in een academische omgeving (c.q. een academisch ziekenhuis) of hopen op termijn hun baan buiten academia te combineren met onderzoek, dan wel een hoogleraarspositie te verwerven in combinatie met een functie in de rechterlijke macht. Daarmee wordt onze veronderstelling dat met name talentrijke vrouwen de universiteit verlaten gelogenstraft. Cum laude gepromoveerde vrouwen hebben juist een voorkeur voor werken aan de universiteit.

#### **Sociaal economische achtergrond: het gezin van herkomst**

Ook vinden we geen algemene bevestiging van het vermoeden dat deze vrouwen doorgaans vanuit hun sociaal-culturele achtergrond al min of meer zijn voorbestemd voor een wetenschappelijke carrière en binnen het gezin van herkomst al gestimuleerd zijn in de richting van de academie. In tegendeel: het gaat in een aantal gevallen (acht) juist om talentrijke vrouwen die een lange route hebben doorlopen, te beginnen met MAVO of MULO, en die gestimuleerd door een leerkracht of hoogleraar hun weg hebben gevonden naar een excellent promotieonderzoek. Terwijl we kunnen constateren dat voor alle vrouwen in dit onderzoek het opleidingsniveau van de vader relatief hoog is, hoger dan bij de mannen, geldt dit weer in mindere mate voor die vrouwen die hun promotie met een cum laude hebben afgerond. Het is niet de sociaal-culturele achtergrond die hen onderscheidt, maar inzet en talent. Eén van deze acht vrouwen is ooit gestart als analiste, heeft

inmiddels een UHD-positie verworven en ambieert het professoraat, dat zij binnen tien jaar verwacht te realiseren.

Hun vaders zijn (waren) fabrieksarbeider, pluimveehouder of medewerker bij de vakbond en veel van hun moeders zijn beroepsmatig actief geweest als administratief medewerker, kraamverzorgster of middenstander. Een aantal van de dochters refereert nadrukkelijk aan een maatschappelijk engagement als drijfveer voor het werk: patiëntenzorg en concreet advieswerk. Voor een enkeling betekent dit afscheid van de universiteit. Zo heeft een vrouw ten tijde van het onderzoek een functie in het voortgezet onderwijs. Zij had na een aantal jaren behoefte aan verandering, meer contact met 'de buitenwereld', mede omdat zij de academische cultuur als negatief ervoer. Op de vraag of haar huidige situatie beantwoordt aan de verwachtingen meteen na promotie antwoordt zij 'ja'. Zij heeft haar verwachtingen kennelijk buiten de universiteit weten te realiseren. Een ander heeft de universiteit na haar promotie verlaten, maar combineert inmiddels een baan buiten de universiteit met een deeltijdhoogleraarschap. Zij stelt '*Ik ging erg overtuigd en doordacht weg bij de universiteit en had niet kunnen bevroeden dat ik (…) weer terug zou komen. En al helemaal niet dat ik ooit hoogleraar zou (kunnen) worden'* (C 061)*.* Diegenen (drie) die konden terugvallen op een vader die hoogleraar was (geen enkele respondent heeft een moeder die hoogleraar is) doen het niet sneller of beter. Bij hen zien we soms iets van verzet '*ik was niet competitief genoeg'* (C 011) en *'ik wil minder hard werken, ik was niet van plan om hoogleraar te worden'* (C 028).' De meeste respondenten (12) zijn opgeroeid in een geschoold milieu, waarbij de vader en meestal ook de moeder een HBO of MBO opleiding hebben gevolgd. Een aantal van hun dochters is inmiddels hoogleraar, maar enkelen zijn erg teleurgesteld over hun wetenschappelijke loopbaan '(Mijn) *Positie is veel slechter dan verwacht; de belofte van een cum laude is niet uitgekomen'* (C 125) , zo stelt één van deze vrouwen tien jaar na haar promotie, en een ander '*Ik zou niet meer naar de universiteit gaan'* (C 020). Maar over het algemeen is het beeld sterk gemengd. Onze veronderstelling dat de vrouwen die er in slagen hun promotie met een cum laude af te ronden waarschijnlijk via hun ouderlijk huis al een positieve dispositie hebben ten opzicht van de wetenschap kunnen we terzijde schuiven: dat geldt slechts voor een kleine minderheid.

#### **Disciplines**

Aangezien het aantal vrouwen relatief laag is hebben we besloten om de disciplinaire verscheidenheid te analyseren voor zover deze betrekking hebben op de "vier grote blokken" en niet op de afzonderlijke faculteiten. Het gaat dan om de Geesteswetenschappen (letteren, godgeleerdheid en filosofie), Bèta-wetenschappen (wiskunde en natuurwetenschappen), Gammadisciplines (sociale wetenschappen, rechten en economie) en de Medische wetenschappen.

#### *Geesteswetenschappen*

De meeste vrouwelijke respondenten die hun promotieonderzoek met een cum laude hebben afgerond zijn afkomstig van de faculteit Letteren (acht). Drie van hen, allen meer dan tien jaar geleden gepromoveerd, zijn inmiddels bevorderd tot hoogleraar. Toch is de arbeidsmarkt niet rooskleurig – zo stellen de meesten. Drie vrouwen is zijn – ook na vijf jaar - postdoc, twee van hen aan een Amerikaanse instelling. De overige twee zijn UD. Maar ook een van de hoogleraren stelt vast dat haar positie slechter is dan verwacht – en dan verwijst ze naar de structuur en cultuur van de universiteit: '*Er zijn veel managementtaken die eigenlijk niet op hoogleraarniveau hoeven te worden uitgevoerd; er bestaat een onderwaardering voor hoogwaardig onderzoek en veel middelmatigheid en de vergrijzing leidt tot een zorgelijke situatie bij uitstroom en instroom'* (C130). Het beeld dat deze vrouwen in de Letteren oproepen is er een van grote passie voor de inhoud van het werk – '*Mijn vak, mijn werk is mijn passie, mijn hobby'* (C119) - een zekere mobiliteitgerichtheid op zoek naar contacten in het buitenland, maar tegelijkertijd een enigszins kritische houding ten opzichte van de academische cultuur. Een van hen: '(De) *Onaantrekkelijke kant van werken aan de universiteit is de onzekerheid van tijdelijke aanstellingen, naast slecht presterende collega's die wel een vaste aanstelling hebben'* (C106).

Gevraagd naar het toekomst perspectief stelt zij vast: '*Indien mogelijk continuering van postdoc posities en hopelijk ooit een vaste baan. Zo niet, dan een rechtenstudie doen en ècht werk zoeken'* (C106). En een ander over haar baan: '*Gewoon, een baan hebben; ik moest toch wat!'* (C020) om even later vast te stellen dat ze niet weer opnieuw een proefschrift zou schrijven als ze aan het begin van haar loopbaan zou staan: '*Ik zou om te beginnen al niet naar de universiteit gaan'.* Opmerkelijk is tevens dat een aantal respondenten (vier) wijst op de vrouwonvriendelijke cultuur.

Zes van de acht vrouwen leeft met een partner. Drie vrouwen hebben kinderen hetgeen hen er niet van weerhoudt om 40 uur of meer (een enkeling het dubbele) te werken; voor hen is het vooral belangrijk om de tijd flexibel te kunnen indelen. De mogelijkheid om thuis te werken wordt door vrijwel alle vrouwen in de geesteswetenschappen als belangrijk aangemerkt.

#### *Wiskunde en natuurwetenschappen*

Opmerkelijk zijn de posities van de vier vrouwen die cum laude zijn gepromoveerd in de Wiskunde en Natuurwetenschappen. Twee van hen hebben hun carrière buiten de universiteit voortgezet en de andere twee zijn respectievelijk postdoc en UD (gepromoveerd in 1992). Deze laatste zou – als ze weer opnieuw zou mogen beginnen – opteren voor een baan buiten de universiteit. Zij stelt vast dat haar positie minder goed is dan de verwachtingen meteen na de promotie: '*Het is een professorencultuur, alleen zij tellen mee. Er is geen waardering voor het uitvoeren van taken buiten onderzoek en indien er een bredere belangstelling is dan alleen onderzoek wordt dit niet in dank afgenomen of als dom ervaren. Er is geen teamwerk of ondersteuning bij jonge onderzoekers'* (C127). Zij heeft geen kinderen en werkt 50 uur per week, besteedt 60% van haar tijd aan onderwijs. De post doc – in 1999 gepromoveerd - is daarentegen erg tevreden over haar functie, de hulp die ze kreeg van haar promotores. Zij ambieert een UHD-positie en verwacht die over meer dan tien jaar te bereiken. De beide promovendi die buiten de universiteit zijn gaan werken zijn overigens ook tevreden over hun positie en de perspectieven die zij zien op de langere termijn. De vrouwen hebben op relatief jonge leeftijd (rond hun 27ste) hun promotie afgerond, zoals overigens de meeste promovendi binnen deze disciplines. Ze hebben allen een partner (die soms enkele jaren jonger is) en één van hen heeft kinderen. Gezien hun leeftijd ten tijde van het onderzoek is het niet uitgesloten dat zij alsnog kinderen krijgen. Het algemene beeld is dat deze vrouwen – *young and bright* – cum laude promoveren, met veel plezier terugkijken naar de promotieperiode die zij als bijzonder leerzaam en positief hebben ervaren, en vervolgens teleurgesteld raken in de carrièremogelijkheden en de cultuur van de universiteiten.

#### *Gammawetenschappen*

Zeven vrouwen hebben hun doctorstitel behaald in de gammawetenschappen. Inmiddels zijn drie van hen benoemd als hoogleraar, ook relatief jong gepromoveerden, en een is recentelijk bevorderd tot UHD. Van de overige drie vrouwen werken er twee buiten de universiteit en is één vrouw baanloos. Lange werkweken zijn heel normaal, vier vrouwen werken in totaal 50 uur of meer per week aan hoofd- en bijbanen. Een meerderheid van de vrouwen in de gammawetenschappen is onderzoeksmatig actief en heeft aanvragen ingediend bij NWO en KNAW. (In hoofdstuk 9 komen we hier nog op terug). Opmerkelijk is dat een aantal die van de vrouwen die een baan aan de universiteit hebben, deze combineren met andere functies daarbuiten (in het bijzonder advieswerk). Slechts één vrouw is sterk negatief over buitenuniversitaire activiteiten en kan geen enkel voordeel noemen. Eveneens opmerkelijk is dat zich in deze groep zowel snelle stijgers bevinden, die al een paar jaar na hun promotie tot hoogleraar zijn benoemd, als ook diegenen bij wie de loopbaan na promoveren stagneert. Eén van hen is baanloos, een ander heeft na een aantal tijdelijke contracten aan de universiteit gekozen voor het voortgezet onderwijs. Op grond van de gegevens over promotie, over aantallen toegekende beurzen van NWO en KNAW, en mobiliteitbereidheid is dit aanzienlijke verschil in positie niet verklaarbaar. Enig onderscheid is er wel in de situatie op de arbeidsmarkt en het effect van het wetenschapsgebied c.q. het onderzoeksobject op de loopbaan.

Over het algemeen zijn de vrouwen zeer positief over de promotietijd '*Het schrijven van een proefschrift is voor mij de 'gelukkigste' tijd van mijn leven geweest. Zelf kunnen nadenken, de richting inslaan die bij je past, geïnspireerd worden door mensen met een zeer brede kennis, de creativiteit om daar zelf iets van te maken'* (C 129). Zes van de zeven vrouwen hebben een partner en drie hebben de zorg voor kinderen. Voor deze laatste drie vrouwen was de mogelijkheid tot flexibele werktijden en thuiswerken erg belangrijk in de keuze voor de huidige baan; de mogelijkheid tot deeltijdwerk werd daarentegen maar door één vrouw onderschreven. Kennelijk ontwikkelen deze vrouwen met kinderen oplossingen voor de zorg die weinig beslag legt op de omvang van het werk.

#### *Medische wetenschappen*

Wanneer we de biografieën van de vier vrouwen uit de medisch wetenschappen bekijken valt op dat drie van hen aangeven dat de beroepsmatige activiteiten van hun ouders in de lagere sociaal-economische categorie liggen: fabrieksarbeider, pluimveehouder. Tegen deze achtergrond is het niet opmerkelijk dat de opleidingscarrière van enkele van de dochters zich uitstrekt over meerdere jaren met als gevolg dat ze op iets oudere leeftijd hun proefschrift afronden, 44 jaar en 38 jaar. Ten tijde van het onderzoek hebben drie een wetenschappelijke functie (post doc, UD en UHD) en is één werkzaam als specialist zonder wetenschappelijke taken. Hun oordeel over de promotietijd is gematigd en vrij instrumenteel: het hoort erbij als je onderzoek wilt doen, maar '*niet meer in vier jaar tijd*' (C 069) en '*Ik zou weer wetenschappelijk onderzoek willen doen en om kans te maken dit te kunnen blijven doen is promotie een stap die genomen moet worden. Om die reden zou ik het weer doen'* (C 014)*.* Het enthousiasme dat in enkele andere disciplines zo nadrukkelijk werd geformuleerd komen we hier in mindere mate tegen. Over het algemeen zijn deze vrouwen tevreden over hun loopbaan, die tot het moment van het onderzoek overeenkomt (één) dan wel beter is (twee) dan verwacht direct na de promotie. Hun ambities zijn gericht op het verwerven van meer tijd voor onderzoek. Drie van de vier willen graag UHD dan wel hoogleraar worden en verwachten dat binnen tien jaar te realiseren.

Alle vier de cum laude gepromoveerde vrouwen in de medische wetenschappen hebben een partner en drie hebben ook thuiswonende kinderen. De keuze voor banen wordt vooral bepaald door de mate waarin het werk interessant is, maar ook door de mogelijkheid om deeltijd te werken. Dit weerhoudt de vrouwen er niet van allemaal 36 uur of meer te werken.

Als we het geheel overzien zijn met name de vrouwen in de bètawetenschappen enigszins teleurgesteld in de universiteit als werkgever en georiënteerd op banen buiten de academische wereld. De letteren-vrouwen zijn positief over het werk maar reageren sterk op de mannencultuur aan de universiteit.

#### **Vrouwen met en zonder kinderen**

Tien van de 23 vrouwen hebben kinderen, meestal twee, een enkeling één of drie. De meeste kinderen zijn binnen enkele jaren na de promotie geboren. Er zijn slechts twee vrouwen die al kinderen hadden ten tijde van de promotie, deze vrouwen waren ouder dan veertig respectievelijk vijftig ten tijde van hun promotie. De eerstgenoemde promoveerde tien jaar na de geboorte van haar eerste kind. De andere vrouw is pas op latere leeftijd aan een wetenschappelijke loopbaan begonnen, en ze promoveerde toen haar drie kinderen al de deur uit waren. Ze schrijft: '*Ik denk dat ik een uitzonderingsgeval ben, omdat ik pas zo laat in mijn leven begonnen ben aan een wetenschappelijke loopbaan. Deze mogelijkheid is mij geboden doordat ik geen kostwinner hoefde te zijn'* (C 018). Daarmee komt ook de partner in beeld. Van de negentien vrouwen die een partner hebben vullen er zeven niet het beroep van hun partner in, en één van hen ook niet de opleiding van de partner. Kennelijk overschrijdt deze vraag de privacy-opvattingen van deze respondenten. Overigens hebben op één uitzondering na alle achttien partners van wie dit bekend is een opleiding in het hoger onderwijs. Van de twaalf partners van wie de functie bekend is werken er vijf als zelfstandige of als directeur van een eigen bedrijf. Negen partners vinden hun werkkring buiten de universiteit, en drie partners werken net als hun vrouw bij de universiteit, als onderzoeker of als UD.

De verschillen tussen moeders en niet-moeders zijn niet heel groot. Dit geldt ook voor de loopbaanverschillen: de loopbaan van moeders wijkt niet erg af van de niet-moeders – in hoofdstuk 5 wordt dit uitgebreid gedocumenteerd met statistische gegevens. Vrouwen met kinderen hechten vooral meer belang aan de mogelijkheid tot flexibele werktijden en thuiswerk – deeltijd is niet voor alle vrouwen met kinderen een eerste vereiste. Opmerkelijk is dat zes van deze tien vrouwen samenleven met een partner die in deeltijd werkt of geheel niet betaald werkt en waarschijnlijk een deel van de zorg op zich neemt. Slechts drie partners werken veertig uur of meer (een vrouw met kinderen leeft zonder partner). Kennelijk hebben deze vrouwen een goede onderhandelingspositie en zijn zij in staat hun partner te bewegen tijd te investeren in huishouden en kinderzorg.

Vrijwel iedereen vindt dat het werk primair interessant moet zijn. Tevredenheid over de loopbaan lijkt sterker samen te hangen met andere aspecten – zoals discipline, positie – dan met het al dan niet vervullen van ouderschap. Slechts twee vrouwen met kinderen zijn ontevreden over de loopbaan: een van hen (post doc) geeft aan dat zij teveel tijd moet besteden aan het verwerven van beurzen en een ander (hoogleraar) stelt vast dat zij te veel managementtaken moet uitvoeren. Wanneer hen wordt gevraagd of ze hetzelfde promotietraject nog eens zouden willen doorlopen dan stellen drie vrouwen met kinderen dat ze dan minder hard zouden willen werken, eerder kinderen krijgen dan wel deeltijd zouden werken. Enkele vrouwen zonder kinderen geven aan dat ze eerder of meer naar het buitenland zouden willen. Voor het overige ontlopen de antwoorden elkaar nauwelijks. Het stereotype beeld dat vrouwen vanwege hun kinderen en de daarmee samenhangende zorg minder ambitieus zouden zijn en als gevolg daarvan een lagere positie bereiken, wordt voor deze categorie vrouwen niet bevestigd. Dat dit leidt tot een hoge mate van belasting blijkt vooral uit de wensen die zij formuleren wanneer hen wordt gevraagd of zij het allemaal nog eens over zouden willen doen.

#### **Succesvolle vrouwen**

Kijken we naar de succesvolle vrouwen binnen de universiteit (6 hoogleraren en 2 UHDs) dan zien we een bevestiging van het bovenstaande. Het gaat in gelijke mate om vrouwen met en vrouwen zonder kinderen. Voor velen kwam de benoeming tot hoogleraar als verrassing: '*Ik had gedacht te eindigen als UHD en had ook niet kunnen denken dat ik het hoogleraarschap zo leuk zou vinden'*. (C 002). Voor zover we kunnen nagaan bereiken de meesten vrij snel na hun promotie al het professoraat: na drie of vier jaar, of na zes en een enkeling na acht jaar. Ook de UHDs bereiken deze positie zes jaar na hun cum laude promotie. De meeste geven aan veel ondersteuning te hebben gekregen van hun promotores en van hun contacten binnen universiteit; slechts een enkeling bestempelt de promotor als belemmering in het verkrijgen van de huidige baan. Dit beeld is voor de minder succesvolle respondenten wat meer heterogeen: de promotor en het netwerk binnen de universiteit zijn vaak stimulerend, maar soms ook neutraal.

Verwacht mag worden dat de situatie op de arbeidsmarkt van invloed is op de succeskansen van de gepromoveerden. De tachtiger jaren werden gekenmerkt door een slechte arbeidsmarktpositie voor (niet alleen) hoger opgeleiden. Een vrouw, gepromoveerd in 1985 schrijft: '*Het 'plannen' van een loopbaan was in de tachtiger jaren moeizaam door het klimaat van bezuinigingen en financiele beperkingen: tot 1991 was het voor mij een soort ijsschots-springen van de ene tijdelijke aanstelling naar de andere'*. Toch uiten ook verschillende vrouwen die in het jongste cohort gepromoveerd zijn hun twijfels over arbeidsmarktperspectieven binnen de universiteit, en de onzekerheid over hun positie na afloop van een tijdelijke aanstelling.

Van de 23 cum laude gepromoveerde vrouwen die de vragenlijst invulden, heeft er één geen betaalde functie. Deze vrouw is in het begin van de jaren negentig

gepromoveerd in de sociale wetenschappen, maar heeft na haar promotie geen betaalde baan meer gehad. Gevraagd naar de elementen die bepalend zijn geweest voor haar loopbaan, wijst ze op de situatie op de arbeidsmarkt ten tijde van de promotie, op het feit dat haar promotor geen 'kruiwagen' was, en de omstandigheid dat ze parttime wilde werken en niet wilde verhuizen voor een baan. Ze koestert een stille hoop dat ze ooit nog eens een baan als onderzoeker zal vinden.

De meesten – zowel de succesvollen als de overigen - hebben een gemengd beeld van het werk aan de universiteit. Het geeft een grote mate van autonomie, het biedt de mogelijkheid voor fundamenteel onderzoek, interessante uitwisseling met collega's via congressen en het brengt je steeds weer in contact met jonge mensen. Wat betreft de nadelen zijn er wel verschillen tussen beide groepen. Minder succesvolle vrouwen noemen het gebrek aan carrièremogelijkheden, het slechte personeelsbeleid, starheid en de publicatiedruk als negatief verschijnsel. Succesvollen zijn vooral ontevreden over de onprofessionele organisatie, de toenemende bureaucratisering, beperkte financiele mogelijkheden, maar ook de incapabele mensen die 'eindeloos blijven zitten': '*Ik had een meer actieve houding van mijn directe collega's verwacht wat betreft de ontwikkelingen in het vak en het bijhouden daarvan'* (C129). Veel respondenten verwijzen naar een weinig slagvaardig personeelsbeleid, gebrek aan uitzicht op een vaste positie, slecht functionerende collega's die wel een vaste baan hebben. Een van hen stelt dat zij op zoek is naar een andere baan vanwege '*het feit dat bij de universiteit alleen op onderzoeksinspanning wordt bevorderd, terwijl men wel in de lagere functies (beneden prof) veel onderwijs moet geven of begeleiden, hetgeen leidt tot een geringere bevorderingskans*'(C 127).

#### **Slot**

Is er nu een specifiek beeld dat naar voren komt uit deze 23 vragenlijsten, een typering van cum laude gepromoveerde vrouwen? Het eerste dat opvalt is hun inzet en passie voor het werk. Ook hun gemengde gevoelens over het werk aan de universiteit – de vrijheid, maar ook de bureaucratie – komen sterk naar voren. En er zijn relatief veel vrouwen die (nog) geen kinderen hebben. Of dit beeld afwijkt van de mannen die cum laude zijn gepromoveerd, dan wel vrouwen die zonder een cum laude hun promotie hebben afgerond is het onderwerp van de volgende hoofdstukken, waarin we uitgebreid ingaan op mogelijke verschillen in arbeidsmarktpositie, en de verklaringen voor deze verschillen.
# Loopbanen van cum laude gepromoveerde vrouwen en mannen

HOOFDSTUK 6

#### **De probleemstelling van dit onderzoek is:**

#### **Zijn er verschillen in de loopbanen van cum laude gepromoveerde mannen en vrouwen en hoe kunnen we eventuele verschillen verklaren?**

In dit hoofdstuk zullen we het eerste deel van de vraagstelling beantwoorden, namelijk de verschillen in loopbanen. Daarbij maken we onderscheid tussen respondenten die binnen de universiteit werkzaam zijn en diegenen die buiten de universiteit een baan hebben.

#### **Huidige arbeidsmarktpositie**

In deze paragraaf vergelijken we de loopbanen van cum laude gepromoveerde vrouwen en mannen op een aantal belangrijke kenmerken, zoals functieniveau, omvang van de baan, salaris en de sector waarin men werkzaam is. Daarnaast vergelijken we deze uitkomsten met de gegevens van een controlegroep van niet cum laude gepromoveerden, die qua sekse, discipline en cohort overeenkomt met de groep cum laude gepromoveerden (en dus niet aselect is samengesteld).

#### *Sector*

Vrijwel alle respondenten hebben op het moment van invullen van de vragenlijst een betaalde functie. Slechts 2 van de 129 cum laude gepromoveerden (1 vrouw en 1 man) en 2 van de 109 overige gepromoveerden (2 vrouwen) hebben geen betaalde baan. Onderstaande tabel weerlegt onze aanvankelijke hypothese dat vrouwelijke gepromoveerden de universiteit verhoudingsgewijs vaker verlaten dan mannelijke gepromoveerden. Integendeel: zowel in de groep cum laude gepromoveerden als in de controlegroep werken mannen significant vaker buiten de universiteit dan vrouwen. Binnen de cum laude-groep hebben slechts 3 van de 22 vrouwen gekozen voor een functie buiten de universiteit (krap een zevende), tegenover 37 van de 105 mannen (ruim een derde)<sup>1</sup>. Onder de controlegroep van niet cum laude gepromoveerden bekleden 10 van de 30 vrouwen een niet-academische functie (een derde), tegenover 49 van de 77 mannen (bijna twee derde)<sup>2</sup>. Cum laude gepromoveerden werken dus significant vaker dan niet-cum laude gepromoveerden binnen de universiteit.3 Dit verband inter-acteert niet met sekse: zowel mannelijke als vrouwelijke cum laude gepromoveerden werken vaker binnen de universiteit dan hun niet-cum laude gepromoveerde seksegenoten. We hebben dit gegeven gecontroleerd voor de cum laude gepromoveerde vrouwen die niet op onze enquête hebben gereageerd (verwacht mag worden dat met name vrouwen verbonden aan de universiteit de vragenlijst invullen) en dit bevestigde de uitkomst: ook zij werken merendeels aan een universiteit 4 .

 $3 \quad p < .01$ .

Sekseverschil significant op p<.05.

Sekseverschil significant op p<.05.

<sup>4</sup> Via Google is gezocht op WWW. Slechts één vrouw was onvindbaar. Van de 34 CL-vrouwen met een baan bleken er 29 een baan te hebben aan een universiteit (85%).

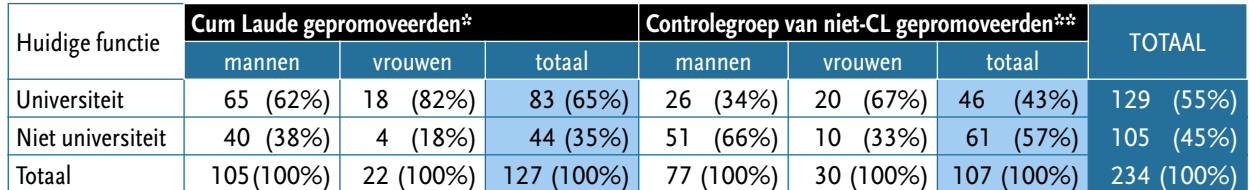

\* 2 cases missing = 1 man en 1 vrouw momenteel geen betaald werk

\*\* 2 cases missing = 2 vrouwen momenteel geen betaald werk

Tabel 6.1 Huidige functie binnen of buiten de universiteit, naar sekse en CL Wellicht hangt het sekseverschil in de mate waarin cum laude gepromoveerden buiten de universiteit werkzaam zijn samen met de disciplines waarin ze werkzaam zijn, vrouwen werken immers vaker in de sociale wetenschappen en de geesteswetenschappen dan in de natuurwetenschappen, die mogelijk een sterkere extern-universitaire oriëntatie hebben. Uit tabel 6.2 blijkt inderdaad dat de CL gepromoveerden in de W&N meer dan de anderen buiten de universiteit werken (27 van de 46 CL-gepromoveerden). Tegelijkertijd blijkt uit het overzicht dat de oververtegenwoordiging van vrouwen in buitenuniversitaire functies niet geheel toegeschreven kan worden aan de discipline waarin men gepromoveerd is. Hoewel het merendeel van de mensen met een baan buiten de universiteit gepromoveerd is binnen Wiskunde en Natuurwetenschappen en Medische Wetenschappen – disciplines die verhoudingsgewijs weinig vrouwelijke respondenten tellen - blijkt dat de vrouwelijke respondenten binnen vrijwel alle disciplines relatief vaker binnen de universiteit te werken dan de mannen.

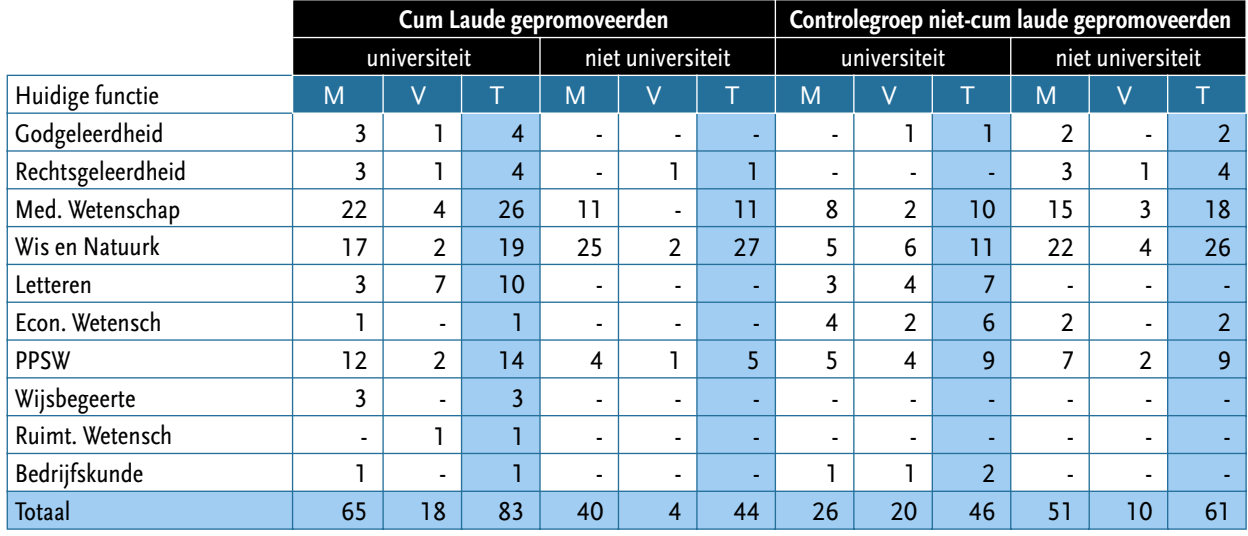

Tabel 6.2 Huidige functie binnen

of buiten de universiteit, naar discipline, sekse en cum laude Ook blijkt uit de tabel dat de vrouwen in belangrijke mate werkzaam zijn aan de universiteit, zowel de cum laude gepromoveerden als ook de niet-cum laude gepromoveerden (tweederde), terwijl de mannen die geen cum laude hebben verworven juist vaker buiten de universiteit werkzaam zijn (eveneens tweederde). Kennelijk is de universiteit voor gepromoveerde vrouwen een aantrekkelijke werkgever. De hoge uitstroom van mannen komt voor een belangrijk deel op conto van de faculteit Wiskunde en Natuurwetenschappen. In absolute aantallen is dit de grootste leverancier van gepromoveerden, ook met een cum laude (zie tabel 3.4). Dergelijke grote aantallen kunnen onmogelijk door de universiteiten worden geabsorbeerd.

Op grond van deze gegevens kunnen we stellen dat het systeem redelijk goed functioneert: diegenen die uitblinken in onderzoekscompetenties blijven verhoudingsgewijs vaker actief in een universitaire setting.

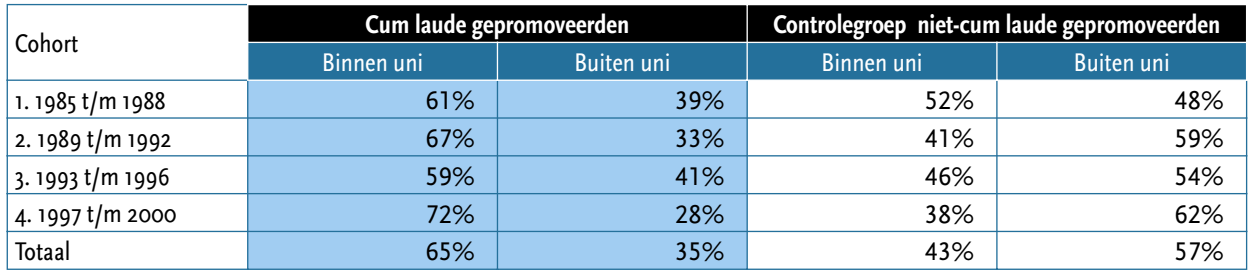

Een vergelijking van de oudere cohorten met de jongere cohorten brengt aan het licht dat de conjunctuur wel enige invloed heeft op selectieprocessen. Zowel de jongere als de oudere groep CL-gepromoveerden werkt hoofdzakelijk binnen de universiteit (gemiddeld 65%), maar diegenen die gepromoveerd zijn in de periode 1997 tot en met 2000 werken het meest binnen de universiteit (72%). In deze periode was er voor het eerst aandacht voor behoud van jong talent aan de universiteiten. De controlegroep van niet-cum laude gepromoveerden uit diezelfde periode is daarentegen vooral (62%) werkzaam buiten de universiteit en actief op een arbeidsmarkt waar in toenemende mate aantrekkelijke banen in de 'kennissamenleving' zijn ontstaan. Deze gegevens kunnen er ook op duiden dat een CL een belangrijker betekenis heeft gekregen in het selectieproces voor academische functies, en dat tegelijkertijd de arbeidsmarkt buiten de universiteit een aantrekkelijk alternatief is met name voor NC gepromoveerden.

Om de spreiding voor de vrouwen te berekenen, hebben we de drie oudste cohorten samengevoegd. Van de oudste groep CL gepromoveerde vrouwen is het overgrote deel (10 van de 11) werkzaam aan de universiteit; van de jongere groep geldt dat voor acht van de elf. Voor de mannen is het aandeel 60% (van de oudere groep) en 71% (van de jongste) dat binnen de universiteiten werkzaam is.

Kijken we naar de controlegroep van niet cum laude gepromoveerden, dan zien we dat het effect van sekse vooral in de jongste groep sterk zichtbaar is: 78% van de vrouwen en slechts 20% van de mannen is binnen de universiteit werkzaam.

Vrouwen blijven dus vaker werkzaam aan een universiteit. Maar hoe verloopt hun loopbaan? Is die vergelijkbaar met die van mannen? In de hierna volgende paragraaf geven we een schets van de loopbanen van de cum laude gepromoveerden vrouwen en mannen, waarbij we het accent leggen op diegenen die werken binnen een universiteit.

# **Functieniveau**

Zoals in hoofdstuk 3 beschreven zijn alle huidige functies gecodeerd op functieniveau, met een indeling in vier categorieën. Een vergelijking tussen mannen en vrouwen levert het volgende beeld op.

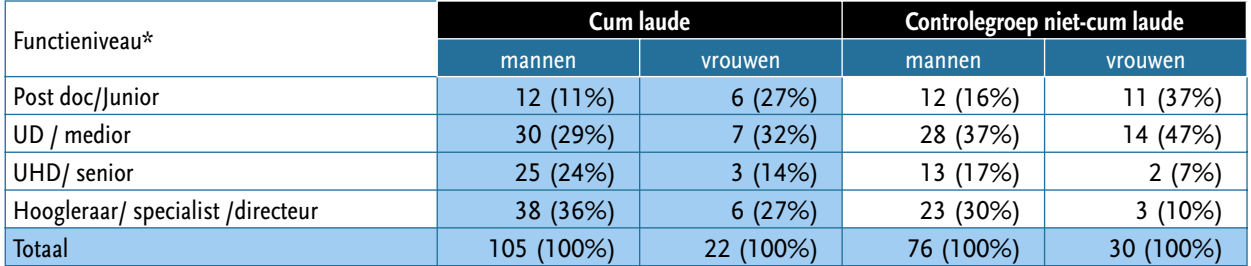

\* 2 Cl en 3 NC functieniveau onbekend.

Uit bovenstaande tabel blijkt dat mannen en vrouwen niet op eenzelfde wijze zijn gespreid over de verschillende functieniveaus. Het zwaartepunt bij de CL-mannen ligt in het hoogste niveau (Hoogleraar), bij vrouwen in het één-na-laagste niveau (UD). Onder de niet cum laude gepromoveerden is dit patroon iets anders: mannen hebben zowel een zwaartepunt op het hoogste als op het tweede niveau, vrouwen

Tabel 6.4 Functieniveau, huidige baan, naar sekse en CL

Tabel 6.3 Huidige functie binnen of buiten de universiteit, naar cohort en cum laude

zijn overduidelijk geconcentreerd in de laagste twee niveaus. Eén CL-man en één CL-vrouw hebben ten tijde van het onderzoek geen baan. Wanneer we hen een rangorde '0' geven dan is het gemiddelde niveau 2.82 voor mannen en 2.30 voor vrouwen; wanneer we hen buiten beschouwing laten is het gemiddelde functieniveau bij CL mannen 2.85 en bij CL vrouwen 2.41. Ook dit laatste verschil is significant (p < .05). Cum laude gepromoveerde mannen hebben gemiddeld genomen een hoger functieniveau dan de vrouwen die CL zijn gepromoveerd. Het sekseverschil onder niet cum laude gepromoveerden is echter nog groter

– mannen 2.62 en vrouwen 1.90 (p < .001). Met andere woorden, vrouwen hebben meer baat bij het CL-predikaat dan mannen. Het sekseverschil is immers aanzienlijk kleiner. Dit komt overeen met onze verwachtingen.

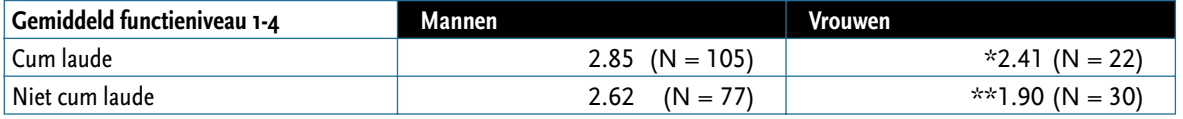

 $*$  T-toets,  $p < .05$ ;  $**$  T-toets,  $p < .001$ 

Tabel 6.5 Gemiddeld functieniveau, naar sekse en CL De opmerkelijke uitkomst van bovenstaande tabel is dat het gemiddelde functieniveau van de niet cum laude gepromoveerde mannen hoger is dan dat van cum laude gepromoveerde vrouwen. Dit kan op twee zaken duiden: vrouwen kapitaliseren het symbolisch kapitaal van een cum laude in onvoldoende mate, of/en mannen hebben zo veel voordeel van hun sekse dat het symbolisch kapitaal van een cum laude promotie wordt overtroffen.

Tevens blijkt dat het verschil tussen mannen onderling gering is, terwijl dat onder vrouwen aanzienlijk is (p < .05) Ook dit wijst erop dat het voordeel van sekse aanzienlijk kan zijn voor mannen: een cum laude heeft een relatief geringe meerwaarde, ook zonder dat predikaat verwerven ze hogere posities. Voor vrouwen, die over het algemeen relatief lager in de hiërarchie zijn gepositioneerd, is een CL wel van betekenis: de vrouwen met een cum laude verwerven vaker een hogere functie dan hun seksegenoten zonder CL.

Mogelijk zijn er andere intermediërende variabelen in het spel die deze verschillen kunnen verklaren. Te denken valt aan de periode die is verstreken sinds promotie (cohort). Vandaar dat we enkele controles hebben uitgevoerd. Aangezien het aandeel vrouwen in de oudste cohorten relatief gering is, hebben we de onderzoeksperiode in tweeën verdeeld, voor en na 31 december 1992, en de functieniveaus eveneens gereduceerd tot twee. Dat levert de volgende tabel op.

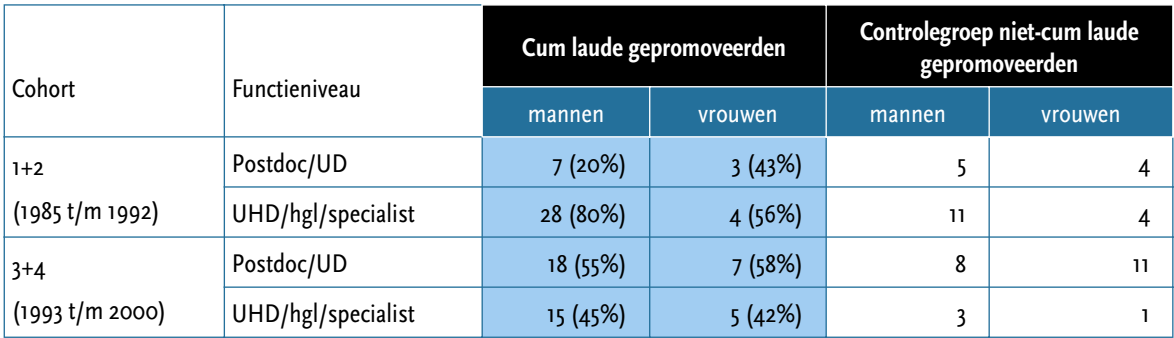

Tabel 6.6 Functieniveau aan de universiteit naar sekse, cum laude en cohort

Op grond van deze gegevens kunnen we vaststellen dat in het oudere cohort veel mannen tot de hogere functies weten door te dringen (80%), voor vrouwen geldt dat in ongeveer de helft van de gevallen. In het jongere cohort zijn geen sekseverschillen aanwijsbaar. We kunnen niet vaststellen of het hier handelt om een leeftijdseffect – naarmate de loopbaan van de jongere mannen en vrouwen voortschrijdt zullen de verschillen groter worden – of een cohort-effect dat duurzaam is. Voor de controlegroep van niet cum laude gepromoveerden blijkt dat de mannen vaker en sneller een hogere positie verwerven.

Wellicht is er nog een andere reden die de lagere posities van vrouwen mede kan verklaren: de discipline waarin men is opgeleid. We constateerden al in hoofdstuk 4 dat het merendeel van de cum laude gepromoveerde vrouwen in de onderzoeksgroep haar dissertatie heeft verdedigd aan de faculteiten Letteren, gevolgd door PPSW, Wiskunde & Natuurwetenschappen en Medische Wetenschappen. Onderstaande tabel toont duidelijk aan dat het gemiddelde functieniveau inderdaad een samenhang vertoont met discipline, hier terug gebracht tot vier (alpha, bèta, gamma en medisch). Aangezien 30% van de CL-vrouwen in de onderzoekspopulatie afkomstig is uit de Letteren zou dit de verklaring kunnen zijn voor het gemiddeld lage functieniveau van CL vrouwen ten opzichte van CL-mannen, die voor 40% afkomstig is uit de W&N en 31% Medisch. Vooral dit laatste kan een sterk effect hebben op het gemiddelde sekseverschil.

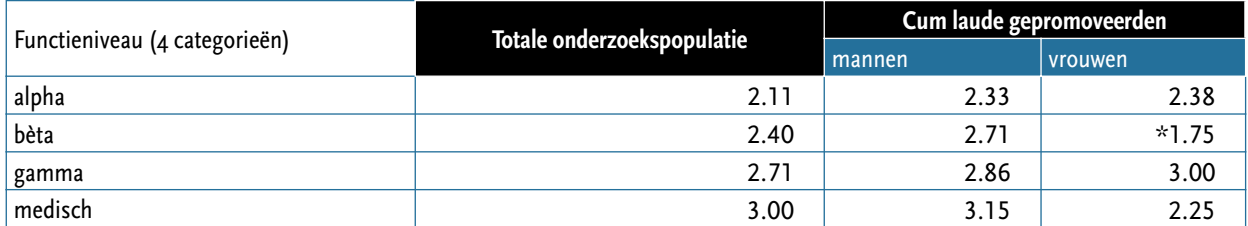

 $* p < .05$ 

Het tweede deel van de tabel toont echter dat niet voor alle disciplines geldt dat vrouwen gemiddeld een lager functieniveau hebben dan mannen. De CL-vrouwen in de geesteswetenschappen en de gammawetenschappen hebben gemiddeld een hoger functieniveau, zij het zeer gering, dan de mannen. Het grote verschil tussen mannen en vrouwen is vooral te herleiden tot het relatief lage functieniveau van CL-vrouwen in de bètawetenschappen en de medische wetenschappen (zie tabel 2 in bijlage voor een volledig overzicht van discipline-effecten).

Overigens blijken de verhoudingen binnen de controlegroep iets anders te liggen. In de geesteswetenschappen hebben vrouwen een aanmerkelijk hoger niveau dan de mannen (p < .05), maar in de gammadisciplines en de medische disciplines daarentegen weer een veel lager niveau dan de mannen (respectievelijk p = .005 en p =.000). In de bètadisciplines is het sekseverschil niet meer aanwezig: de niet-cum laude mannen hebben een lager niveau dan hun CL-seksegenoten, maar de NC-vrouwen hebben een hoger niveau dan de CL-vrouwen. Binnen de bètawetenschappen levert het CL voor vrouwen niets op in termen van functieniveau, zo kunnen we constateren.

# **Aard dienstverband: vast/tijdelijk**

Het merendeel van de cum laude gepromoveerden heeft een vast dienstverband, 86%. Voor vrouwen geldt dit echter minder vaak dan voor mannen; zij hebben vaker een tijdelijk dienstverband. Ruim 70% van de vrouwen – zowel CL als NC – heeft een vast dienstverband, voor mannen is het percentage bijna 90%. Voor de vrouwen geldt dan wel dat zij verhoudingsgewijs langere contracten hebben, 3 jaar of langer.

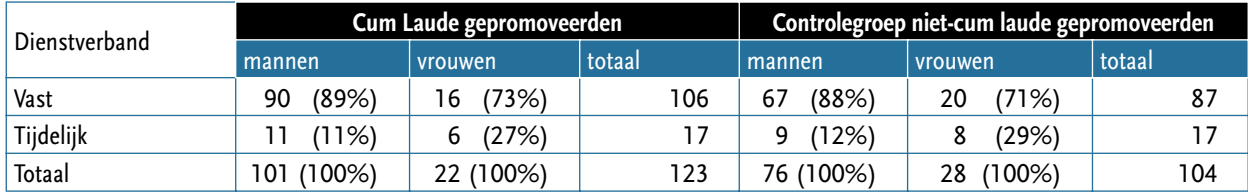

Wat betreft het aandeel respondenten met een tijdelijk dienstverband zijn er geen grote verschillen te ontdekken tussen CL's en NC's. Kennelijk biedt de kwalificatie cum laude dus niet per definitie meer uitzicht op een vaste baan.

Tabel 6.7 Dienstverband vast en tijdelijk, naar sekse en CL

Tabel 6.7 Functieniveau, naar disciplines en sekse van CL-gepromoveerden

Ook hier geldt dat sekse sterker is verbonden met het type dienstverband dan het CL. Mannen – CL en NC - weten vaker dan vrouwen – CL en NC - een vaste baan te verwerven.

Uit de berekeningen blijkt voorts dat het merendeel van de mensen met een tijdelijk dienstverband behoort tot de groep recent gepromoveerden. Van de mensen uit het jongste cohort vervult 43,3% een tijdelijk dienstverband, tegenover een gemiddelde van 4,3% in de 'oudere' 3 cohorten. Dit zou kunnen verklaren waarom de vrouwelijke CL-respondenten relatief vaker een tijdelijke aanstelling hebben: de vrouwelijke CLrespondenten zijn verhoudingsgewijs vaker afkomstig uit het jongste cohort dan de mannelijke. Van de 19 mannen in het jongste cohort hebben er 7 een tijdelijk dienstverband (36,8%), tegenover 6 van de 11 vrouwen (54,5%). Uiteindelijk blijken vrouwen hun achterstand wat betreft aanstellingszekerheid wel in te lopen: in de 'oudste' 3 cohorten hebben alle 11 vrouwen een vaste aanstelling verworven, net als 95,3% van de 82 mannen. De uitkomsten bevestigen het vermoeden dat vrouwen na hun promotie minder snel dan mannen een gevestigde positie verwerven, maar dat dit effect naar verloop van tijd verdwijnt. De aanloopfase duurt langer bij vrouwen. Overigens blijkt het merendeel van de tijdelijke dienstverbanden geconcentreerd te zijn aan de universiteiten. Daarbuiten is een tijdelijke aanstelling vrij ongebruikelijk.

#### **Omvang werktijd (feitelijk)**

Over het algemeen werken vrouwen in Nederland vaker parttime dan mannen. Geldt dat ook voor de cum laude gepromoveerden? In de enquête is zowel gevraagd naar het formele aantal uren als het feitelijke aantal uren dat men wekelijks aan het werk besteedt. Op basis van de data over feitelijk aantal uren is de onderstaande tabel samengesteld, waarbij we vier categorieën hanteren: kleine deeltijdbanen (tot 20 uur), grote deeltijdbanen (20 tot 40 uur), meer dan voltijd (40 tot 60 uur), extreem omvangrijke banen (meer dan 60 uur). We kunnen constateren dat de gepromoveerden over het algemeen bijzonder veel uren werken. Overwerken is eerder regel dan uitzondering. Dit geldt voor mannen èn voor vrouwen.

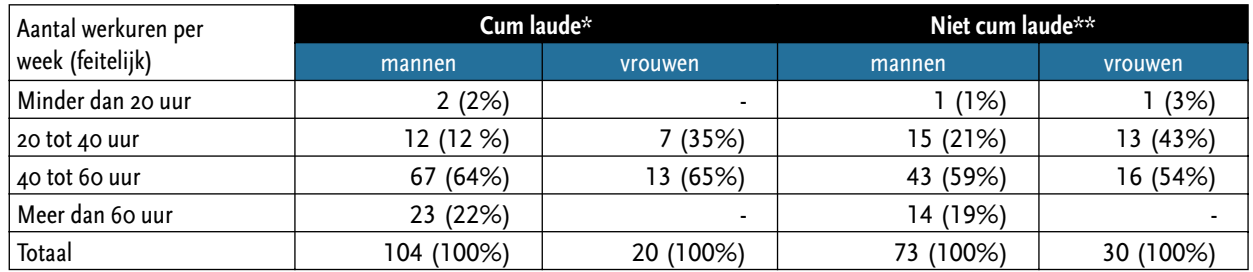

\* 3 missing, \*\* 3 missing

Tabel 6.8 Aantal uren werk per week, naar sekse en cum laude Een kleine minderheid van de CL gepromoveerde mannen werkt veertig uur of minder per week, 14%. Ruim een op de vijf werkt zelfs meer dan zestig uur! Ook de CL gepromoveerde vrouwen werken relatief veel uren (65% meer dan veertig uur!), maar gemiddeld genomen iets minder dan de mannen.

Kijken we naar de formele contracten dan blijkt dat één op de drie vrouwen deeltijd werkt (met redelijk omvangrijke aanstellingen), terwijl dit voor slechts één op de tien mannen geldt<sup>s</sup>. Uit de antwoorden blijkt dat voor ruimschoots eenderde van de mannen de formele contracttijd de 40 uur per week overschrijdt. Datzelfde geldt voor nog geen tiende van de vrouwen.

In de controlegroep is voor wat betreft de mannen eenzelfde urenpatroon zichtbaar: één op de vijf werkt meer dan zestig uur, bijna zestig procent tussen de veertig en zestig uur. De NC-vrouwen werken iets minder vaak dan de CL-vrouwen – maar nog altijd ruim de helft - meer dan 40 uur per week. Slechts een enkeling werkt minder dan 20 uur. Ook hier zien we dus dat er een sterkere samenhang is met sekse dan met het al dan niet cum laude gepromoveerd zijn, zoals we ook al eerder constateerden voor het kenmerk 'vast-tijdelijk'.

T-toets,  $p \le .001$ 

# **Inkomen**

In de enquête is gevraagd naar het inkomen uit de hoofdfunctie en uit eventuele nevenfuncties. Van de 99 personen die binnen de universiteiten werken zijn er 19 die een nevenfunctie vervullen; van de 135 personen die buiten de universiteiten werken vervullen 28 naast hun hoofdfunctie een betaalde nevenfunctie. Meestal gaat het om beperkte functies in omvang en in salaris. Om die reden concentreren we de analyse op het inkomen uit de hoofdfunctie.

Hierboven zagen we al dat vrouwen gemiddeld genomen een lagere functie vervullen. Op grond van dit gegeven mogen we verwachten dat zij eveneens een lager inkomen hebben.

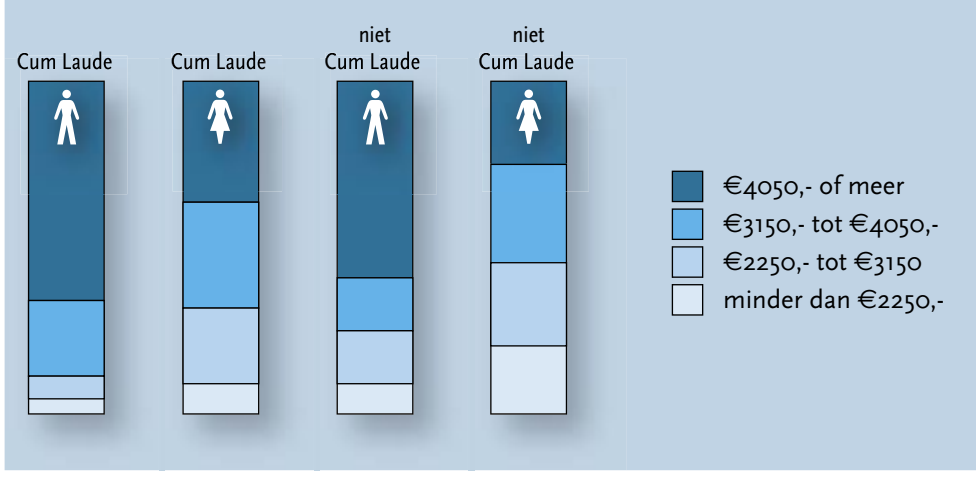

Op grond van bovenstaande tabel kunnen we constateren dat de mannen zijn oververtegenwoordigd in de hoogste categorie (€ 4050 of meer). Dat geldt voor 70% van de CL-mannen en 60% van de controlegroep van NC-mannen. Voor vrouwen geldt dat voor ca 35% van de Cl en 25% van de NC<sup>6</sup>. We mogen veronderstellen dat dit verschil tussen mannen en vrouwen voor een belangrijk deel resultaat is van verschillen in de omvang van de baan. Om dit te testen is het bruto maandloon herberekend naar een uurloon – hoewel deze herberekening vermoedelijk leidt tot een onderschatting van het uurloongemiddelde van mannen<sup>7</sup>.

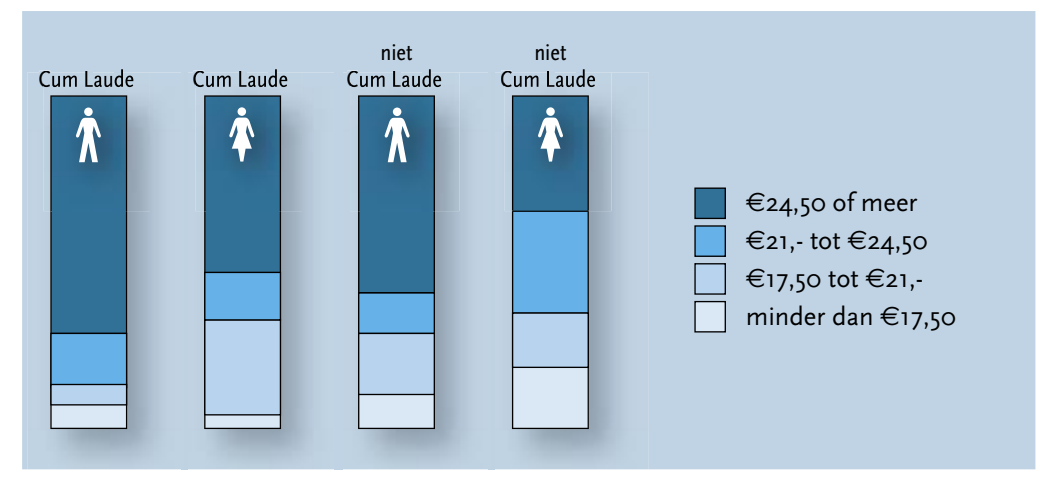

Figuur 6.2 Uurloon, naar sekse en cum laude

Figuur 6.1

Bruto salaris, naar

sekse en cum laude

 $\epsilon$ In de enquête is niet gevraagd naar het exacte salaris, maar is een indeling in zes categorieën aangeboden. Het exacte gemiddelde inkomen van mannen en vrouwen is dus niet te berekenen.

De berekening van het uurloon is echter discutabel, omdat we geen exacte informatie hebben over bruto inkomen. alleen een categorisering, waarbij 65% van de mannen en 31% van de vrouwen in de hoogste categorie vallen. De differentie is onvoldoende, en mogelijk wordt het gemiddelde uurloon van mannen als gevolg hiervan gemiddeld lager berekend dan dat van vrouwen.

Op deze wijze omgerekend naar uurloon zijn de verschillen tussen mannen en vrouwen minder sterk en niet meer significant. Bovenstaande tabel laat niettemin zien dat de mannen zonder CL doorgaans een hoger uurloon hebben dan de vrouwen die cum laude zijn gepromoveerd. Met andere woorden: de overeenkomsten binnen de sekse zijn sterker dan de overeenkomsten binnen de categorie CL of NC.

Alles welbeschouwd blijkt dat vrouwen veelal na promotie aan de universiteit verbonden blijven (in tegenstelling tot de verwachting) en dat sekse een sterkere samenhang vertoont met kenmerken van de loopbaan dan het al dan niet cum laude gepromoveerd zijn. Uitzondering hierop is het gemiddelde uurloon, maar een vertekening is hier niet uit te sluiten (zie voetnoot 8, dit hoofdstuk). Met andere woorden: het cum laude is effectief voor vrouwen, maar het voordeel dat mannen ten deel valt vanwege hun gender wordt voor vrouwen onvoldoende gecompenseerd met een cum laude promotie. De meritocratie wordt kennelijk bemiddeld door genderverhoudingen. In het effect van 'prestatie' en 'gender' op loopbaankenmerken is gender dominant. In figuur 6.3 staan de verschillen in schema.

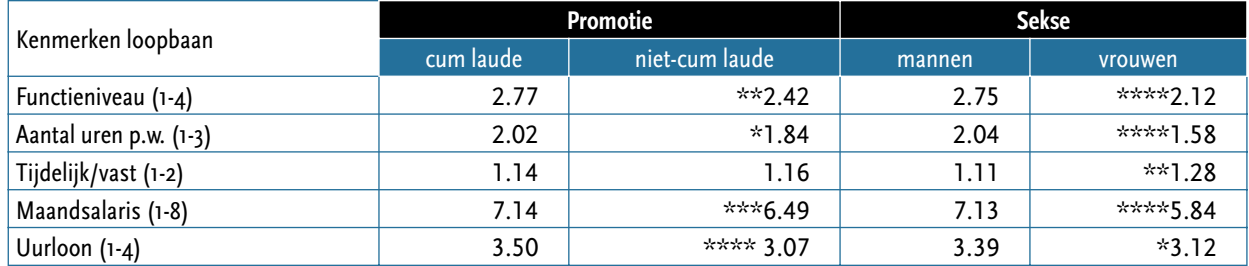

\*\*\*\*  $p < .001$ ; \*\*\*  $p < .005$ ; \*\*  $p < .01$ ; \*  $p < .05$ 

Figuur 6.3 Overzicht van loopbaanverschillen in gemiddelden (T-toets)

Wanneer we uitsluitend de groep cum laude gepromoveerden analyseren dan blijken er significante verschillen te bestaan tussen mannen en vrouwen voor wat betreft functieniveau (p < .005), feitelijk aantal uren werk (p < .001), salaris (p < .005) en aard dienstverband (p < .05). Het berekende uurloon is niet significant verschillend (zie voetnoot 9, dit hoofdstuk).

De sekseverschillen binnen de groep niet cum laude gepromoveerden doen zich voor op dezelfde aspecten (functieniveau, omvang werktijd, aard dienstverband en salaris) en zijn in enkele gevallen scherper dan voor de cum laude gepromoveerden. Het gaat dan met name om het functieniveau en de omvang van de baan. Maar op het aspect inkomen zijn de sekseverschillen minder scherp dan bij de cum laude gepromoveerden.

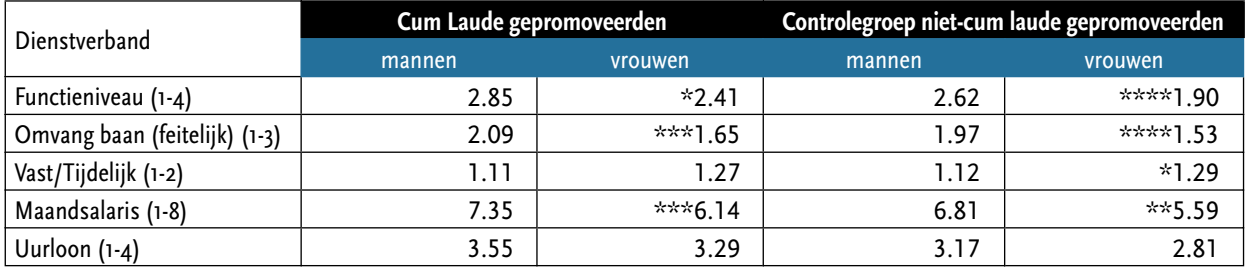

\*\*\*\*  $p < .001$ ; \*\*\*  $p < .005$ ; \*\*  $p < .01$ ; \*  $p < .05$ 

Figuur 6.4 Overzicht van loopbaanverschillen mannen en vrouwen, in gemiddelden voor CL en NC (T-toets)

Hierna volgt een aparte analyse voor diegenen die werkzaam zijn aan de universiteit. Hoe is dan de relatie tussen niveau, sekse en al dan niet een cum laude promotie?

#### **Cum laude gepromoveerden werkzaam binnen de universiteit**

Het al dan niet cum laude gepromoveerd zijn is met name van belang voor diegenen die een academische carrière ambiëren. In deze paragraaf doen we verslag van de loopbanen van de 91 mannen en 38 vrouwen die werkzaam zijn aan een universiteit. Van de mannen is 71% (65) en van de vrouwen is 47% (18) cum laude gepromoveerd. Waar de kleine aantallen het toelaten, maken we onderscheid tussen cum laude en niet cum laude gepromoveerden die aan de universiteit werkzaam zijn.

#### *Functieniveau*

De onderstaande tabel geeft weer hoe de respondenten binnen de universiteit verdeeld zijn over de diverse academische functies, uitgesplitst naar sekse. Conform de verwachting fungeert de kwalificatie cum laude als een sleutel tot succes in termen van functieniveau: van de 83 cum laude gepromoveerde academici vervullen er 34 momenteel een baan als hoogleraar of medisch specialist (41%), tegenover 9 van de 45 niet-cum laude gepromoveerden (20%). Voor vrouwen lijkt deze sleutel echter minder goed te werken dan voor mannen: van de 18 cum laude gepromoveerde vrouwen werken er 6 als hoogleraar (eenderde), tegenover 28 van de 65 mannen (43%). Vrouwen – CL en NC - werken relatief vaker dan hun mannelijke collega's op het laagste functieniveau: ruim een kwart van de CL gepromoveerde vrouwen vervult een functie op postdoc-niveau, tegenover 9 van de 68 mannen (13,2%). De helft van de CL-vrouwen is werkzaam in de laagste twee functies (postdoc en UD), terwijl dit voor eenderde van de mannen geldt. Dit effect is deels toe te schrijven aan de duur van de carrière (er zijn relatief meer vrouwen in het jongste cohort), maar berekeningen tonen aan dat ook binnen de afzonderlijke cohorten het gemiddelde niveau van mannen hoger is dan dat van vrouwen.

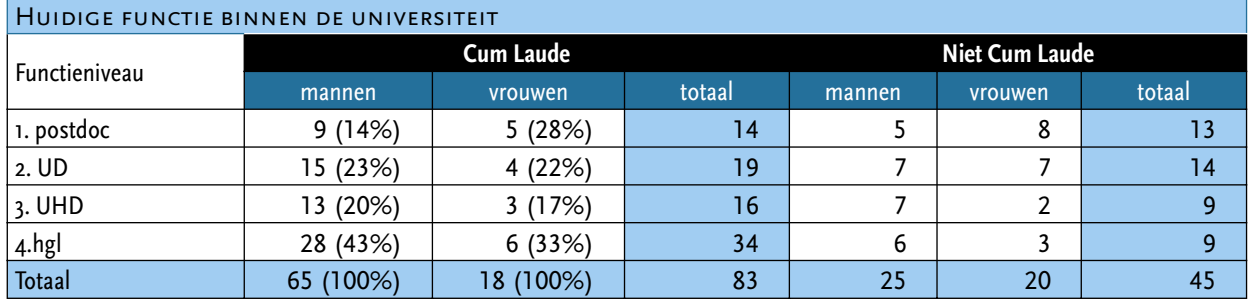

Toch is er een aanzienlijk verschil tussen vrouwen die wèl en vrouwen die geen cum laude-kwalificatie hebben verworven. Cum laude gepromoveerde vrouwen maken twee keer zoveel kans om door te stromen naar de universitaire top dan hun nietcum laude gepromoveerde seksegenoten. Onder de mannen is dit verschil tussen cum laude en niet-cum laude gepromoveerden kleiner. In de vorige paragraaf constateerden we dat over het geheel genomen het effect van een CL het effect van sekse niet voldoende compenseerde: Het aantal mannen zonder CL dat tot de hoogste functies wist door te dringen lag hoger dan van vrouwen met CL. Binnen de universiteit gelden echter andere regels en bezetten vrouwen met een CL vaker een leerstoel dan mannen zonder. De CL-vrouwen hebben gemiddeld genomen een iets lager – maar niet significant - functieniveau dan de CL-mannen (respectievelijk 2.56 en 2.92) en exact hetzelfde niveau als de NC- mannen. Binnen academia zien we dus dat het effect van een cum laude promotie gelijk is aan het effect van gender.

Tabel 6.9 Functieniveau respondenten binnen de universiteit, naar sekse en CL

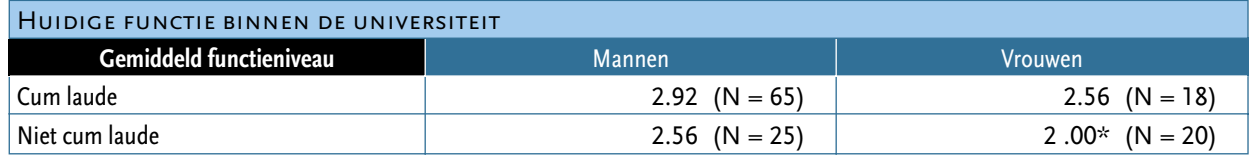

 $*$  T-toets,  $p < o.$ 05

Tabel 6.10 Gemiddeld functieniveau respondenten binnen de universiteit, naar sekse en CL De geconstateerde sekseverschillen in het gemiddelde functieniveau lijken niet - of hooguit gedeeltelijk - te kunnen worden toegeschreven aan de omvang van de aanstelling. Hoewel vrouwen relatief vaker dan mannen in deeltijd werken, bekleden mannen zowel onder parttime werkenden (minder dan 36 werkuren per week) als onder voltijd werkenden (36 werkuren per week of meer) relatief vaker dan vrouwen een functie als UHD, hoogleraar of specialist (zie tabel I in bijlage).

#### Inkomen

De kwalificatie cum laude heeft niet alleen een positief effect op het functieniveau van universitaire werknemers, maar ook op het salaris.

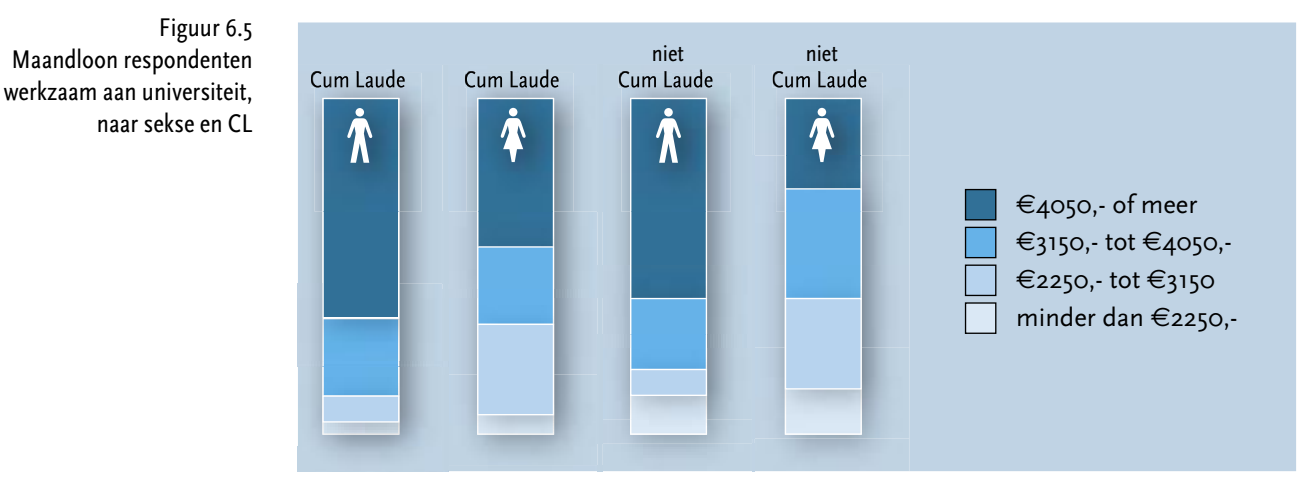

Zowel de mannen als de vrouwen met een CL hebben gemiddeld een hoger salaris dan hun seksegenoten zonder een CL. Echter, het gemiddelde inkomen van cum laude gepromoveerde mannen ligt significant hoger dan dat van cum laude gepromoveerde vrouwen.<sup>8</sup> Van de 18 vrouwelijke cum laude gepromoveerden vallen er 8 in de hoogste salarisschaal (ruim twee vijfde), tegenover 41 van de 62 mannelijke (bijna twee derde). Cum laude gepromoveerde vrouwen bevinden zich vaker dan hun mannelijke collega's in de laagste twee salarisschalen (minder dan 3150): 6 van de 18 vrouwen (bijna een derde), tegenover 7 van de 62 mannen (ruim een tiende).

Binnen de cum laude-groep lijken de geconstateerde salarisverschillen tussen mannen en vrouwen echter grotendeels terug te voeren op het aantal formele werkuren per week, zoals blijkt uit onderstaande tabel.

T-toets,  $p < 0.05$ .

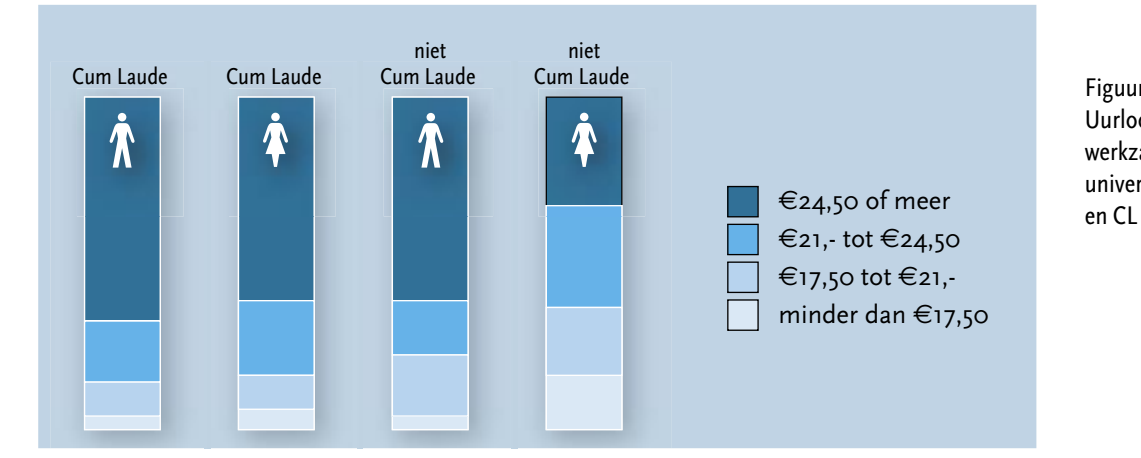

Figuur 6.6 Uurloon respondenten werkzaam aan universiteit, naar sekse

Ongeveer tweederde van de mannen (43 van de 65) en een bijna even groot aandeel van de vrouwen (11 van de 18) komt na correctie van het bruto maandloon uit op een bruto uurloon van €24,50 of meer. Ook over de onderliggende schalen zijn de cum laude gepromoveerde mannen en vrouwen min of meer evenredig verdeeld. Dit ligt anders binnen de niet-cum laude groep, waar ook na deeltijdcorrectie duidelijke sekseverschillen in inkomen blijven bestaan. Slechts 6 van deze 19 vrouwen maakt deel uit van de hoogste gecorrigeerde inkomensschaal (krap eenderde), tegenover 16 van de 26 mannen (bijna tweederde).

Al met al lijkt het er op dat de inkomensverschillen tussen mannen en vrouwen binnen de universiteit - zoals die zich binnen de groep niet-cum laude gepromoveerden ook na correctie naar deeltijdfactor, functieniveau en promotieperiode manifesteren - in belangrijke mate genivelleerd worden door de kwalificatie cum laude. Het bruto maandinkomen van vrouwelijke cum laude gepromoveerden lijkt slechts op het eerste oog lager te liggen dan dat van hun mannelijke collega's omdat zij relatief vaker in deeltijd werken. Na deeltijdcorrectie blijken niet-cum laude gepromoveerde mannen zich ongeveer even vaak in de hoogste inkomenscategorie te bevinden als hun cum laude gepromoveerde collega's van beide seksen (rond de 60%). Kortom: waar mannen ook zonder cum laude kwalificatie in grote getale tot de hoogste salarisschaal doordringen, lijken vrouwen zich hiervoor eerst te moeten kwalificeren met een cum laude-titel.

# *Loopbaanverloop*

Voor diegenen die actief zijn binnen de universiteiten kunnen we het verloop van de carrière berekenen, te starten met de eerste functie en dan vervolgens het niveau van de tweede functie. Dit levert het volgende beeld op:

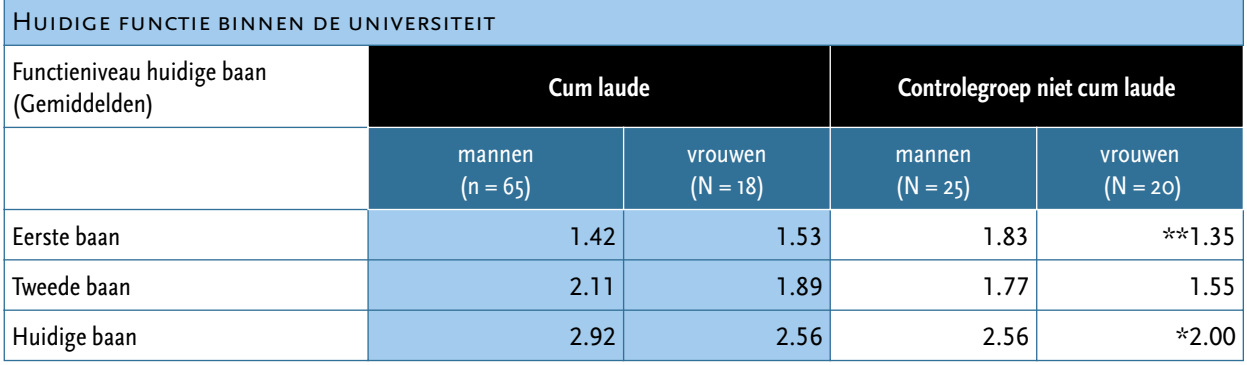

 $* p <$  0.05;  $** p <$  0.01

De intrede in de arbeidsmarkt is vooral gunstig voor de mannen die geen cum laude hebben verworven: het gemiddelde functieniveau van de eerste functie is 1.83, terwijl die voor seksegenoten met CL 1.42 is. Deze laatste categorie start meestal met een aanstelling als post doc, een redelijk lage aanstelling. De CL gepromoveerde vrouwen doen het aanvankelijk zelfs iets beter dan de mannen die een CL hebben: 1.53. De vrouwen die het zonder de extra kwalificatie moeten doen starten duidelijk op achterstand: 1.35.

Tabel 6.11 Functieniveau respondenten werkzaam aan universiteit, gemiddeld, naar sekse, CL en carrièrestap

Interessant is de sprong die mannen maken tussen hun eerste en tweede baan: vooral de mannen met een CL overtreffen in één keer alle andere groepen, terwijl dan ook tekenen zijn waar te nemen dat sekse een belangrijker dimensie is dan het CL. Vrouwen met of zonder CL hebben in hun tweede functie al een achterstand. Het onderliggende UHD-niveau lijkt zelfs toegankelijker voor mannen *zonder* cum laude-kwalificatie dan voor vrouwen *met*. De cijfers ondersteunen de bevinding uit eerder onderzoek dat er binnen de universiteit sprake is van een glazen plafond dat zich niet zozeer manifesteert op het hoogste functieniveau, maar reeds op het onderliggende UHD-niveau (Portegijs, 1998). Zelfs een cum laude kwalificatie lijkt dit plafond voor vrouwen niet geheel te kunnen wegnemen.

Tabel 6.12 Overzicht van loopbaanverschillen respondenten werkzaam aan universiteit, gemiddelden, Alles welbeschouwd blijkt sekse een betekenisvolle categorie te zijn. De toetsing van verschillen in gemiddelden op enkele belangrijke kenmerken van een loopbaan brengt aan het licht dat sekse een sterkere invloed heeft dan het cum laude op vrijwel alle kenmerken: omvang aanstelling, tijdelijk of vast contract en salaris. Alleen op het aspect functieniveau en uurloon zijn de effecten vergelijkbaar. In tabel 6.12 staan deze verschillen opnieuw in schema.

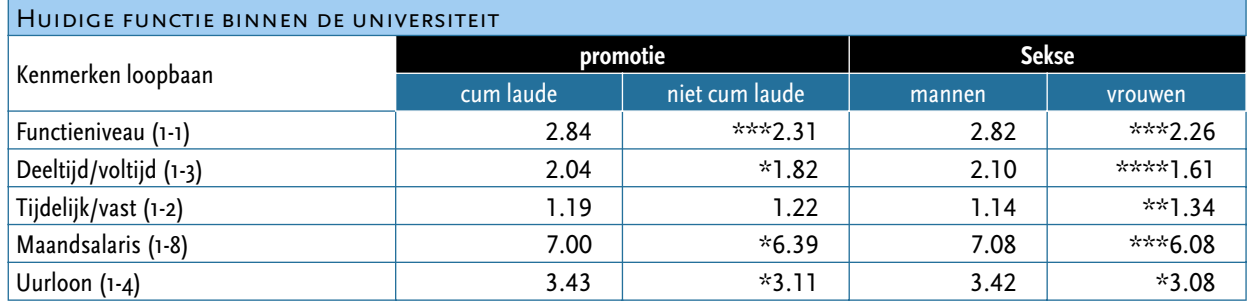

 $* p < .05$ ;  $** p < 01$ ;  $** p < .005$ ;  $** p < .001$ 

#### **CONCLUSIE**

Van de 23 cum laude gepromoveerde vrouwen heeft één ten tijde van het onderzoek geen betaalde baan, werken er drie buiten de universiteit en hebben achttien vrouwen een baan binnen de universiteit. Deze getallen logenstraffen daarmee de verwachting dat vrouwen in grotere mate de universiteit verlaten dan mannen. Tegelijkertijd kunnen we constateren dat het cum laude effectief is voor diegenen die een wetenschappelijke carrière ambiëren. Dit geldt in versterkte mate voor vrouwen: meer dan de mannen, hebben zij baat bij het cum laude. Een uitzondering hierop vormen de vrouwen die hun cum laude hebben behaald binnen de bètawetenschappen: het predikaat levert hen geen enkel voordeel op in termen van functieniveau. Al met al kunnen we constateren dat binnen de universiteiten het meritocratisch proces even sterk is als een mogelijke ordening op basis van gender. Niettemin blijkt ook op de universiteit dat de loopbaan van vrouwen gemiddeld genomen een trager verloop kent en dat vrouwen een lager salaris krijgen dan mannen.

Kijken we naar de gehele populatie – binnen en buiten de universiteit - dan is het beeld nogal voorspelbaar: mannen hebben gemiddeld genomen een hogere positie dan vrouwen. Dat geldt zelfs voor de niet cum laude gepromoveerde mannen in vergelijking met de cum laude gepromoveerde vrouwen. Voor de gehele populatie geldt dat de samenhang tussen sekse en loopbaan sterker is dan de samenhang tussen cum laude en loopbaan. Hoe kunnen we dit verschil verklaren? Heeft dat met het privé-leven of de zorgverplichtingen van vrouwen te maken? Dat is het onderwerp van het volgende hoofdstuk.

# Balans werk en privé

HOOFDSTUK<sub>7</sub>

In het vorige hoofdstuk hebben we gezien dat de samenhang tussen sekse en loopbaan sterker is dan de samenhang tussen al dan niet cum laude gepromoveerd zijn en loopbaan. In dit hoofdstuk proberen we beter zicht te krijgen n het vorige hoofdstuk hebben we gezien dat de samenhang tussen sekse en loopbaan sterker is dan de samenhang tussen al dan niet cum laude gepromoveerd zijn en loopbaan. In dit hoofdstuk proberen we beter zicht te speelt in de loopbaandynamiek van gepromoveerde mannen en vrouwen. Op basis van de bestaande onderzoeksliteratuur zijn er grofweg drie mechanismen die de gender dimensie typeren (zie hoofdstuk 2)<sup>1</sup>:

- 1. vrouwen en mannen verschillen in de mate waarin zorgverplichtingen bepalend zijn voor de loopbaan;
- 2. vrouwen en mannen hebben verschillende preferenties ten aanzien van de werkcultuur en –omgeving en zijn wellicht minder goed ingebed in de sociale netwerken;
- 3. vrouwen verwachten minder van hun loopbaan en zijn mede daardoor wellicht minder bereid om te investeren.

We hebben geprobeerd deze verklaringen gedeeltelijk te verwerken in de vragenlijst. Het datamateriaal is echter te beperkt om te dienen voor een verklarende toetsing, maar we kunnen de vier argumenten wel gebruiken om het materiaal te ordenen en te zien of er aanwijzingen zijn die wijzen op een ondersteuning van deze verklaringen. Voor de verklaring van de sociale netwerken van netwerken van mannen en vrouwen beschikken we over de minste gegevens, we behandelen deze in hoofdstuk 8 bij de Cultuur van de organisatie. In het voorliggende hoofdstuk gaan we in op de eerste verklaring, namelijk de relatie tussen werk en privé-taken. Zijn er in de balans tussen werken en privé-leven opmerkelijke verschillen tussen vrouwen en mannen zichtbaar, en indien ja, kunnen we een samenhang veronderstellen met kenmerken van de loopbaan?

In vele studies is reeds gewezen op de negatieve effecten van ouderschap voor het verloop van de loopbaan, met name voor vrouwen. Vrouwen krijgen kinderen, gaan minder werken en investeren minder in hun carrière, zo luidt de veronderstelling. In hoeverre is dit patroon ook zichtbaar onder de cum laude gepromoveerde vrouwen, die immers al veel in hun loopbaan hebben geïnvesteerd? En is er dienaangaande een verschil met de vrouwen die niet cum laude zijn gepromoveerd? In het voorgaande hebben we al geconstateerd dat het functieniveau van vrouwen met een cum laude gemiddeld genomen lager is dan dat van mannen (al dan niet cum laude gepromoveerd). In het hiernavolgende beschrijven we eerst enkele kenmerken van de baan (deeltijd, overwerk) in relatie tot functieniveau en vervolgens kenmerken van de privé-situatie (kinderen en partners) in samenhang met het gemiddelde functieniveau. Dan zal blijken dat de cum laude gepromoveerde vrouwen niet over de gehele linie beantwoorden aan het standaardbeeld.

<sup>1</sup> Over het algemeen geldt dat de genderdynamiek een complex samenspel is van institutionele context en individuele keuzeprocessen. De drie hier geformuleerde aspecten zijn op het individuele niveau geformuleerd omdat dit het beste aansluit bij de vragenlijst, maar zouden in hun formulering ook gericht kunnen zijn op de institutionele dimensie, zoals sociale sluiting, gender bias in beoordeling etcetera.

#### **Baankenmerken**

Uit onderstaande figuur blijkt dat lange werkweken heel veel voorkomen onder de gepromoveerde mannen en vrouwen. Dat geldt in nog sterkere mate van diegenen die cum laude zijn gepromoveerd. Ruim 20% van de mannen werkt zelfs meer dan 60 uur per week.

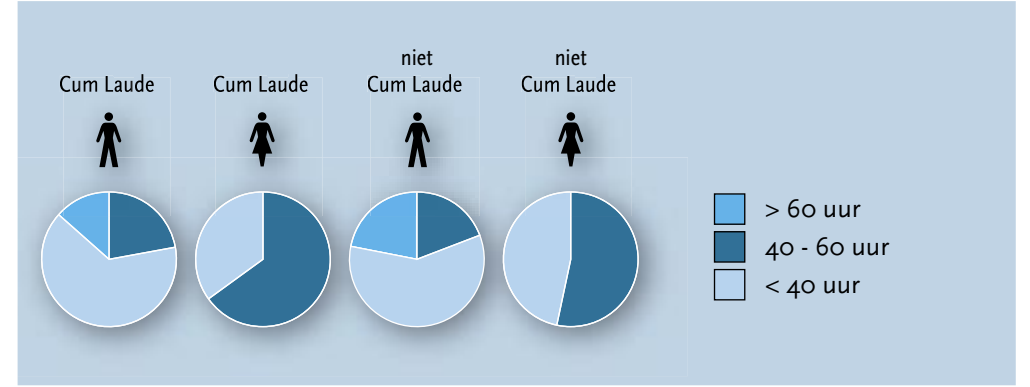

Figuur 7.1 Feitelijk aantal uren werk per week, naar sekse en cum laude

> Hoewel de vrouwen minder werken dan de mannen, werkt nog steeds bijna 70% van de CL-vrouwen tussen 40 en 60 uur wekelijks, voor NC-vrouwen geldt dat in ongeveer de helft van de gevallen. Zowel cum laude gepromoveerde mannen als cum laude gepromoveerde vrouwen werken feitelijk aanzienlijk meer uren per week dan formeel vastgelegd, maar mannen maken verhoudingsgewijs meer overuren dan vrouwen.

> Hoewel relatief veel vrouwen aangeven feitelijk meer dan veertig uur te werken, hebben zij veelal formeel een contractduur van minder dan veertig uur. Een kleine 10% van de CL-vrouwen en 20% van de NC-vrouwen hebben – zo kunnen we constateren op grond van de antwoorden - een contractduur van meer dan 40 uur. Een aanzienlijk aantal vrouwen met een deeltijdcontract heeft nog een tweede functie. Uiteindelijk zijn er onder de CL-vrouwen 3 die minder dan dertig uur contracttijd hebben en 11 die een formele werktijd hebben tussen 30 en 40 uur. Voor mannen zijn die aantallen: 3 werken in totaal formeel minder dan 30 uur en 41 tussen 30 en 40 uur.

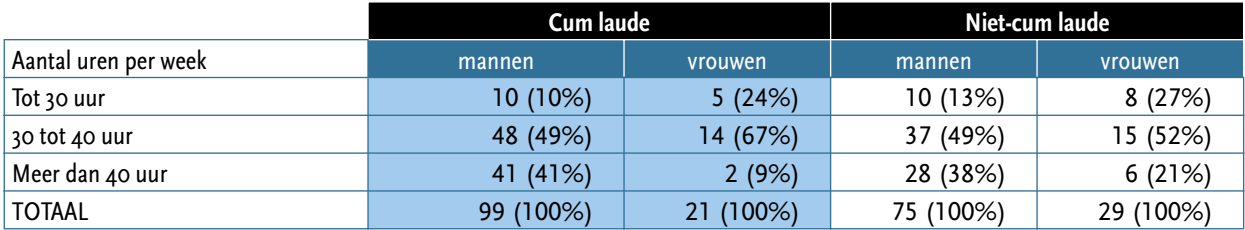

Tabel 7.1 Formeel aantal uren per week, naar sekse en CL

Op grond van de tabel kunnen we constateren dat sekse een groter samenhang vertoont met het aantal uren dan het al dan niet CL gepromoveerd zijn. Vrouwen, of ze nu cum laude gepromoveerd zijn of niet, werken minder uren dan mannen. Zoals verwacht hangt dit samen met het al dan niet hebben van kinderen. Van de 11 cum laude gepromoveerde vrouwen met kinderen werken er 3 op een fulltime contract (27%), van de 20 NC-vrouwen met kinderen zijn dat er 8 (40%). Voor mannen met kinderen zijn die percentages 82% (CL) en 70% (NC) voltijds. Vrouwen zonder kinderen werken veel vaker (ruim driekwart) op voltijdsbasis (zie tabel 3 in de bijlage). Toch hebben we kunnen constateren dat het feitelijk aantal uren dat vrouwen met kinderen werken hoog is; bijna de helft werkt 40 uur of meer. We kunnen veronderstellen dat er een samenhang is tussen aantal uren en het functieniveau: hoe meer uren, des te hoger het niveau en andersom. Dat blijkt ook uit de analyses. In de hoogste functies worden de meeste uren gewerkt. Niettemin blijkt binnen de categorieën wel een sekseverschil te bestaan: vrouwen die 40 tot 60 uur werken, hebben gemiddeld genomen een iets lager functieniveau dan de mannen die eenzelfde aantal uren werken. Het aantal uren is in zichzelf onvoldoende om het functieverschil te verklaren. Bovendien wordt het beeld dat vrouwen doorgaans in kleine deeltijdbanen werken niet bevestigd.

#### *Preferenties en baankeuze*

Op de vraag welke kenmerken belangrijk zijn voor het aanvaarden van een baan wordt door mannen en vrouwen vrij eensluidend geantwoord: interessant werk en autonomie zijn de belangrijkste factoren (zie ook hoofdstuk 9). Hoewel de kenmerken die verwijzen naar de work-life balance in mindere mate genoemd worden, zien we hierin wel sekseverschillen. Deeltijdmogelijkheden wordt door de helft van de vrouwen belangrijk gevonden (en voor circa 20% van de mannen), evenals de mogelijkheden om thuis te werken (circa 30% van de mannen). Dit betekent dat de vrouwen primair kiezen op inhoud van de baan maar tegelijkertijd alert zijn op de combinatie met de privé-taken. In het volgende hoofdstuk worden de preferenties van mannen en vrouwen uitgebreider besproken.

Voorts hebben we gevraagd naar factoren die (positief en negatief) van invloed zijn geweest voor het aanvaarden van de huidige baan. De combinatie met gezin wordt nauwelijks als belemmerende factor ervaren – veel vrouwen geven aan dat het niet van toepassing is. De grootste groep mannen en vrouwen geeft aan dat dit een neutrale factor is. Dat geldt ook voor de invloed van de partner, maar niettemin stellen meer CL-mannen (15 van de 104) dan CL-vrouwen (slechts 1 van de 22) dat de partner een stimulerende factor is geweest bij het verwerven van de huidige aanstelling. Ook de invloed van de carrière van de partner wordt merendeels als neutraal of niet van toepassing geacht.

Met andere woorden: het gezin wordt nauwelijks een negatieve factor ervaren, noch door mannen noch door vrouwen. In beide groepen bestempelt een kleine 10% deze factor als negatief.

#### *Kenmerken privé-situatie*

Mogelijkerwijs hangt het functieniveau samen met het al dan niet hebben van kinderen dan wel het samenleven met een partner. Onderstaande tabel laat zien dat de meeste respondenten – mannen en vrouwen – samenleven met een partner.

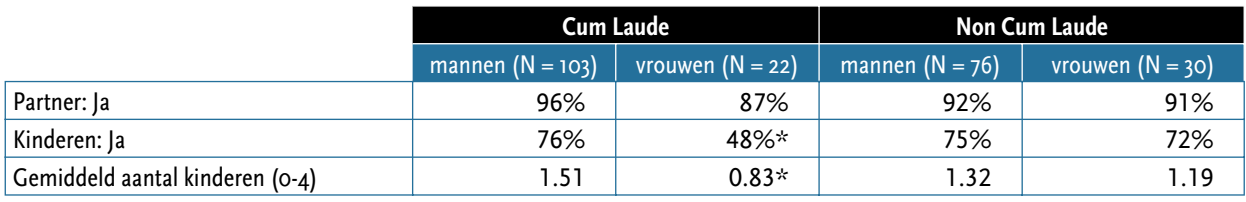

 $\frac{1}{x}$  p < .01

Vrijwel alle mannen en vrouwen – cum laude en niet cum laude – hebben een partner met wie ze samenleven. Het idee dat 'geleerde vrouwen' veelal zonder partner door het leven gaan wordt niet bevestigd: slechts één op elke tien CLvrouwen heeft ten tijde van het onderzoek geen partner. Het verschil tussen de seksen is groter voor wat betreft het hebben van kinderen, in het bijzonder het aantal kinderen. Slechts de helft van de CL-vrouwen heeft kinderen, tegenover driekwart van de CL-mannen. Eveneens driekwart van niet cum laude gepromoveerde vrouwen heeft kinderen. Vrouwen die hun promotie met CL hebben afgesloten vormen kennelijk in dit opzicht een bijzondere categorie: zij hebben minder kinderen. Mannen die cum laude zijn gepromoveerd hebben juist méér kinderen dan hun seksegenoten die niet cum laude zijn gepromoveerd.

Het sekseverschil onder niet-cum laude gepromoveerden is geringer dan onder cum laude gepromoveerden. Deels kan dit een leeftijdseffect zijn: CL-vrouwen

Tabel 7.2 Partnerschap en kinderen naar sekse en cum laude.

bevinden zich iets vaker in het jongste cohort, terwijl de NC vrouwelijke respondenten vrijwel gelijk over de verschillende cohorten zijn verdeeld<sup>2</sup>. Een aantal CL-vrouwen zonder kinderen bevindt zich in de leeftijdscategorie waarin de komst van kinderen nog mogelijk is (37 tot 40 jaar).

De veronderstelling dat CL mannen een thuiszorgende vrouw hebben en daarom wellicht meer kinderen krijgen, is echter maar zeer ten dele waar; ruim 80% heeft een partner met een betaalde baan. Uit de gegevens blijkt voorts dat ongeveer een derde van deze partners 36 uur of meer werkt en dus in het geheel niet beantwoordt aan het beeld van een 'huis'vrouw.

Op grond van de onderzoeksliteratuur kunnen we verwachten dat met name de loopbanen van vrouwen met kinderen een traag verloop laten zien. Om dit te controleren hebben we het gemiddelde functieniveau berekend voor vrouwen met en zonder partner, en met en zonder kinderen. Het zelfde hebben we gedaan voor de mannen. Dit heeft enkele opmerkelijke resultaten opgeleverd.

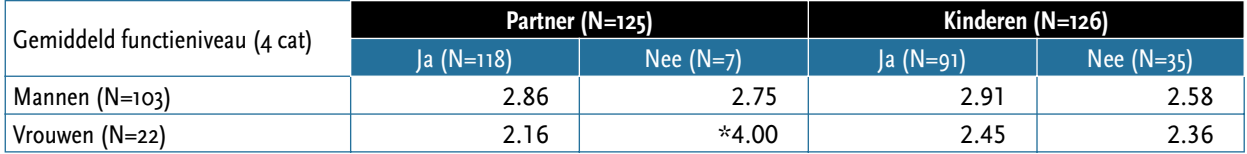

 $*$  p < .01

Tabel 7.3 Functieniveau naar partnerschap en kinderen Uit bovenstaande tabel blijkt dat het verschil in functieniveau tussen vrouwen met kinderen en vrouwen zonder kinderen klein is, en omgekeerd is aan de verwachting. De CL-vrouwen met kinderen hebben gemiddeld genomen een iets hoger functieniveau dan die zonder kinderen. Kennelijk zijn deze vrouwen in staat om een loopbaan te doorlopen ongeacht de aanwezigheid van kinderen. Zij beschikken doorgaans ook over mogelijkheden om ondersteuning voor de privézaken te organiseren en financieren. Deze vrouwen weten de 'carrièreschade' van kinderen te beperken. Het grootste verschil zien we tussen vrouwen met en zonder partner. De vrouwen zonder partner hebben zonder uitzondering de hoogste positie verworven, de vrouwen met partner hebben gemiddeld genomen een aanzienlijk lager functieniveau. Mannelijke CL-gepromoveerden zonder partner hebben een iets lager functieniveau dan diegenen met een partner: we zien hier een licht positief effect van partnerschap. Mogelijk spelen carrièrebeslissingen hierbij een rol: in de onderhandelingen krijgen loopbanen van mannen veelal voorrang op die van vrouwen.

Alles overziend kunnen we constateren dat er enige aanwijzingen zijn dat verschillen in privé-situatie de loopbaanverschillen tussen mannen en vrouwen mede bepalen, zij het in veel mindere mate dan de standaardtheorie doet vermoeden. Vrouwen werken vaker formeel deeltijd – maar zelden minder dan 30 uur per week. Het feitelijk aantal uren ligt belangrijk hoger. Hoewel veel vrouwen feitelijk meer dan 40 uur per week werken, is het aantal uren dat mannen investeert in het werk nog hoger. Maar het klassieke beeld dat vooral zorg voor kinderen een obstakel vormen blijkt voor deze groep vrouwen niet te gelden. Wellicht wordt het loopbaanverloop sterker beïnvloed door kenmerken van de werkomgeving, in het bijzonder de cultuur. Daarover gaat het volgende hoofdstuk.

<sup>2</sup> Zoals al eerder aangegeven is dit een artefact van het onderzoek en geen representatief beeld van de niet cum laude gepromoveerde vrouwen die in werkelijkheid in sterke mate behoren tot de jongste groep.

# Cultuur van de organisatie

HOOFDSTUK 8

p grond van de beschikbare onderzoeksliteratuur verwachtten wij dat de cultuur van de wetenschappelijke instellingen een belangrijke hinderpaard kan zijn voor de doorstroming van vrouwen naar structurele en hogere posities cultuur van de wetenschappelijke instellingen een belangrijke hinderpaal kan zijn voor de doorstroming van vrouwen naar structurele en hogere posities. Vrouwen zouden meer dan mannen een discrepantie ervaren tussen hun eigen waarden en normen inzake werk en de dominante cultuur aan de universiteiten, die vooral wordt gekarakteriseerd als individualistisch en competitief (Bekker, 2000).

Op grond van onze gegevens kunnen wij niet in z'n algemeenheid uitsluitsel geven over de juistheid van dit beeld, maar we kunnen wel toetsen in hoeverre vrouwen bepaalde cultuurkenmerken noemen als onaantrekkelijke kanten van het werken aan de universiteit, hoe zij specifieke taken waarderen en in hoeverre zij cultuurelementen noemen als factor die hun baankeuzes beïnvloeden. We beginnen met het laatste.

#### **Voorkeuren ten aanzien van werkinhoud**

Bij de start van dit onderzoek vermoedden wij, op basis van bestaande literatuur (onder meer Wesseling, 2001), dat vrouwen meer dan mannen gericht zouden zijn op onderwijs, naast het verrichten van onderzoekswerk. Zij zouden meer intrinsieke voldoening beleven aan het onderwijs.

De meeste cum laude gepromoveerden besteden het leeuwendeel van hun tijd aan onderzoekswerk en de meerderheid besteedt minder dan 25% aan onderwijstaken. Binnen de universiteit is de verdeling van onderwijstaken min of meer gelijk voor manen en vrouwen. Management en adviestaken worden door een minderheid genoemd als substantieel onderdeel van het takenpakket. Zowel mannen als vrouwen noemen onderzoek als de meest bepalende factor voor carrièremogelijkheden (90% en 70%), maar mannen stellen daarnaast dat managementtaken ook van doorslaggevende invloed zijn (20% van de mannen – geen enkele vrouw). Dit geldt met name voor de mannen die buiten de universiteit werken.

De vraag naar intrinsieke bevrediging wordt door mannen en vrouwen op vergelijkbare wijze beantwoord: het merendeel wijst dan op Onderzoek (ca 70% van zowel mannen als vrouwen vindt dit het 'meest bevredigend'), dan volgt Onderwijs (ca 35% antwoordt dat dit 'veel bevrediging' oplevert). Mannen ervaren iets meer plezier bij managementtaken, maar het vermoeden dat vrouwen meer dan mannen bevrediging ontlenen aan dienstverlening wordt niet bevestigd (slechts 3 vrouwen noemen het, en 22 mannen). Mannen en vrouwen zijn doorgaans tevreden over de mate waarin ze de bevredigende taken kunnen uitoefenen. Een bijzonder kleine minderheid vindt dat onvoldoende (3 mannen en 1 vrouw).

Het vermoeden dat er sprake zou kunnen zijn van een mismatch tussen wat vrouwen plezierig vinden en de taken die zij geacht worden te verrichten wordt voor deze groep niet bevestigd. De sekseverschillen zijn verwaarloosbaar.

#### **Sociale netwerken**

Voor het verwerven van een structurele positie binnen de wetenschappen zijn niet alleen competenties van belang, maar ook sociale netwerken die als bron van informatie kunnen dienen en een loopbaan kunnen bespoedigen (Van Baalen, 2001). Sociale netwerken vormen een vorm van sociaal kapitaal dat voor vrouwen, zo blijkt uit eerder onderzoek, lastig te verwerven is. Op grond van de data – die

slechts een tipje van de sluier oplichten - kunnen we constateren dat er geen grote verschillen zijn in de wijze waarop mannen en vrouwen hun eerste en hun huidige functie hebben verworven. Ongeveer een kwart is uitgenodigd te solliciteren. Vrouwen hebben voor hun eerste functie iets vaker op een advertentie gereageerd, mannen hebben deze iets vaker via een open sollicitatie verworven. De vrouwelijke respondenten zijn doorgaans positief over hun relatie met de promotor en de rol die hij/zij speelde in het verwerven van eerste functie, maar ook over de stimulerende rol die zij hebben gespeeld bij het verkrijgen van de huidige baan (59% van de vrouwen, tegenover 29% van de mannen). Slechts weinigen (4 mannen en 1 vrouw) typeren de rol van hun promotor als belemmerend. Ook de contacten binnen de universiteit wordt door vrouwen vaker als stimulerend getypeerd voor het verwerven van de eerste en de huidige baan dan door mannen (resp. 72% en 48%). De netwerken buiten de universiteit blijken geen grote invloed te hebben: mannen en vrouwen geven aan dat deze neutraal zijn. De enige factor die vaker positief door mannen dan door vrouwen wordt bestempeld is zijn de gezinsfactoren: voor 15% van de mannen en voor 7% van de vrouwen worden die als stimulerend gekenschetst voor het verwerven van de eerste aanstelling (hetzelfde geldt voor de huidige baan). Dit betekent dat voor deze groep vrouwen de stelling inzake een zwakke inbedding in netwerk niet in algemene zin kan worden bevestigd voor zover deze invloed hebben op het verwerven van een aanstelling. Vrouwen percipiëren de promotores en academische netwerken als positief. Kijken we echter naar de wijze waarop zij hun functie hebben verworven dan blijkt dat zowel mannen als vrouwen aangeven dat zij zijn uitgenodigd om te solliciteren, maar dat dit in iets sterkere mate geldt voor mannen dan vrouwen (resp. 46% en 36%); vrouwen zijn iets vaker dan mannen via een open sollicitatie aan hun huidige functie gekomen (16% en 2%).

#### **Overwegingen bij het aanvaarden van de huidige functie**

Welke factoren spelen een belangrijke rol in het aanvaarden van de huidige functie? '*Interessant werk*' komt nadrukkelijk op de eerste plaats, vrouwen laten dit nog iets vaker de doorslag geven dan mannen (68,2% resp. 52.5%). De tweede factor is *Werkomgeving/cultuur*, door ruim 80% van de respondenten getypeerd als belangrijk tot zeer belangrijk, waarbij mannen iets vaker 'zeer belangrijk' antwoorden. We kunnen niet bepalen of dit aspect enkel positief is, of in sommige gevallen ook negatief kan worden geïnterpreteerd. Gezien de antwoorden op de vraag naar de (on)aantrekkelijke aspecten van het werken aan de universiteit (zie hierna) veronderstellen we dat het hier met name gaat om het academische klimaat. Hieruit kunnen we echter niet concluderen dat er geen verschil is in de mate waarin mannen en vrouwen de cultuur als prettig ervaren. In het volgende hoofdstuk bespreken we de factoren die de respondenten van invloed achten op het verloop van hun carrière. Daarbij komt naar voren dat vrouwen vaker het aspect 'cultuur' noemen als invloedrijke factor, en dat ze deze factor vaker als negatief (hebben) ervaren.

Het aspect Werkomgeving/cultuur wordt direct gevolgd door *Autonomie*, door ongeveer driekwart van de mannen en de vrouwen als belangrijk tot zeer belangrijk werd bestempeld, evenals *Carrièreperspectief.* Er zijn – tegen de verwachting in – geen verschillen gevonden in de mate waarin mannen en vrouwen belang hechten aan sociale contacten op het werk (ongeveer de helft van mannen en vrouwen typeert dit als belangrijk tot zeer belangrijk) of juist een omgekeerd verschil, bijvoorbeeld rond het aspect *Werken in teamverband*. Daarvan bestempelt de helft van de mannen en eenderde van de vrouwen als belangrijk tot zeer belangrijk. Relatief onbelangrijk zijn de aspecten *Salaris* (mannen iets belangrijker), *Deeltijdwerk* (vrouwen iets belangrijker – circa een kwart vindt het belangrijk tot zeer belangrijk). Binnen dit geheel van overwegingen speelt *Interessant* werk voor de meesten een doorslaggevende rol (53% van de mannen en 47% van de vrouwen). Dit betekent dat onze verwachting dat met name vrouwen hun keuze laten beïnvloeden door sociale aspecten van het werk voor deze groep niet te gelden.

#### **(On)aantrekkelijke kanten van werken aan universiteit**

Zoals we in de voorgaande hoofdstukken hebben gezien werken vrouwen verhoudingsgewijs vaker aan de universiteit dan mannen, ongeacht of ze cum laude zijn gepromoveerd of niet. Is de universiteit een aantrekkelijke werkgever voor vrouwen, en minder aantrekkelijk voor mannen? In een open vraag hebben wij de respondenten gevraagd naar (on)aantrekkelijke kanten van zowel het werken aan de universiteit als buiten de universiteit.

In de eerste plaats richten we ons op de cum laude gepromoveerden die binnen de universiteit werken. Wat zien zij als aantrekkelijke kanten van het werken binnen de universiteit? Zijn er in de ogen van deze universitaire werknemers ook onaantrekkelijke kanten aan het werken binnen de universiteit? Ervan uitgaande dat deze werknemers een beeld hebben van het werk buiten de universiteit, vragen we hen wat ze daar als aantrekkelijke en onaantrekkelijke kanten zien. En tenslotte richten we ons op de gepromoveerden die de universiteit daadwerkelijk verlaten hebben: bevestigen zij het geschetste beeld van aantrekkelijke en onaantrekkelijke kanten?

Deze open vragen leverden veel verschillende antwoorden op, maar in de diversiteit kunnen we wel een clustering waarnemen. Aangezien de perceptie van aantrekkelijke en onaantrekkelijke kanten gekleurd wordt door de eigen ervaring, presenteren we de geclusterde antwoorden apart voor de cum laude gepromoveerden die binnen en buiten de universiteit werken.

Binnen die categorieën kijken we of de perceptie van vrouwen verschilt van die van mannen.

Wat zien de cum laude gepromoveerden als **aantrekkelijke kanten** van werken **binnen** de universiteit? Voor vrouwen (N = 21) zijn dat *Meer autonomie* (13 noemen dit), het doen van *fundamenteel onderzoek* (6), de omgang met *Jonge mensen* (6) en de creatieve, stimulerende of *inspirerende omgeving* (6).

Voor mannen  $(N = 105)$  is de volgorde van de eerste twee aspecten hetzelfde, maar staat op de derde plaats het *Academische of intellectuele klimaat* (24 mannen noemen dit). Bij vrouwen staat dit op een gedeelde vierde plaats.

Op de vraag naar **onaantrekkelijke kanten** van het werken binnen de universiteit geven zowel vrouwen als mannen het meest het antwoord *Bureaucratie* (8 respectievelijk 30 maal), gevolgd door *Gebrek aan daadkracht en een onprofessionele en logge organisatie* (5 maal door vrouwen en 29 maal door mannen). Daarna lopen de meningen van vrouwen en mannen uiteen. Vrouwen noemen *Minder geld voor onderzoek* (4), *Onzekerheid aanstelling* en *Publicatiedruk* (beide 3 maal). Mannen noemen dit laatste weinig; bij hen staat het *Te lage salaris* (19 x) en *Gebrek aan carrièreperspectief* (16x) op de derde en vierde plaats.

Alles overziend stellen zowel cum laude gepromoveerde mannen als vrouwen het bureaucratische karakter van de universiteit als organisatie voorop, direct gevolg door aspecten van de loopbaan – zoals slechte vooruitzichten en laag salaris.

Wat zien de cum laude gepromoveerde vrouwen – die dus merendeels binnen de universiteit werken - als **aantrekkelijk kanten** van het werken **buiten de universiteit**? Het meest genoemd worden antwoorden als *De maatschappelijke relevantie of praktijkgerichtheid van het werk* (5 x), ex aequo met een *Hoger inkomen* (5 x) en gevolgd door *Diversiteit van functies* (4x) en Betere faciliteiten voor werk (4). Daarna volgen pas *Gerichte loopbaanplanning* en *flexibiliteit van de loopbaan* (3x)

Bij cum laude mannen staat het verwachtte *Hogere inkomen* buiten de universiteit (37 maal) onbetwist op de hoogste plaats, gevolgd door *De maatschappelijke relevantie of praktijkgerichtheid van het werk* (19 maal) en *Meer doelgerichtheid, efficiency en daadkracht* (14 maal). *Autonomie* en *Minder bureaucratie* worden ook regelmatig genoemd (13 maal)

De veronderstelling dat met name vrouwen alert zijn op maatschappelijke

aspecten wordt niet bevestigd: ook mannen hechten kennelijk grote waarde aan maatschappelijke relevantie van hun werk.

En wat zien, tot slot, cum laude gepromoveerden als **onaantrekkelijke kanten** van het werken **buiten** de universiteit? Bij de vrouwen is het meeste genoemde nadeel *Minder autonomie* (6 x), gevolgd door *Geen onderzoek* (5), *Minder flexibiliteit* (5 x) en *Te commercieel, nadruk op financiële aspecten* (5). De mannen noemen dezelfde onaantrekkelijk kanten, zij het dat zij *Minder flexibiliteit* inwisselen voor *Gebrek aan diepgang*.

De belangrijkste elementen in de bovenstaande opsomming zijn *autonomie*, *bureaucratie*, *salaris* en *loopbaanperspectieven*. Autonomie neemt een dubbelzinnig positie in: verhoudingsgewijs veel cum laude *vrouwen* vinden dat dit een aantrekkelijke kant is van het werken binnen de universiteit, terwijl een aantal cum laude *mannen* desgevraagd van mening zijn dat Autonomie een aantrekkelijke kant is van het werken buiten de universiteit. Bureaucratie is kennelijk voor iedereen een verzwarende factor die het werk aan de universiteit onaantrekkelijk maakt, maar daarnaast wijzen vooral de mannen op de nadelige kanten van de universiteit als organisatie: het gebrek aan managementcompetentie en aan daadkracht. Eveneens in overeenstemming met klassieke beelden van mannelijkheid is de rol van het salaris: voor mannen is dit een belangrijkere factor dan voor vrouwen. (zie tabel 5 in bijlage voor overzicht van alle genoemde aantrekkelijke en onaantrekkelijke kanten).

Wanneer we dit palet afzetten tegen de aspecten die door de controlegroep van nietcum laude gepromoveerden werden genoemd zien we enkele verschillen. Het *Gebrek aan carrièreperspectief* wordt in deze groep vaker genoemd, met name door vrouwen: 42% van de NC-vrouwen noemt dit als nadeel. Gezien hun relatief slechte positie is dit zeer begrijpelijk. Dit verschil is niet zichtbaar tussen cum laude mannen en hun seksegenoten die niet-cum laude zijn gepromoveerd. Het *Maatschappelijk isolement* wordt eveneens door de NC-vrouwen vaker als negatief aspect van academia genoemd dan door de andere drie groepen.

De NC-vrouwen verwachten buiten de universiteiten een krachtiger management maar ook een gebrek aan diepgang. Beide aspecten worden in veel mindere mate genoemd door de CL-vrouwen. Uit deze opsomming blijkt een aanzienlijk verschil tussen cum laude gepromoveerde vrouwen en hun niet cum laude gepromoveerden seksegenoten. Wat betreft attitude vertonen CL-vrouwen meer overeenkomsten met de mannen. Zij maken in sterkere mate deel uit van de *scientific community.*

#### **Personen die de universiteit hebben verlaten**

Zoals al in hoofdstuk 5 besproken zijn de meesten CL gepromoveerden die buiten de universiteit werkzaam zijn afkomstig van de faculteiten Wiskunde en Natuurwetenschappen, Medische Wetenschappen en PPSW. Dit zijn tevens de faculteiten met het hoogste aantal promoties en het zal duidelijk zijn dat niet alle gepromoveerden (zelfs niet alleen diegenen met een CL-predikaat) door de universiteit geabsorbeerd kunnen worden. Een belangrijke pull-factor is dan ook het arbeidsmarktperspectief van bedrijven en organisaties buiten academia. Maar zijn er ook push-factoren? Wat zeggen deze mensen – overwegend dus cum laude gepromoveerde mannen - over de onaantrekkelijke kanten van de universiteit? Opmerkelijk is dat zij forse bewoordingen kiezen. Twee mannen gepromoveerd in de Wiskunde en Natuurwetenschappen: *Vreselijk saai en individualistisch, weinig afwisselend, allemaal oudere collega's en te ver weg van de praktische toepassingen* (C 109) en *Noodzaak tot (over)profilering eigen prestaties d.m.v. publicaties etc.* (C 059), of in iets andere bewoordingen. *Te veel opgeblazen egootjes* (C 019)*.* En een jurist: *De enorme bureaucratie en eindeloos werken in namaakcompetities bij aanvragen onderzoeksgeld; de echt goeden zitten zelden aan de universiteit en het is een vernederende bureaucratie* (C 121)*.* Wanneer we alle items clusteren dan zitten de belangrijkste problemen in de bureaucratie en het gebrek aan financiële middelen. Voor hun persoonlijke loopbaan wijzen de 'buitenuniversitairen' vooral naar een relatief laag salaris en een gebrek

aan loopbaanperspectief. Deze uitkomsten bevestigen het beeld afkomstig uit ander onderzoek (De Gier et.al, 2001). Wat de 'verlaters' missen is de relatieve vrijheid, de intellectuele omgeving en het contact met jongeren die zo kenmerkend zijn voor het werken binnen academia.

# **Conclusie**

We hebben in dit hoofdstuk enkele aspecten van de universitaire cultuur besproken, en bekeken of er sprake was van een sekseverschil en of er mogelijk een samenhang is met de loopbaan. De verwachte verschillen zijn niet of nauwelijks bevestigd. De meningen van mannen en vrouwen ten aanzien van het werk aan de universiteit lopen nauwelijks uiteen. Dat komt niet alleen omdat vrouwen in mindere mate de klassieke vrouwenrol vertegenwoordigen, maar omdat ook de mannen deze aspecten als belangrijk naar voren schuiven. Het gaat dan om werkaspecten zoals 'teamwork' en maatschappelijke betrokkenheid als nastrevenswaardig en individualisme als negatief kenmerk. Alles overziend stellen zowel cum laude gepromoveerde mannen als vrouwen het bureaucratische karakter en gebrek aan daadkracht van de universiteit als organisatie voorop, direct gevolg door aspecten van de loopbaan – zoals slechte vooruitzichten en laag salaris. Aangezien ons eerste vermoeden dat veel CL-vrouwen de universiteit verlaten niet is bevestigd, kunnen we constateren dat deze vrouwen 'blijvers' zijn. Onze constatering dat de verwachte verschillen niet werden gevonden moet tegen deze achtergrond worden geïnterpreteerd: het betreft hier een uitzonderlijke groep vrouwen. Overigens zal in het volgende hoofdstuk blijken dat zij in sterkere mate dan de mannen de cultuur als negatief percipiëren.

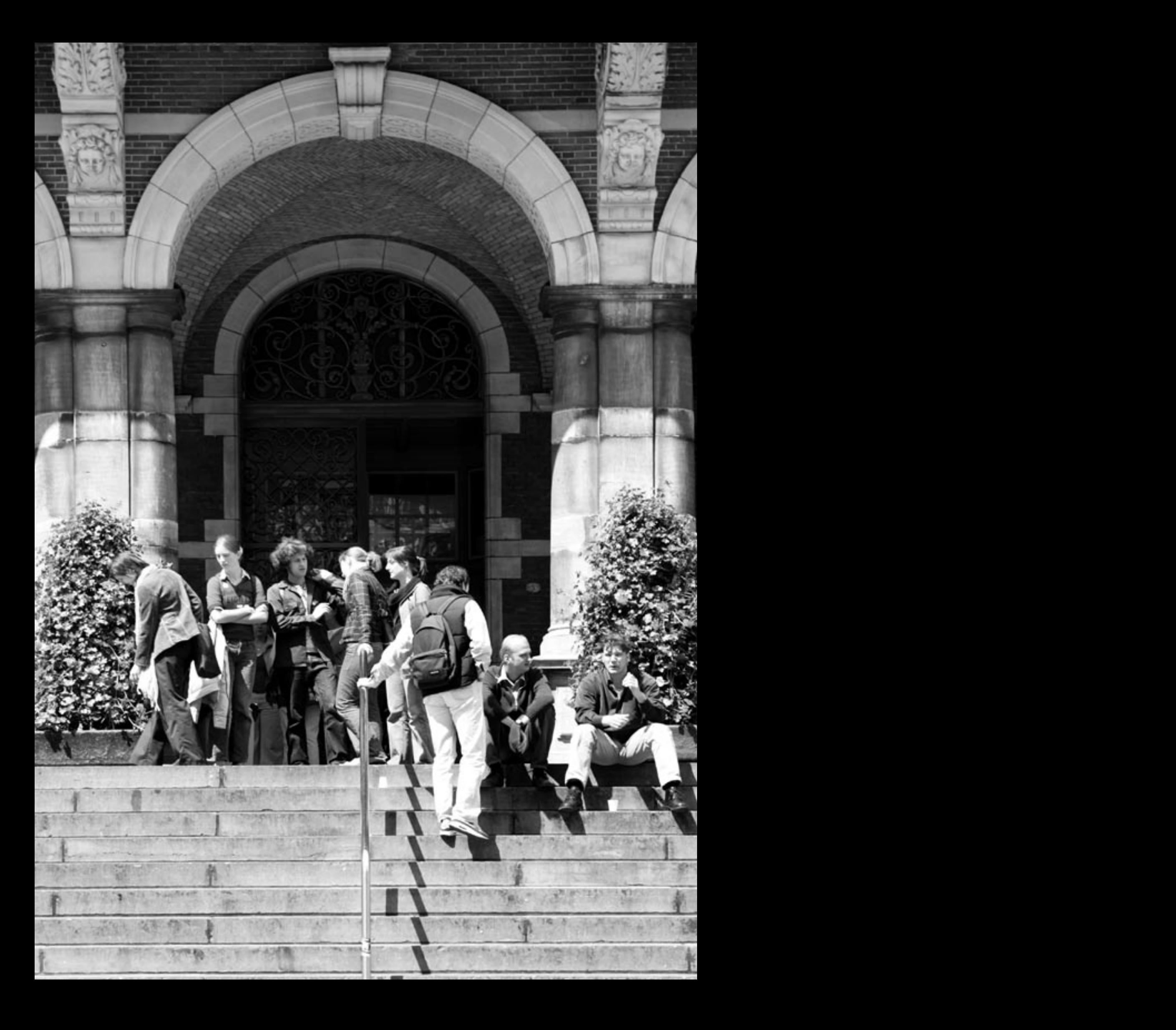

# Ambities

aast het privé-leven en de cultuur van de organisatie is er een derde item<br>dat al enkele decennia succesvol wordt toegepast in het loopbaanonderzo<br>onder vrouwen en mannen: de waardeverwachtings-theorie. De<br>veronderstelling dat al enkele decennia succesvol wordt toegepast in het loopbaanonderzoek onder vrouwen en mannen: de waardeverwachtings-theorie. De veronderstelling is dat vrouwen minder hoge verwachtingen hebben van hun loopbaan, minder ambitieus zijn en ook minder worden gestimuleerd en als gevolg daarvan ook minder investeren. Op grond van de data kunnen we antwoord geven op de vragen of er verschillen zijn in het ambitieniveau en in de mate waarin de huidige positie beantwoordt aan de verwachtingen. Ook zullen we ingaan op de toekomstplannen van mannen en vrouwen en de termijn waarop zij denken deze te realiseren.

#### **Verwachtingen ten tijde van promotie**

Het overgrote deel van de cum laude gepromoveerden, zowel mannen als vrouwen, was desgevraagd van plan na de promotie het onderzoek in te gaan, met de universiteit als beoogde werkgever. Van hen wilde 83% bij de universiteit werken en circa 10% in het bedrijfsleven. De overheid blijkt, met slechts 3% geinteresseerden, het minst in trek te zijn als potentiële werkgever. We kunnen concluderen dat, gezien de uiteindelijke functies, vrouwen er beter in zijn geslaagd hun plannen op dit punt te verwezenlijken. Het kan ook zijn dat mannen minder bestand waren tegen enerzijds de onaantrekkelijke kanten van de universiteit (zie het vorige hoofdstuk) en anderzijds de verlokkingen van het bedrijfsleven. Op grond van de waardeverwachtingstheorie zouden we voorzien dat vrouwen minder bereid zijn te investeren in hun loopbaan en in het creëren van gunstige condities voor een loopbaan. Dat blijkt voor deze groep cum laude vrouwen niet het geval te zijn. Naast de tijdsinvesteringen (die we al in hoofdstuk 7 hebben besproken) liggen noodzakelijke investeringen op het vlak van verhuisbereidheid, bereidheid om langere tijd naar het buitenland te gaan en investeringen in het ontwikkelen van onderzoeksaanvragen. Op geen van deze aspecten blijkt een significant sekseverschil zich voor te doen: de marginale verschillen wijzen eerder op een verhoogde investering door vrouwen. Zij zijn in overwegende mate bereid te verhuizen (83% van de vrouwen en 90% van de mannen), bereid om langere tijd in het buitenland te verblijven (86% van de vrouwen en 78% van de mannen). Ook blijkt in tegenstelling tot de algemene bevindingen (NWO, 2004) dat vrouwen vaker een aanvraag indienen dan de mannen, respectievelijk 70% en 52%. De mannen hebben het vaker overwogen maar vervolgens niet ten uitvoer gebracht. Opmerkelijk is echter dat de successcore van de mannen hoger ligt dan die van de vrouwen. Van de 16 vrouwelijke aanvragers zijn er 7 vrouwen die eenmalig een toekenning hebben gehad, 4 die meerdere malen succes hadden en vijf aanvragers (31%) die zonder succes zijn gebleven. Voor de mannen zijn deze cijfers: 54 aanvragers, 18 maal een toekenning, 22 meermalen succesvol en 14 (26%) zonder succes. Dit verschil in successcore komt overeen met uitkomsten van bestaand onderzoek (Brouns & Addis, 2004; Sandström & Hällsten, 2004). Mogelijk is voor wat betreft de meervoudige successen sprake van een leeftijdseffect: gemiddeld genomen zijn de vrouwen jonger dan de mannen. Uit de berekening blijkt geen samenhang tussen (aantal) toekenningen en de positie van de wetenschapper (zie tabel 4 in bijlage). Overigens is ook de causaliteit van de relatie onduidelijk: komt eerst de hogere functie en dan het meervoudige succes, of komt eerst het succes en dan de hogere functie?

Ook hebben we de respondenten gevraagd of ze in hun keuzes in taken en investeringen rekening hielden met loopbaaneffecten. De verwachting was dat mannen dit overwegend wel doen en vrouwen in mindere mate. Uit de antwoorden blijkt dat er geen sekseverschil waarneembaar is: ruim 40% van de respondenten zegt dat ze meteen na promotie geen rekening hielden met loopbaaneffecten en eveneens 40% zegt dit met mate te hebben gedaan. Ook voor de huidige baan is geen sekseverschil zichtbaar. Wel is het aandeel dat zegt geen rekening te houden toegenomen, wellicht als gevolg van een geconsolideerde loopbaan.

#### TERUGBLIK: VOLDOET HUIDIGE WERKSITUATIE AAN VERWACHTING?

Over het algemeen kunnen we constateren dat de CL mannen positief oordelen over de doorlopen loopbaan: slechts 8 van de 97 mannen geven aan dat de situatie slechter is dan verwacht (8%), terwijl dit ook geldt voor 5 van de 21 CL-vrouwen (23%). Maar ook onder de groep die van oordeel is dat de huidige situatie beter is dan verwacht is het aandeel vrouwen groter: 38% van de CL-vrouwen en 23% van de CLmannen geven aan dat hun positie beter is. De tevredenheid van de vrouwen is dus sterker gevarieerd dan die van mannen. Dit betekent dat de verwachtingen die enkele vrouwen koesterden hoger waren dan de uitkomst, terwijl voor een aanzienlijk aantal (een op de vier) de verwachtingen niet zo hoog lagen. Gezien het gebrek aan voorgangsters en rolmodellen is dat niet zo vreemd.

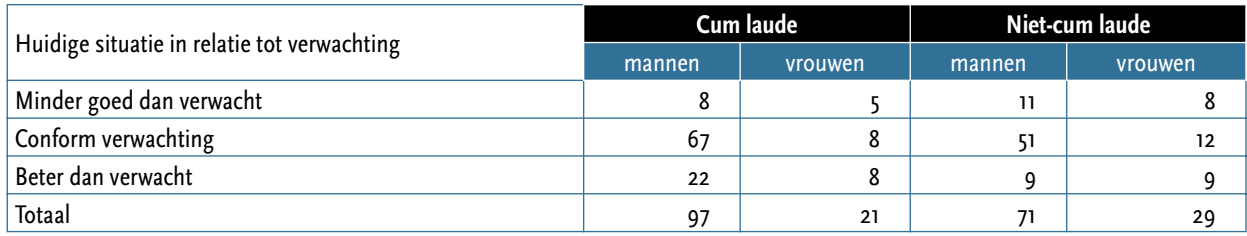

Tabel 9.1 Beoordeling huidige situatie in relatie tot verwachting, naar sekse en cum laude Van de 30 cum laude gepromoveerden die antwoorden "beter dan verwacht" geven er 8 aan dat hun verwachtingen laag waren in verband met de weinig rooskleurige vooruitzichten op de arbeidsmarkt (7 mannen en 1 vrouw). Al deze mensen ambieerden na hun promotie een onderzoeksfunctie binnen de universiteit. De 13 mensen die antwoordden "minder goed dan verwacht" (8 mannen en 5 vrouwen) verwijzen naar verschillende redenen. Opvallend is dat vrouwen vaak verwijzen naar inhoudelijke aspecten (te veel managementtaken, bijvoorbeeld).

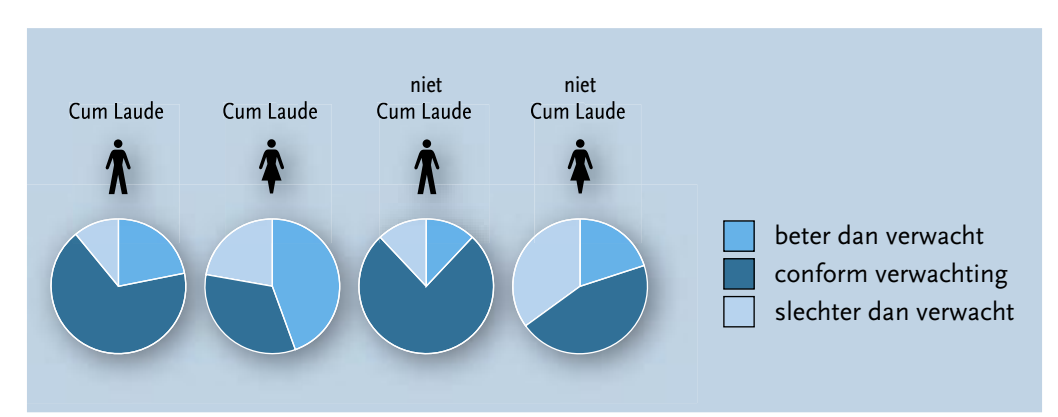

Uit figuur 9.1 blijkt voorts dat de NC-respondenten over het algemeen iets negatiever zijn dan de CL-respondenten. Waar 22 van de 25 mannen die de vraag hebben beantwoord aangeven dat de huidige werksituatie conform de verwachting is of beter (bijna negen tiende), doen de vrouwen dat minder vaak: 13 van de 20 (krap twee derde). Binnen deze groep antwoorden de vrouwen echter weer wat vaker "beter dan verwacht" dan de mannen.

Figuur 9.1 Huidige baan versus verwachtingen De niet cum laude gepromoveerde mannen geven ongeveer even vaak als hun cum laude gepromoveerde seksegenoten aan dat de situatie slechter is dan verwacht (3 van de 25: ruim een tiende). Tussen de vrouwen onderling doen de niet-cum laude gepromoveerden dat wat vaker: 7 van de 20 (ruim eenderde). We zien dus een seksespecifiek patroon in de antwoorden van de cum laude en niet-cum laude gepromoveerden: mannen antwoordden vaker dan vrouwen dat de situatie conform verwachting is. Dit kan erop duiden dat mannen bij de start van hun carrière een betere inschatting kunnen maken van hun toekomstmogelijkheden, maar het kan natuurlijk ook betekenen dat de carrieres van vrouwen sterker uiteenlopen.

#### *Respondenten werkzaam aan de universiteit*

Kijken we alleen naar diegenen die aan de universiteit werkzaam zijn, dan verandert het beeld nauwelijks. Het gaat hier om 82 Cum laude gepromoveerde personen, werkzaam aan de universiteit, die de vragen inzake verwachtingen hebben ingevuld. Van hen geven 49 aan dat de situatie naar verwachting is (60%), en laten er 22 weten dat de huidige situatie zelfs beter is dan verwacht (27%). Het verschil tussen verwachtingen en feitelijke situatie is – wederom - voor vrouwen groter dan voor mannen: 12 van de 18 vrouwen (67%) geven aan dat de situatie niet conform verwachtingen is en 21 van de 64 mannen (33%). Maar dit is niet noodzakelijkerwijs negatief: in vergelijking met CL-mannen geven meer CL-vrouwen aan dat hun situatie beter is dan verwacht (44% van de vrouwen en 22% van de mannen), maar ook meer vrouwen dat de situatie slechter is dan verwacht (22% van de vrouwen en 11% van de mannen). Met andere woorden, de grootste groep CL-vrouwen (44%) geven aan dat hun situatie beter is dan verwacht, terwijl de mannen het meest aangeven dat de situatie conform verwachtingen is (67%).

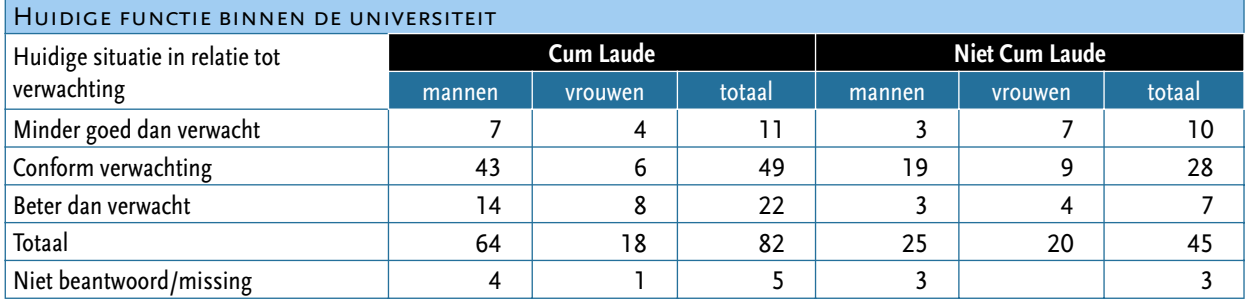

Uit de tabel blijkt dat de NC-vrouwen die aan de universiteit werken minder positief oordelen over hun loopbaan dan hun CL gepromoveerde seksegenoten, maar dat geldt ook voor de mannen. Hier zien we een licht positief effect van een cum laude promotie<sup>1</sup>. Met andere woorden: het CL is naar verwachting lonend, met name binnen de universitaire instellingen.

# *Samenhang met andere factoren*

In welke mate hangt het antwoord op de vraag of de huidige werksituatie voldoet aan de verwachting samen met het huidige functieniveau, met de termijn die verstreken is sinds de promotie, met de leeftijd en sekse van de respondenten, met het al dan niet hebben van een cum laude-kwalificatie en met de vraag of men binnen of buiten de universiteit werkt? Van de genoemde factoren blijken functieniveau, geslacht en de vraag of men al dan niet cum laude gepromoveerd is de meeste invloed te hebben. Alleen het functieniveau blijkt significant: hoe hoger het functieniveau, hoe vaker men aangeeft dat de huidige situatie correspondeert met de verwachting of die zelfs overtreft.<sup>2</sup> Cum laude noch sekse hebben een significante invloed op de mate waarin de huidige situatie in overeenstemming is met de verwachtingen.

Tabel 9.2 Beoordeling huidige situatie in relatie tot verwachting, universitair werkzame personen, naar sekse en cum laude

 $p<.05$ 

<sup>1</sup> Door lage celfrequenties is statistische toetsing niet betekenisvol.

*Voorkeuren werkomgeving*

In hoeverre komt de huidige situatie ten aanzien van de werkomgeving – binnen of buiten de universitaire instellingen - overeen met de wensen? De meeste respondenten lijken tevreden met de keuze die zij in het verleden gemaakt hebben voor een functie binnen of buiten de universiteit. Het gros van de respondenten die momenteel binnen de universiteit werkt wil daar in de toekomst ook blijven werken of ambieert zowel een binnen- als buitenuniversitaire functie, soms of/ of, maar meestal een academische functie gecombineerd met een functie buiten de universiteit (doorgaans op het gebied van advies en consultancy). Slechts een enkeling wil een definitieve overstap maken naar een functie buiten de universiteit. Dit geldt zowel voor cum laude gepromoveerden als voor niet-cum laude gepromoveerden, al zijn de niet-cum laude gepromoveerden iets vaker geneigd een overstap naar buiten de universiteit te maken dan hun cum laude gepromoveerde collega's: 6 van de 41, respectievelijk 4 van de 81. In beide groepen zijn deze patronen vrijwel identiek voor mannen en vrouwen; de mannelijke niet-cum laude gepromoveerden willen hun academische functie hooguit iets vaker combineren met een functie buiten de universiteit dan de vrouwelijke, waarin zij lijken op hun cum laude gepromoveerde collega's van beide seksen.

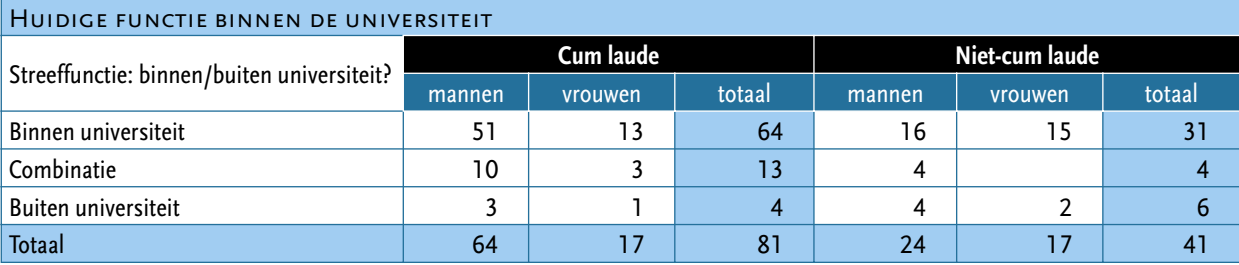

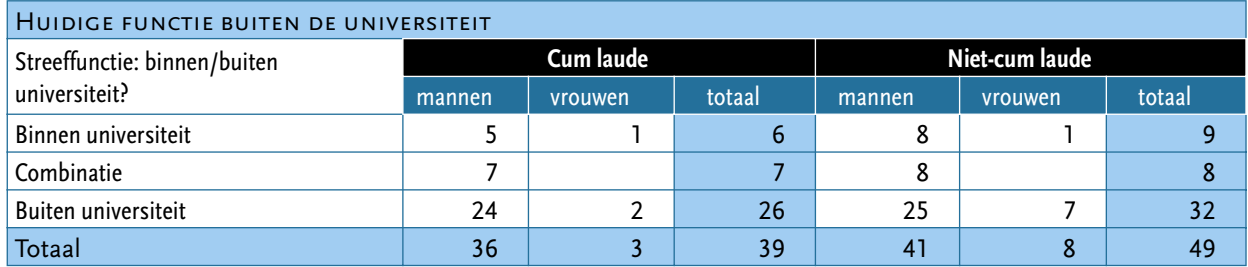

Tabel 9.4 Streeffuncties, werkzame personen buiten de universiteit, naar sekse en CL

Tabel 9.3

en CL

Streeffuncties, werkzame personen binnen de universiteit, naar sekse

> Andersom doet hetzelfde zich voor onder de respondenten die buiten de universiteit werken: zij willen merendeels buiten de academische sector blijven werken, of zo'n functie combineren met een academische. Hierin zijn geen opmerkelijke verschillen te ontdekken tussen cum laude gepromoveerden en niet-cum laude gepromoveerden. Binnen beide groepen zien de ambities van mannen en vrouwen er in grote lijnen identiek uit, behalve dat de mannen verhoudingsgewijs wat vaker een gecombineerde functie ambiëren dan de vrouwen, die dat geen enkele keer zeggen na te streven.

> De tevredenheid met de huidige functie blijkt onder meer ook uit de antwoorden op de vraag of men op zoek is naar een andere baan. De meeste cum laude gepromoveerde respondenten lijken tevreden met hun huidige baan. Slechts een klein aantal is actief op zoek naar iets anders: 2 van de 22 vrouwen (9,1%) en 6 van de 104 mannen (5,8%). Ongeveer een kwart – 6 vrouwen (27,3%) en 25 mannen (24,0%) – van de respondenten zegt open te staan voor een andere baan als zich iets voordoet; de rest zegt geen behoefte te hebben aan een andere functie.

Vrouwen lijken iets meer open te staan voor ander werk dan mannen; deze verschillen zijn echter niet significant. De reden die men aanvoert voor het zoeken naar een andere baan blijkt veelal samen te hangen met de aard van het dienstverband. Vier van de zes vrouwen werkzaam binnen de universiteit die op zoek zijn naar een andere betrekking verwijzen naar het tijdelijke karakter van het huidige contract.

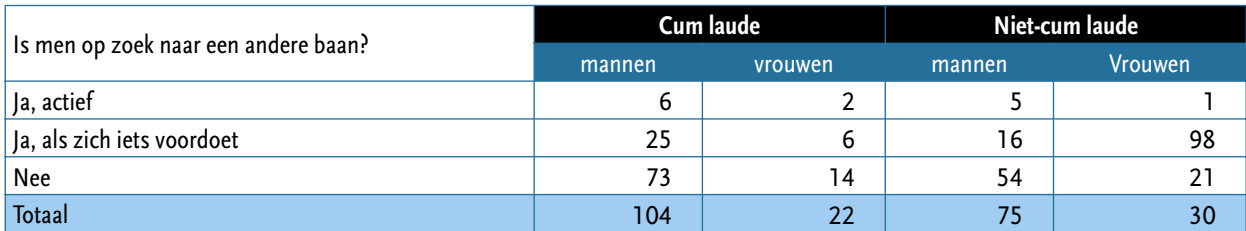

#### **Ambities en toekomstverwachtingen**

Welke functies streeft men na en zijn hierin niveauverschillen te ontdekken tussen de respondenten onderling? Deze vraag kan uitsluitend worden beantwoord voor respondenten die een academische functie ambiëren - al dan niet in combinatie met een buitenuniversitaire functie; de genoemde functies buiten de universiteit zijn te divers zijn om een eenduidige categorie-indeling mogelijk te maken, laat staan een vergelijking in functieniveau.

De onderstaande tabel geeft de ambities weer van academici die binnen de universiteit willen blijven werken. De cum laude gepromoveerde mannen binnen deze groep zijn ambitieuzer dan hun vrouwelijke collega's: 53 van de 62 mannen die de vraag hebben beantwoord ambiëren een functie als hoogleraar of specialist (ruim acht tiende), tegenover 9 van de 16 vrouwen (ruim de helft). De vrouwen ambiëren op hun beurt relatief vaker dan de mannen een functie als UHD: 6 van de 16 vrouwen, tegenover 5 van de 62 mannen.

Onder de niet-cum laude gepromoveerden tekenen zich grofweg dezelfde patronen af tussen de seksen, alleen liggen de ambities van beide seksen gemiddeld lager dan die van hun cum laude gepromoveerde seksegenoten. Een functie als hoogleraar of specialist wordt geambieerd door 4 van de 15 vrouwelijke niet-cum laude gepromoveerden (ruim een kwart) en door 9 van de 20 mannelijke (krap de helft). Daarmee blijkt, zoals we ook al eerder constateerden, het aandeel niet-cum laude gepromoveerde mannen dat een hoogleraarfunctie ambieert bijna even groot als dat van de vrouwen mèt een cum laude-kwalificatie.

We kunnen dus constateren dat de ambities van mannen iets sterker zijn geprononceerd, maar opmerkelijk is toch vooral dat meer dan de helft van de CL-vrouwen aangeeft het hoogste niveau te willen bereiken. Dat betekent dat de stelling dat vrouwen geen ambities hebben om hoge en verantwoordelijke functies te vervullen niet wordt bevestigd door dit onderzoek. Er is een sekseverschil, maar tegen de achtergrond van de historische opvattingen en de relatieve afwezigheid van rolmodellen kan het verschil als beperkt worden aangeduid.

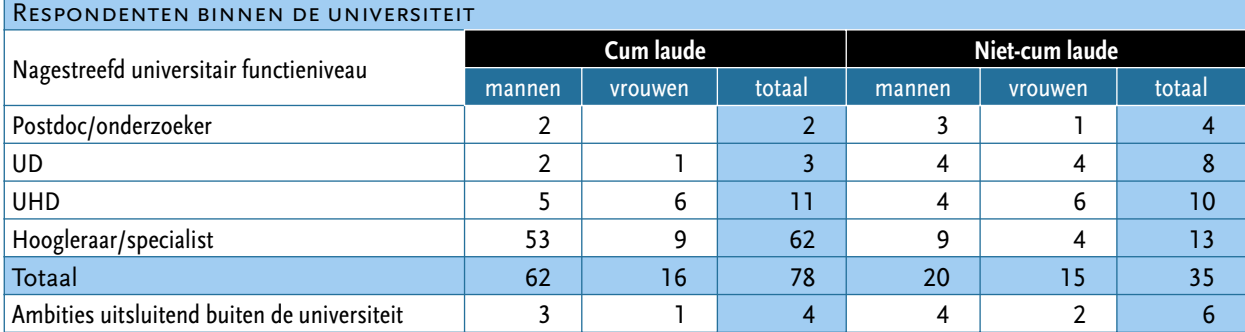

Tabel 9.5 Op zoek naar andere baan?, naar sekse en CL

Tabel 9.6 Nagestreefd functieniveau, personen werkzaam binnen de universiteit, naar sekse en CL

Voor de respondenten die aan de universiteit werken, is nagegaan in welke mate het nagestreefde functieniveau samenhangt met het huidige functieniveau, met de mate waarin de huidige werksituatie voldoet aan de verwachting, met de termijn die verstreken is sinds de promotie, met de leeftijd en sekse van de respondenten en met de vraag of men al dan niet cum laude gepromoveerd is. Van de genoemde factoren heeft de vraag of men al dan niet cum laude gepromoveerd de grootste relatieve invloed op het nagestreefde functieniveau<sup>3</sup>, gevolgd door het huidige functieniveau<sup>4</sup>, het aantal werkuren per week en de sekse van de respondenten.<sup>5</sup> Er is echter sprake van een interactie-effect tussen de vraag of men al dan niet cum laude gepromoveerd is en de overige drie factoren. Kijken we uitsluitend binnen de cum laude-groep dan is het functieniveau nog steeds significant $6$ , maar de overige factoren niet.

Overigens blijkt uit de data dat mannelijke cum laude gepromoveerde academici niet alleen ambitieuzer zijn dan hun vrouwelijke collega's in termen van nagestreefd academisch functieniveau, maar ook wat betreft de termijn waarbinnen zij hun ambities denken te realiseren. Van de 60 mannen die de vraag hebben beantwoord hebben er 29 hun geambieerde functie reeds verworven (bijna de helft); zij maken hooguit melding van inhoudelijke ambities binnen die functie zoals het reserveren van tijd voor (top)onderzoek of het ontwikkelen van managementcompetenties. Onder de cum laude gepromoveerde vrouwen blijkt slechts 4 van de 16 hun ambities reeds gerealiseerd te hebben. Zes van de CL-vrouwen denken hun plannen wel binnen 5 jaar te kunnen realiseren (ruim een derde). Onder de mannen bedraagt dit aantal 10 (een zesde). Mogelijkerwijs is dit een effect van de relatieve jonge leeftijd van CL-vrouwen.

Gemiddeld denken de vrouwen iets langer te doen over het realiseren van hun ambities dan de mannen maar het ontbreekt hen niet aan vertrouwen: geen enkele vrouw antwoordt dat haar ambities onhaalbaar zijn.

De niet-cum laude gepromoveerden binnen de afgebakende groep zijn gemiddeld iets terughoudender in de termijn waarop zij hun plannen denken te realiseren dan de cum laude gepromoveerden. Dit geldt zowel voor de mannen als voor de vrouwen, maar de niet-cum laude gepromoveerde mannen zijn gemiddeld wat optimistischer dan de niet cum laude gepromoveerde vrouwen. Slechts 1 man en geen enkele vrouw heeft de nagestreefde functie reeds bereikt. De helft van de niet cum laude gepromoveerde mannen (9 van de 18) denkt de gestelde ambities binnen ap een derde van de vrouwen (4 van de 13). lken hun plannen verhoudingsgewijs vaker laude gepromoveerde seksegenoten.

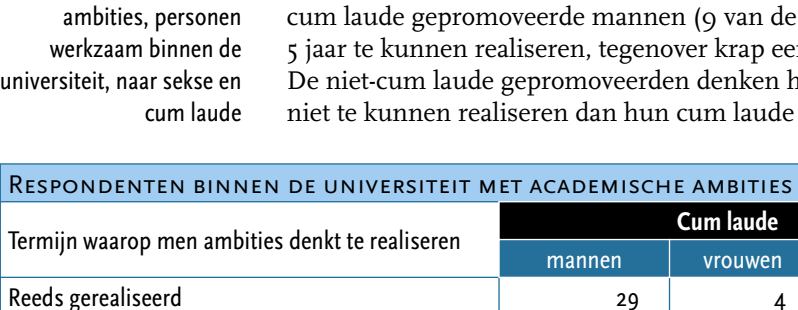

Tabel 9.7

Tijd nodig voor realiseren

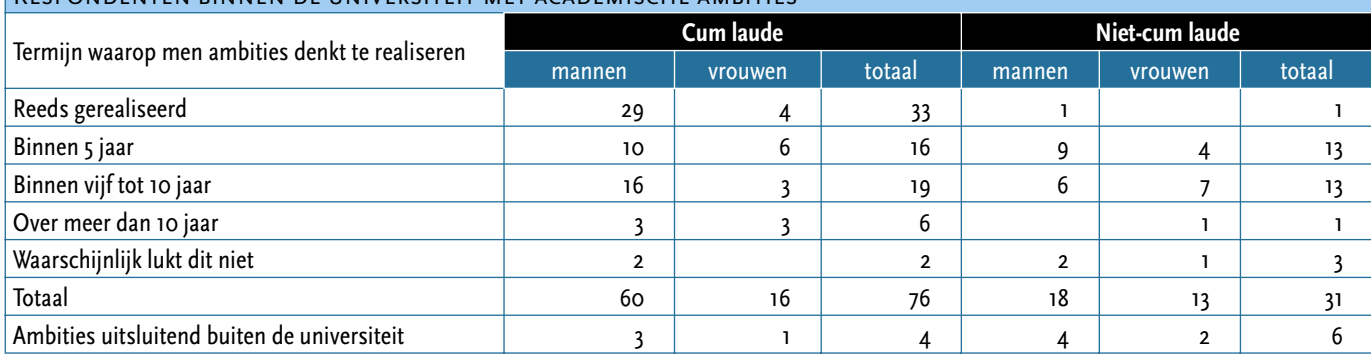

 $p < .001$ 

 $n < 001$ 

 $p = 0.051$ , dus net niet significant

 $p < .05$ 

#### **Welke factoren acht men bepalend voor verloop van carrière?**

We hebben de respondenten gevraagd welke factoren bepalend zijn geweest voor de loopbaan. Over het algemeen is men positief over het wetenschapsgebied en de eigen competenties en sociale vaardigheden. Ook ervaart men een positief effect van promotores. Vaak genoemd, maar dan in negatieve zin, zijn de arbeidsmarkt (ongeveer de helft) en de cultuur van de werkplek (ongeveer eenderde). De combinatie werk en gezin wordt in mindere mate van invloed geacht, en in een kwart van de gevallen negatief (zie tabel 6 in Bijlage voor volledig overzicht). De verschillen tussen cum laude gepromoveerden en de controlegroep zijn niet erg groot. Voor beiden geldt dat het wetenschapsgebied en de eigen competenties als de belangrijkste (en meest positieve) factoren worden gezien. Enig verschil is er in de positieve waarde van de promotor voor de CL gepromoveerden – de derde in mate van invloed – terwijl dat voor de NC gepromoveerden een vijfde plaats krijgt – en als minder positief wordt beoordeeld.

Ook de verschillen tussen mannen en vrouwen zijn gering: het meeste effect ervaart men van het wetenschapsgebied en de eigen vaardigheden en competenties. De vrouwen zijn iets negatiever over het effect van het wetenschapsgebied (20% van de vrouwen is negatief, tegenover 10% van de mannen) en over de cultuur: een kwart van de vrouwen noemt dit als negatief effect, tegenover 16% van de mannen. Mannen benoemen de cultuur vaker als positief kenmerk. De combinatie werk en gezin wordt relatief weinig genoemd, maar als dit een belangrijke factor wordt geacht dan is dat voor vrouwen vaker negatief (eenderde) dan voor mannen (eenvierde).

Kijken we naar de disciplines dan kunnen we opmerken dat met name de gepromoveerden in Wiskunde en Natuurwetenschappen negatieve effecten ervaren van de arbeidsmarkt en in iets mindere mate van de cultuur van de werkplek en de mobiliteitsbereidheid. Kennelijk is voor sommigen het noodzakelijke buitenlands verblijf lastig te realiseren. De gepromoveerden in de Letteren vormen een uitzondering: zij zijn overwegend negatief over zowel het effect van de arbeidsmarkt, het wetenschapsgebied en de cultuur. Onveranderd is het positieve effect van eigen competenties.

Diegenen die binnen de universiteit werkzaam zijn, zijn vooral positief over de eigen competenties. Een negatief effect ervaart men van de situatie op de arbeidsmarkt (dat geldt overigens voor alle cohorten!) en de cultuur. De combinatie werk en gezin en de omvang van de baan worden vaker genoemd en aanzienlijk negatiever geduid door aan de universitair werkzame personen. Dat is opmerkelijk want doorgaans staat juist de universiteit te boek als een organisatie waar deeltijdwerk vrij eenvoudig is te realiseren.

De data van dit hoofdstuk overziend kunnen we constateren dat mannen en vrouwen over het algemeen tevreden zijn over de loopbaan, maar dat de variatie onder vrouwen groter is dan die onder mannen. Dit kan duiden op een langzame verandering in opties die geleerde vrouwen hebben: enerzijds verwachten ze door eigen competenties en vaardigheden de top te kunnen bereiken, anderzijds is er ook een aanzienlijk aantal vrouwen dat de verwachtingen vrij laag inschat, wellicht mede ingegeven door het gebrek aan goede voorbeelden. Dit tempert de verwachting zelf wel de top te zullen halen. Verder blijken ambities van vrouwen minder sterk geprononceerd te zijn dan die van mannen, maar opmerkelijk is dat ruim de helft van de vrouwen die cum laude zijn gepromoveerd gericht is op het verwerven van een hoogleraarfunctie. Tot slot kunnen we constateren dat het stereotype beeld dat vrouwen geen vertrouwen hebben in eigen kunnen absoluut niet wordt bevestigd. Zowel mannen als vrouwen stellen hun eigen competenties en vaardigheden als meest belangrijke en positieve factor in het verloop van de loopbaan. De data representeren een zelfbewust beeld van vrouwen. Negatieve effecten worden met name ervaren van de arbeidsmarkt en de cultuur van de werkplek. Het zijn vooral vrouwen die aangeven hinder te ondervinden van de cultuur van de werkplek voor het verloop van de carrière.

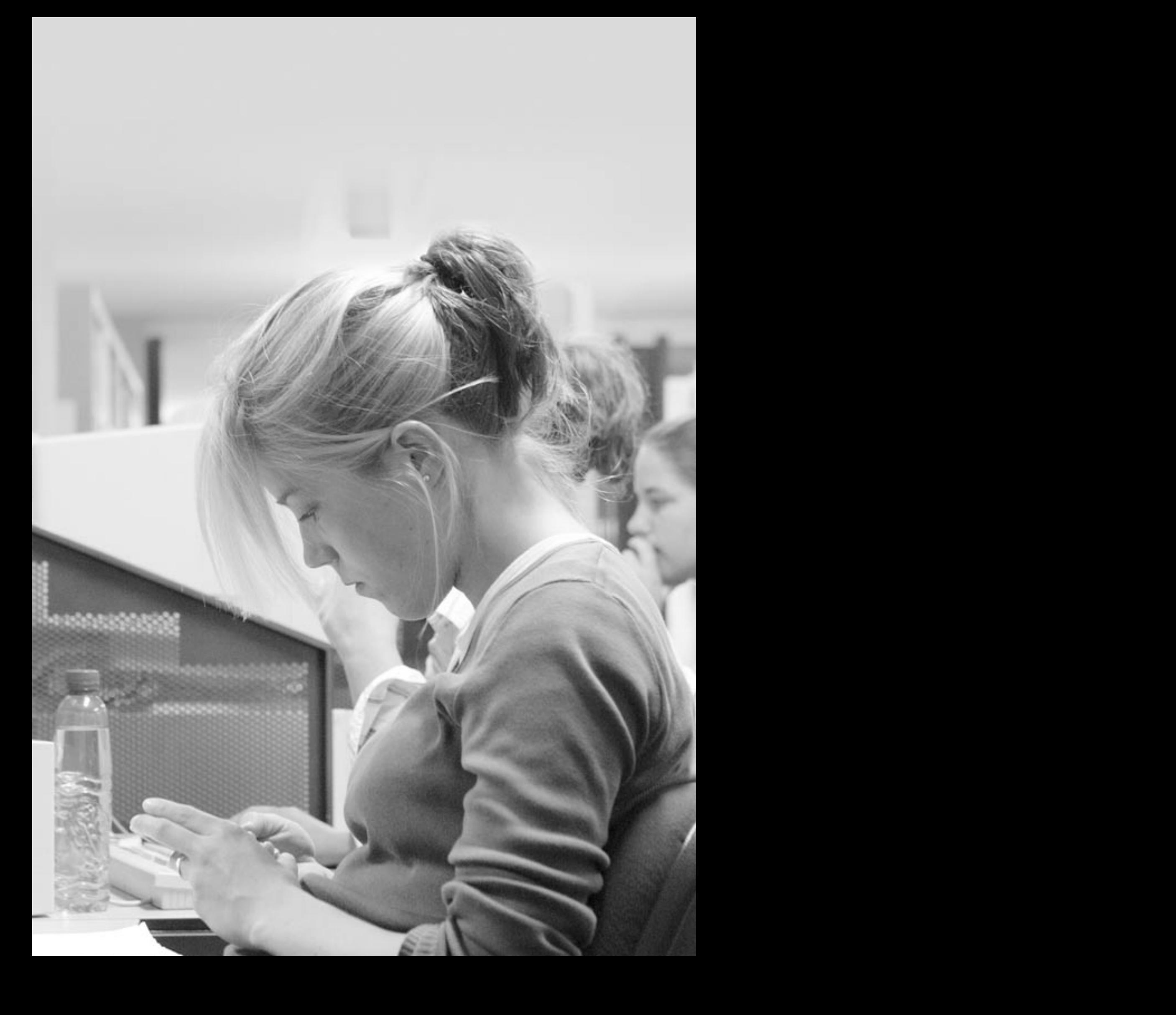

# Samenvatting en conclusie

HOOFDSTUK 10

Het doel van dit onderzoek was inzicht te krijgen in het verloop van de loopbanen van cum laude gepromoveerde vrouwen en mannen.

#### **De probleemstelling luidde:**

**Zijn er verschillen in de loopbanen van cum laude gepromoveerde mannen en vrouwen en hoe kunnen we eventuele verschillen verklaren?**

#### **Samenvatting**

Om deze vraag te beantwoorden is onderzoek verricht onder de 259 promotii van de Rijksuniversiteit Groningen die in de periode 1985-2000 hun promotie met een cum laude hebben afgerond. Van deze groep hebben 129 personen de schriftelijke vragenlijst ingevuld en teruggestuurd (61%). Deze onderzoeksgroep omvat 23 cum laude gepromoveerde vrouwen en 106 cum laude gepromoveerde mannen. Daarnaast is een controlepopulatie samengesteld die qua sekse, discipline en cohort vergelijkbaar is met de cum laude gepromoveerden. De controlegroep die de enquête heeft ingevuld bestaat uit 32 niet-cum laude gepromoveerde vrouwen en 77 niet-cum laude gepromoveerde mannen. De cum laude gepromoveerde vrouwen behaalden hun bul vooral in de faculteit Letteren (30%), Wiskunde en Natuurwetenschappen, Medische Wetenschappen en PPSW (elk 17%), en zijn vaker dan mannelijke cum laude gepromoveerden afkomstig uit de jongste cohorten. Dit is in overeenstemming met de recente toename van vrouwen onder zowel het aantal gepromoveerden als onder het aantal cum laude gepromoveerden. Overigens krijgen vrouwen minder vaak het predikaat cum laude dan mannen (5.5% versus 9% van het totale aantal promoverende vrouwen respectievelijk mannen).

Aan de hand van de onderzoeksvragen zullen we de resultaten van het onderzoek beschrijven.

#### **1 Verlaten cum laude gepromoveerde vrouwen vaker de universiteit dan cum laude gepromoveerde mannen?**

In tegenstelling tot onze veronderstelling blijven cum laude gepromoveerde vrouwen vaker aan de universiteit werken dan mannelijke cum laudes. Ruim 80% van de vrouwen blijft actief binnen academia. Hetzelfde geldt voor ruim 60% van de mannen. Dit verschil is gedeeltelijk toe te schrijven aan disciplineverschillen: mannen zijn vaker gepromoveerd in disciplines die alleen al door de omvang van hun promotiepopulatie een grote arbeidsmarkt buiten de universiteiten hebben (natuurwetenschappen en medische wetenschappen).

#### **2 Zijn er verschillen in loopbanen van cum laude gepromoveerde mannen en vrouwen?**

We hebben een aantal kenmerken van de loopbaan vergeleken – functieniveau, omvang baan en inkomen.

#### *Functieniveau*

Het functieniveau van cum laude gepromoveerde vrouwen verschilt significant van dat van mannen, ook in Academia met zijn eenduidige functieordening (er zijn te weinig cum laude vrouwen buiten de universiteit gaan werken om hier het verschil met de mannen te toetsen). *Het zwaartepunt*  *'Het schrijven van een proefschrift is voor mij de gelukkigste tijd van mijn leven geweest. Zelf kunnen nadenken, de richting inslaan die je past, geïnspireerd worden door mensen met een zeer brede kennis, de creativiteit om daar zelf iets van te maken'.* 

*(C 129)*

*'Promotie-onderzoek was zeer zwaar, maar in zekere zin verslavend. Ik verlang wel eens terug naar die tijd. Ik denk dat voor mijn eigen loopbaan van belang is geweest de grote gedrevenheid en de koersvastheid. De duur van de opleiding, het sociale leven, die werd opgedaan in die periode was van grote betekenis. (…) De RUG was daarbij een behulpzaam instituut'. (C 038)* *'Het plannen van een academische carrière was in de jaren `80 moeizaam door het klimaat van bezuinigingen en financiële beperkingen: tot 1991 was het voor mij een soort ijsschotsspringen van de ene tijdelijke aanstelling naar de andere'.* 

*(C 089)*

*bij de cum laude mannen ligt in het hoogste niveau van de academische functieordening (hoogleraar), maar bij vrouwen in het één-na-laagste niveau (UD).* We vinden deze verschillen met name binnen de oudere cohorten die een loopbaan van tenminste tien jaar na de promotie achter de rug hebben. In de jongere cohorten zijn de verschillen geringer, maar de vraag of de verschillen in de loop van de loopbaan groter worden of voor deze generatie niet zullen optreden, kan door ons niet beantwoord worden.

*Niet voor alle disciplines geldt dat vrouwen gemiddeld een lager functieniveau hebben dan mannen.* De CL-vrouwen in de geesteswetenschappen en de gammawetenschappen hebben gemiddeld een hoger functieniveau, zij het zeer gering, dan de mannen. Het grote verschil tussen mannen en vrouwen is vooral te herleiden tot het relatief lage functieniveau van CL-vrouwen in de bètawetenschappen en de medische wetenschappen.

Voorts blijkt dat de vrouwen vaker een tijdelijke functie vervullen (27% versus 11% van de mannen, hetgeen kan samenhangen met de oververtegenwoordiging van vrouwen in het relatieve jonge cohort) en dat zij veel vaker een deeltijdfunctie hebben. Kijken we echter naar de feitelijke tijd die zij elke week aan het werk besteden dan blijkt dat het merendeel van de vrouwen tussen de 40 en 60 uur investeert in de baan. Van de vrouwen werkt 35% tussen de twintig en veertig uur, de overigen tussen de veertig en zestig uur. De mannen besteden overigens nog meer uren aan het werk: slechts 14% werkt minder dan veertig uur en 19% meer dan zestig uur. *Onder cum laude gepromoveerden is overwerk eerder regel dan uitzondering.*  Dit verschil in deeltijdfactor kan het lagere functieniveau van vrouwen niet volledig verklaren: wanneer we de deeltijdfactor constant houden blijft een verschil bestaan.

#### *Inkomen*

Gezien de verschillen in functieniveau en deeltijdfactor is het verschil in salaris niet verbazingwekkend: 65% van de mannen tegenover 31% van de vrouwen valt onder onze hoogste salariscategorie. De herberekening naar verschillen in uurloon was vanwege meet- en operationalisatieproblemen lastig te interpreteren: de hoogste inkomensgroep waarin mannen zeer sterk waren oververtegenwoordigd differentieerde in onvoldoende mate met als gevolg dat het salaris van de mannen gemiddeld genomen te laag is gemeten.

*De door ons verwachte gender-effecten uiten zich dus niet in een grotere uittocht uit de universiteit door vrouwen, maar tonen zich wel in achterblijvende functieniveaus van cum laude gepromoveerde vrouwen.* 

#### **3 Zijn er verschillen tussen cum laude gepromoveerden en de controlegroep van niet-cum laude gepromoveerde mannen en vrouwen?**

Zowel mannelijke als vrouwelijke cum laude gepromoveerden werken significant vaker binnen de universiteit dan hun niet-cum laude gepromoveerde seksegenoten, maar voor vrouwen geldt dit nog wat sterker dan voor mannen. Bovendien blijken ook niet-cum laude gepromoveerde vrouwen verhoudingsgewijs vaker aan de universiteit te blijven werken dan hun mannelijke gepromoveerden. *In tegenstelling tot onze verwachting blijkt de universiteit een aantrekkelijke werkgever te zijn voor vrouwen.*

Het bij de cum laudes geconstateerde verschil in functieniveau wordt versterkt herhaald in de groep niet cum laude gepromoveerde mannen en vrouwen. Een opmerkelijke uitkomst is dat het gemiddelde functieniveau van de niet-cum laude gepromoveerde mannen hoger is dat dan van de cum laude gepromoveerde vrouwen. Tevens blijkt dat het verschil tussen mannen onderling gering is, terwijl dat onder vrouwen aanzienlijk is. . Dit wijst erop dat het voordeel van sekse aanzienlijk kan zijn voor mannen: een cum laude heeft een relatief geringe meerwaarde, ook zonder dat predikaat verwerven ze hogere posities. Voor vrouwen, die over het algemeen relatief lager in de hiërarchie zijn gepositioneerd, is een CL wel van betekenis: de vrouwen met een cum laude verwerven vaker een hogere

### functie dan hun seksegenoten zonder CL.

Wanneer we de analyse focussen op de mannen en vrouwen die werkzaam zijn binnen de universiteit dan blijkt dat het effect van een cum laude op het functieniveau gelijk is aan het effect van gender op het functieniveau.

*Kortom: waar mannen ook zonder cum laude-kwalificatie in grote getale tot de hoogste posities en salarisschalen doordringen, lijken vrouwen zich hiervoor eerst te moeten kwalificeren met een cum laude-titel.*

### **4 Welke factoren kunnen bijdragen aan de verklaring van gevonden verschillen?**

Op zoek naar een verklaring voor de gevonden verschillen gingen we uit van de drie verklaringen die veelal in de literatuur staan beschreven: de balans tussen werk en privé, de cultuur van de werkplek en het ambitieniveau van vrouwen en mannen.

#### *Balans werk en privé*

De meest genoemde oorzaak van sekseverschillen in loopbanen is nog altijd het verschil in gezinsverantwoordelijkheid en zorgverplichtingen tussen mannen en vrouwen. Zien we dit ook terug onder de cum laude gepromoveerden? Het idee dat 'geleerde vrouwen' veelal zonder partner door het leven gaan wordt niet bevestigd: slechts één op elke tien CL-vrouwen heeft ten tijde van het onderzoek geen partner. Het verschil tussen de seksen is groter voor wat betreft het hebben van kinderen, in het bijzonder het aantal kinderen. Slechts de helft van de CL-vrouwen heeft kinderen, tegenover driekwart van de CL-mannen. Eveneens driekwart van niet cum laude gepromoveerde vrouwen heeft kinderen. *Vrouwen die hun promotie met CL hebben afgesloten vormen kennelijk in dit opzicht een bijzondere categorie: zij hebben minder kinderen.* Terwijl de mannen die cum laude zijn gepromoveerd juist méér kinderen hebben dan hun seksegenoten die nie t cum laude zijn gepromoveerd.

De afstemming van werk en privé-leven blijkt ook voor de cum laude gepromoveerden sekseverschillen te laten zien. Vrouwen, of ze nu cum laude gepromoveerd zijn of niet, werken vaker in deeltijd en minder uren dan mannen. Het zijn vooral de vrouwen met kinderen die minder uren werken. Toch is het noodzakelijk om dit klassieke beeld bij te stellen, want, het moederschap verklaart niet het verschil in functieniveau. In tegendeel: de moeders onder de cum laudes blijken gemiddeld genomen iets succesvoller te zijn dan de niet-moeders. Kennelijk zijn deze vrouwen in staat om een loopbaan te doorlopen ongeacht de aanwezigheid van kinderen. Zij beschikken doorgaans ook over mogelijkheden om ondersteuning voor de privé-zaken te organiseren en financieren. *Het klassieke beeld dat vooral de zorg voor kinderen een obstakel vormt voor een loopbaan blijkt voor deze groep vrouwen niet te gelden. Deze vrouwen weten de 'carrièreschade' van kinderen te beperken.* Het grootste verschil zien we tussen vrouwen met en zonder partner. Het zijn vooral de vrouwen met een partner die een lager functieniveau hebben vergeleken met de vrouwen zonder partner, die zonder uitzondering het hoogste functieniveau hebben bereikt.

#### *Cultuur van de organisatie*

De tweede onderzochte verklaring is die van een mismatch tussen persoon en cultuur. Hoewel deze verklaring minder eenduidig te toetsen is, laten onze bevindingen geen verschillen zien tussen mannen en vrouwen. De meningen van mannen en vrouwen ten aanzien van het werk aan de universiteit lopen nauwelijks uiteen. Dat komt niet alleen omdat vrouwen in mindere mate de klassieke vrouwenrol vertegenwoordigen, maar ook omdat de mannen de aspecten die samengaan met een klassieke vrouwenrol als belangrijk naar voren schuiven.

 *'Na mijn promotie ben ik langdurig in tijdelijke dienst geweest. ( …) Dit heeft veel spanningen met zich meegebracht, met name binnen het gezin. De bereidheid van mijn partner om mij te volgen in mijn wetenschappelijke carrière is mede daardoor tot een dieptepunt gedaald. Bij wijze van experiment is nu de keuze gemaakt voor een weekend huwelijk. Dit bevalt slechts matig'.* 

*(C 084)*

*'Promoveren in leerzaam, het was een leuke tijd en zeker een uitdaging, om te doen. Maar ik zou nu kiezen voor een ander onderzoeksterrein, toepassingsgericht. De wetenschapscultuur is mij ernstig tegengevallen. Waardering hangt lang niet altijd af van goed presteren. Aan de top zitten vaak mannen die zich zelf te zeer serieus nemen en al hun tijd in de wetenschap stoppen'. (C 077)* *'Tijdens de promotie is de kwaliteit van de onderzoeksgroep en de promotors van eminent belang, niet in de laatste plaats voor het toekomstperspectief'.* 

*(C 102)*

*'De promotietijd was leuk, gaf mij de tijd om me te vormen en om over mijn jeugd heen te komen. Maar ik zou nu in deeltijd doen. (…) Als de universiteiten talent zouden waarderen en belonen door enig respect voor (cum laude) gepromoveerden (bv. vertrouwen/ beloning/ ondersteuning) te tonen, was ik zeker gebleven. Ik haal het nu als vooraanstaand advocaat/ ondernemer niet in mijn hoofd om zelfs de jongst aangenomen secretaresse te behandelen met een gebrek aan respect waarmee de wetenschappelijk geslaagden aan universiteiten plegen te worden behandeld. (Huisvesting/ vrijheid/ personeelsondersteuning/ beloning/ suffe intekencompetitietjes, etc.)'. (C 121)* Het gaat dan om werkaspecten zoals 'teamwork' en maatschappelijke betrokkenheid als nastrevenswaardig en individualisme als negatief kenmerk.

Toch moeten we constateren dat het beeld van vrouwen nogal ambigue is. Enerzijds blijkt dat de vrouwen zich niet onderscheiden van mannen en goed zijn ingebed in de academische cultuur: ze ervaren onderzoek als meest bevredigend, ze verwerven hun banen in vrijwel gelijke mate als mannen via het netwerk, ze voelen zich doorgaans gesteund door hun promotores. Uit vrijwel niets blijkt een bijzondere positie. Totdat hen wordt gevraagd hun loopbaan te evalueren en aan te geven welke factoren van invloed zijn geweest. Dan blijkt dat een kwart van de vrouwen de cultuur als een negatieve factor ervaart. Er is een frictie tussen beide bevindingen, die al vaker is beschreven voor vrouwen in academia. Vrouwen willen zelf geen verschil aanbrengen, want dat levert schade op – en zien zich principieel ook als gelijke aan de mannen. Zij ervaren zichzelf als goede en bekwame wetenschappers. Tegelijkertijd ervaren zij negatieve effecten van hun relatieve uitzonderingspositie binnen academia – zeker op het niveau dat deze vrouwen ambiëren dan wel waarop zij reeds functioneren: het professoraat. Voor meer ervaren vrouwen kan het principe van gelijkheid overgaan in een negatieve balans van sociale ongelijkheid: de vrouwen zijn vrijwel altijd zichtbaar als vrouw, en hun levens zijn op den duur niet altijd goed inpasbaar in de gangbare loopbaanstructuur en organisatiecultuur, die weinig ruimte laat voor het persoonlijke leven.

#### *Ambities*

De derde verklaring voor loopbaanverschillen tussen mannen en vrouwen wijst op mogelijke verschillen in ambities. Uit dit onderzoek blijkt inderdaad dat de ambities van vrouwen iets minder geprononceerd zijn dan die van mannen, maar ruim de helft van de vrouwen die cum laude zijn gepromoveerd is gericht op het verwerven van een hoogleraarspositie. Dat betekent dat de stelling dat vrouwen geen ambities hebben om hoge en verantwoordelijke functies te vervullen niet wordt bevestigd door dit onderzoek. Er is ook in dit onderzoek een sekseverschil waarneembaar, maar tegen de achtergrond van de historische opvattingen inzake vrouwelijkheid en geleerdheid en de relatieve afwezigheid van rolmodellen, kan het verschil als beperkt worden aangeduid.

Daarnaast blijkt dat mannen vaker dan vrouwen antwoorden dat de huidige positie conform verwachting is, terwijl vrouwen vaker zeggen dat de huidige situatie beter is en eveneens vaker dat die slechter is dan de verwachtingen. Dit kan erop duiden dat mannen bij de start van hun carrière een betere inschatting kunnen maken van hun toekomstmogelijkheden.

In de perceptie van de bekwaamheden die nodig zijn om deze ambities te verwezenlijken zien we geen verschil: zowel vrouwen als mannen zien hun eigen competenties en vaardigheden als meest belangrijke en positieve factor in het verloop van de loopbaan. Gezien de uitzonderlijke competenties van deze groep, en de herkenning die zij ooit daarvoor hebben gekregen, is de afwezigheid van het sekseverschil niet verwonderlijk.

Terugkijkend stelt een overgrote meerderheid dat men de promotieperiode zeker weer over zou willen doen. Slechts een enkeling stelt vast dat het niet de moeite waard is (gebleken), maar de overigen hebben een wat romantisch beeld van die periode: je lang en diepgaande met een onderwerp kunnen bezig houden, zonder al te veel overige verantwoordelijkheden, afzien en jezelf overwinnen. Wanneer men deze periode echter in een breder kader stelt en ook de kosten bijvoorbeeld in de privé-sfeer betrekt, dan is het beeld voor velen sterk gemêleerd: veel investering, en soms een tegenvallend rendement en weinig erkenning.

# **CONCLUSIE**

De uitkomsten van dit onderzoek zijn uitermate geruststellend: kwaliteit maakt onderscheid, de meritocratie werkt. De uitkomsten zijn echter tegelijkertijd ook weer ontmoedigend: hoewel vrouwen profiteren van hun cum laude en dat weten te kapitaliseren, blijft een sekseverschil zichtbaar. Het cum laude heeft voor mannen weinig meerwaarde – ook zonder die onderscheiding bereiken ze een hoog functieniveau.

Het predikaat cum laude heeft zijn betekenis in academia en werkt daar ook het best. Academia kan niet alle talentvolle onderzoekers absorberen en moet er een aantal laten gaan. In tegenstelling tot de verwachting zijn het echter niet meer vrouwen dan mannen die de universiteit verlaten. Door onze focus op cum laude zouden we vergeten dat alle gepromoveerden zich uitstekend gekwalificeerd hebben voor een succesvolle beroepsloopbaan. Kijkend naar het functieniveau van (niet cum laude) gepromoveerde vrouwen wordt dit op de arbeidsmarkt, met name buiten de universiteit, toch niet als zodanig herkend. Met andere woorden, de universiteiten weten een meer egalitaire verhouding te realiseren dan de arbeidsmarkt daarbuiten. Kijkend naar verklaringen voor deze verschillen geeft alleen de privé-situatie enige aanknopingspunten. De meest succesvolle vrouwen hebben geen partner. Toch is het niet zo dat het functieniveau van vrouwen negatief wordt beïnvloed door kinderen, kennelijk weet deze groep vrouwen de combinatie van werken en kinderen hebben zo op te lossen dat de loopbaan er niet onder lijdt.

#### **Aanbevelingen**

Het onderzoek is niet gericht op het doen van aanbevelingen, maar een aantal zaken zijn zeker relevant voor toekomstige beleidsontwikkeling.

### 1. Sekseverschil in toekenning van cum laude

De belangrijkste conclusie van dit onderzoek is dat het cum laude vooral voor vrouwen effectief is. Tegen deze achtergrond verdient het aanbeveling om het verschil in aantal toekenningen van het cum laude aan mannen en vrouwen eens te analyseren. De eerste gedachte is dat de mannen vaker uitblinken dan vrouwen, maar onderzoek naar onbedoelde gender bias toont aan dat perceptie van competenties niet altijd sekseneutraal is. Nader onderzoek zou dit kunnen uitwijzen.

#### 2. Posities van vrouwen in de bètawetenschappen

Vooral de cum laude gepromoveerde vrouwen in de bètawetenschappen hebben een grote achterstand ten opzichte van hun mannelijke collega's. Dit ondersteunt eerder onderzoek naar posities van vrouwen in de natuurwetenschappen. Zelfs uitzonderlijk gekwalificeerde vrouwen kost het bijzonder veel moeite om een vaste academische baan te verwerven. Wellicht is dit het onbedoelde gevolg van selectieprocedures, mede tegen de achtergrond dat de vrouwen wellicht minder goed zijn ingebed in de netwerken waarin mannen meer dan in andere disciplines zijn oververtegenwoordigd. Gezien het gegeven dat de bètawetenschap een relatief groot aandeel neemt in de populatie cum laude gepromoveerde vrouwen (na PPSW de grootste samen met Letteren) liggen hier belangrijke kansen om de posities van vrouwen binnen academia te verbeteren.

# 3. Onaantrekkelijke kanten van het werken aan de universiteit.

Wanneer we de visie van de respondenten op de universiteit als organisatie moeten kenschetsen dan is maar een woord passend: onprofessioneel. Degenen die de universiteit hebben verlaten wijzen veelvuldig op het gebrek aan managementcompetenties en de bureaucratie als groot nadeel. Maar ook degenen die ervoor kiezen om binnen de universiteit actief te zijn, hebben een gelijkluidend oordeel: als werkorganisatie is de universiteit niet aantrekkelijk, niet alleen vanwege het gebrekkige loopbaanperspectief, maar ook vanwege de wijze van aansturing en bestuur. De organisatie die bij uitstek bestaat uit professionals en specialisten wordt

*(…) als beginnend wetenschapper kijk je na je promotie tegen ca. 10 jaar bestaansonzekerheid, plus de kans van uiteindelijk alsnog buiten de boot te vallen. De conclusie is simpel: gokken op een academische loopbaan is: (in ieder geval was in de jr. '50) een bad deal. Het klassieke argument dat de universiteit zo tenminste alleen de zuiver gemotiveerde wetenschappers selecteert houdt geen steek meer; de situatie is te ver doorgeschoten en het is een luie en optimistische gedachte geworden. Bovendien, en erger, men sluit de ogen voor het feit dat het vaak zeer goede wetenschappers zijn die dan het heil elders zoeken. Het wachten is op een academisch herintree programma voor 2e kans hoogleraren'.*

*(C 103)*

volgens vele respondenten op een gebrekkige en veelal onprofessionele wijze geleid.

### 4. Gender bias in benoemingsprocedures?

Tot slot kunnen we constateren dat het talent van vrouwen niet optimaal wordt benut. Hoewel dit onderzoek niet expliciet is gericht op de effecten van gangbare werving- en selectieprocedures, blijft dit aspect speciale aandacht vragen. De Rijksuniversiteit Groningen onderscheidt zich door bijzondere programma's zoals het Rosalind Franklin Fellowship, gericht op een snelle toename van het aantal vrouwen op hoogleraarsposities. Dit laat echter onverlet dat in de 'normale' benoemings- en adviesprocedures onbedoelde en ongewenste gendereffecten schuil kunnen gaan. Wellicht verdient het aanbeveling dit punt expliciet onderwerp van beleid te maken.

Alles overziend kunnen we constateren dat kwaliteit er toe doet: in het bijzonder vrouwen hebben veel baat bij een cum laude promotie. Maar mannen bereiken eenzelfde positie, ook zonder deze kwalificatie. Vrouwen moeten hun kwaliteit sterker bewijzen voordat ze hogere posities kunnen verwerven. Als dat eenmaal is bewezen, dan verloopt hun loopbaan doorgaans voorspoedig binnen academia en behoren zij tot de *scientific community*. Daarom vertegenwoordigt het cum laude zo'n belangrijk symbolisch kapitaal, juist voor vrouwen. De kwestie is dus eigenlijk waarom mannen - ook zònder die kwalificatie - dergelijke posities weten te verwerven. Daarover handelt ons volgend onderzoek.
# Literatuur

Adviesraad voor het Wetenschaps- en Technologiebeleid (2000). *Halfslachtige wetenschap. Onderbenutting van vrouwelijk potentieel als existentieel probleem voor academia.* Den Haag; AWT.

Balen, B. van (2001). *Vrouwen in de wetenschappelijke arena. Sociale sluiting in de universiteit.* Amsterdam Het Spinhuis.

Balen, B. & A. Fischer (1998). *De Universiteit als modern mannenklooster.* Amsterdam: Het Spinhuis.

Bekker, M.A.(2000). *Loopbanen van wetenschapsters: snelweg of hindernisbaan?.* Katholieke Universiteit Nijmegen: Wetenschapswinkel Nijmegen.

Bordons, M., F. Morillo, M.T. Fernandez and I. Gomez (2003). One step further in the production of bibliometrics indicator at the micro level: Differences by gender and professional category of scientists. *Scientometrics*, 57, 159-173.

Bosch, M., I.Hoving en G.Wekker (1999). *In het hart van de wetenschap. Naar Total Equality en diversiteit in de universiteit*. Den Haag: Adviesraad voor het Wetenschaps- en Technologiebeleid.

Benschop, Y. en M. Brouns (2003). Crumbling Ivory Towers. Academic Organizing and its Gender Effects. *Gender, Work and Organization,* 10, 194-212.

Brouns, M. (2000). Het verlies van de wetenschappen. *De Gids*, 163, 677-687.

Brouns, M en E. Addis (2004, in press). *Gender and Excellence in the making.*  Brussel: European Commission.

Brouns, M., i.s.m. J. Spits (2001). Toegang tot de Top. Onderzoek naar selectie kandidaten KNAW-fellowship Rijksuniversiteit Groningen, ronde 1996 tot en met ronde 2000. Groningen: Rijksuniversiteit Groningen.

Dekker, R. (2000). *De wetenschappelijke match. Persoon-cultuur fit en loopbanen van vrouwelijke en mannelijke wetenschappers.* Amsterdam: Thela Thesis.

European Commission (2000). *Science policies in the European Union. Promoting excellence through mainstreaming gender equality*. Brussels European Commission.

Gier, de E. (2001). *Wetenschap: roeping of beroep?*. Amsterdam: Siswo

Gilder, D. de, N. Ellemers, H. van den Heuvel en G. Blijleven (1998). Arbeidssatisfactie, commitment en uitstroom. *Gedrag en Organisatie*, 11, 16-26.

Harding, S. & E. McGregor (1995): The Gender Dimension of Science and Technology. Paris UNESCO.

Mählck, P. (2001). Mapping Gender Differences in Scientific Careers in Social and Bibliometric Space. *Science, Technology and Human Values*, 26, 167-190.

Massachusetts Institute for Technology (1999), A study on the Status of Women Faculty in Science at MIT. Women Faculty of Science. Cambridge/Massachusetts: M.I.T..

Need, A., J. Visser en A. Fischer (2001). Kansloze ambities? Sekseverschillen in verwachtingen, ambities en loopbaaninspanningen van promovendi aan de Universiteit van Amsterdam. *Tijdschrift voor Arbeidsvraagstukken,* 17, 350-364.

Portegijs, W. (1993). *Jammer dat u gaat. Het snelle vertrek van vrouwelijke wetenschappers: een lek in het emancipatiebeleid.* Utrecht: Van Arkel.

Portegijs, W. m.m.v. M. Brugman (1998). *De weg naar de wetenschappelijke top. Naar een evenredige vertegenwoordiging van mannen en vrouwen.* Leiden: Rijksuniversiteit Leiden.

Research voor Beleid (2001). *De academische arbeidsmarkt in cijfers en trends. Onderdeel van de Arbeidsmarktmonitor Kennissector 2001. Eindrapport.* Leiden: Research voor Beleid.

Rossiter, M.W. (1993): The Matilda Effect in Science. Social Studies of Science, 23, 325-41.

SoFoKleS (2003). *Buitenlandse werkervaring in de wetenschappelijke carrière.* http:// www.sofokles.nl/content/index.cfm?ContentID=5KK1GEU4.

Sandström, U en M. Hällsten (2004, in press). Springboard or Stumbling Block - Can Research Councils Promote Scientific Excellence without Gender Bias? In: Brouns, M en E. Addis, *Gender and Excellence in the making.* Brussel: European Commission.

Sonnert, G. (1995). What Makes a Good Scientist?: Determinants of Peer Evaluation among Biologists. *Social Studies of Science*, 25, 35-55.

Sonnert, G. m.m.v. G. Holten (1995). *Who Succeeds in Science? The Gender Dimension*. New Brunswick: Rutgers University press.

Valian, V. (1998): Why so slow? The advancement of women. Cambridge/ Massachusetts MIT.

Vianen, A.E.M. (2004, in press), Developmental Job Components. In: *Loopbanen vrouwen en mannen in Aardwetenschappen*. Utrecht: GAIA.

Vianen, A.E.M. van (1998). Competitie om de schaarse functies: de publicatiemeetlat. In: B. van Balen & A. Fischer, *De Universiteit als modern mannenklooster* (pp. 93-103). Amsterdam: Het Spinhuis.

Vucht-Tijssen, B. E. van (2000). *Talent voor de Toekomst, Toekomst voor Talent.*  Zoetermeer: Ministerie van OC & W.

Wennerås, Christine and Wold, Agnes (1997): Nepotism and Sexism in Peer-Review. Nature*,* 22, 341-343. Wesseling, L (2001). *Geleerde Moeders.* Amsterdam: De Balie.

# Introductiebrief

Rijksuniversiteit Groningen Faculteit der Psychologische, Pedagogische en Sociologische Wetenschappen Grote Rozenstraat 38 9712 TJ Groningen

Groningen, april 2002

Geachte mevrouw, mijnheer,

Ondanks de sterk toegenomen deelname aan het hoger onderwijs lijkt er onder jongeren sprake van een afnemende belangstelling voor een wetenschappelijke carrière. Recentelijk is er dan ook enige zorg ontstaan over de leeftijdsopbouw van het wetenschappelijk personeel aan de Nederlandse universiteiten. Dit roept de vraag op naar de loopbanen van afgestudeerden die hun wetenschappelijke opleiding hebben afgerond met een promotie. Ambiëren zij een wetenschappelijke carrière en welke redenen hebben zij om hun ambities buiten de universiteit te realiseren?

In dit kader is aan de Rijksuniversiteit Groningen een onderzoek gestart naar de loopbanen van gepromoveerde mannen en vrouwen in de periode 1985-2000. De kernvraag van het onderzoek is: Hoe verlopen de loopbanen van gepromoveerde onderzoekers na het behalen van hun doctorstitel? Daarbij willen we benadrukken dat we geïnteresseerd zijn in alle loopbanen, of ze nu binnen of buiten de universiteit zijn, en of ze nu binnen of buiten betaalde beroepsarbeid vallen.

Deze brief en de bijgevoegde schriftelijke enquête sturen we aan 500 personen die in de periode 1985 – 2000 aan de Rijksuniversiteit Groningen zijn gepromoveerd. Het Bureau van de Universiteit is ons behulpzaam geweest door de adressen van de promovendi te verstrekken. Als (voormalig) wetenschappelijk onderzoeker begrijpt u hoe belangrijk een hoge respons is voor de geldigheid van de resultaten. Wij hopen dan ook dat u de tijd wilt nemen om de vragenlijst in te vullen; gemiddeld zal dat niet meer dan 20-30 minuten zijn.

Het spreekt vanzelf dat we uw gegevens vertrouwelijk zullen behandelen. Het onderzoeksmateriaal zal uitsluitend worden gebruikt voor dit onderzoek en in geanonimiseerde vorm worden verwerkt in een rapportage. Publicatie van de resultaten vindt naar verwachting na de zomer plaats; de respondenten in het onderzoek zullen daarvan op de hoogte gesteld worden.

Als u nog vragen hebt, kunt u contact opnemen met een van de ondergetekenden, beiden verbonden aan de faculteit PPSW van de Rijksuniversiteit Groningen. Gelet op de planning van ons onderzoek zouden we uw vragenlijst graag vóór 1 mei 2002 retour ontvangen.

Met vriendelijke groet,

dr. M.H. Bosman dr. M. L.M. Brouns tel. 050 – 363 6209 tel. 050 – 363 6244

m.h.bosman@ppsw.rug.nl m.l.m.brouns@ppsw.rug.nl

# Bijlagen

- 1. Kruistabel respondenten werkzaam binnen universiteit, deeltijdfactor en functieniveau, naar sekse
- 2. Gemiddeld functieniveau naar discipline en sekse
- 3. Deeltijdfactor naar sekse, CL en het hebben van kinderen
- 4. Kruistabel succes onderzoeksaanvragen en positie
- 5. (On)aantrekkelijke kanten van werken aan universiteit of buiten de universiteit, CL gepromoveerde mannen en vrouwen
- 6. Elementen die bepalend zijn geweest voor de loopbaan

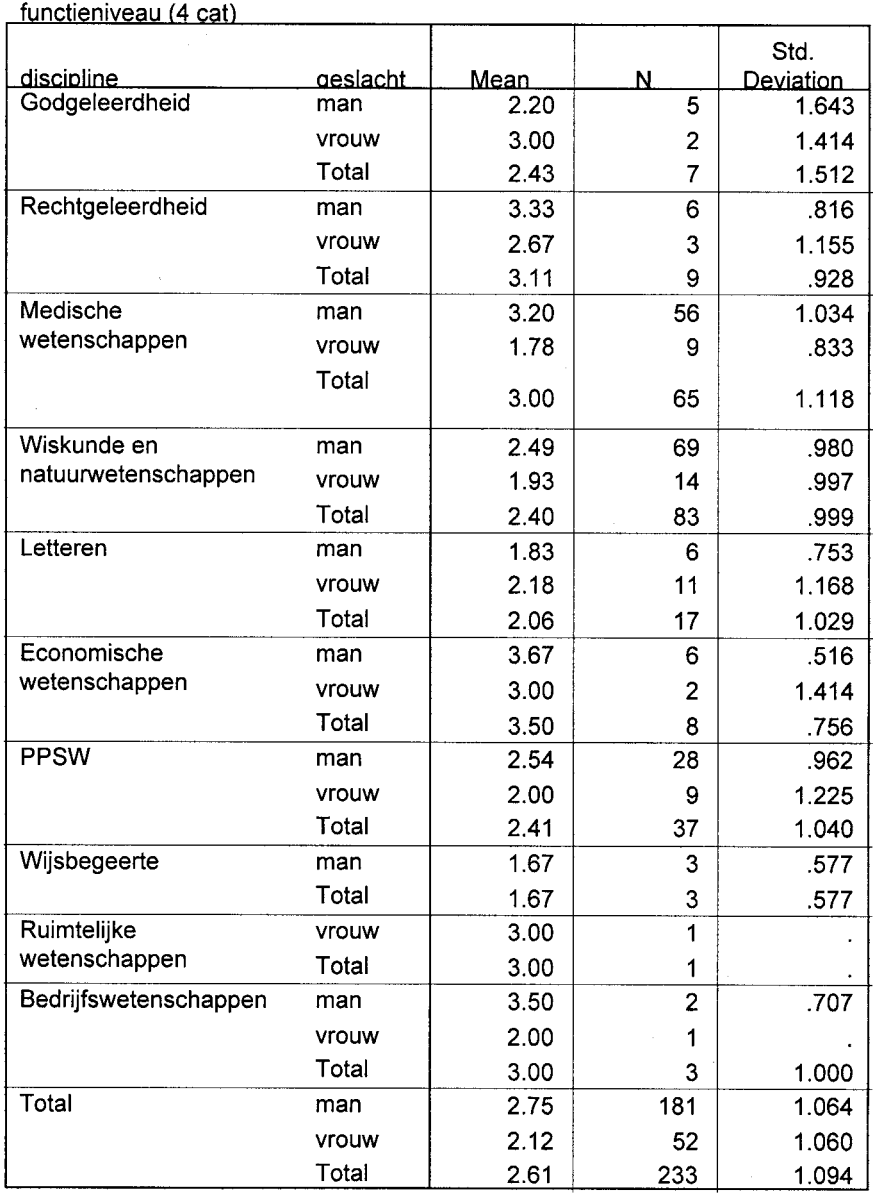

Tabel 1.

Kruistabel respondenten werkzaam binnen universiteit, deeltijdfactor, functieniveau, naar sekse.

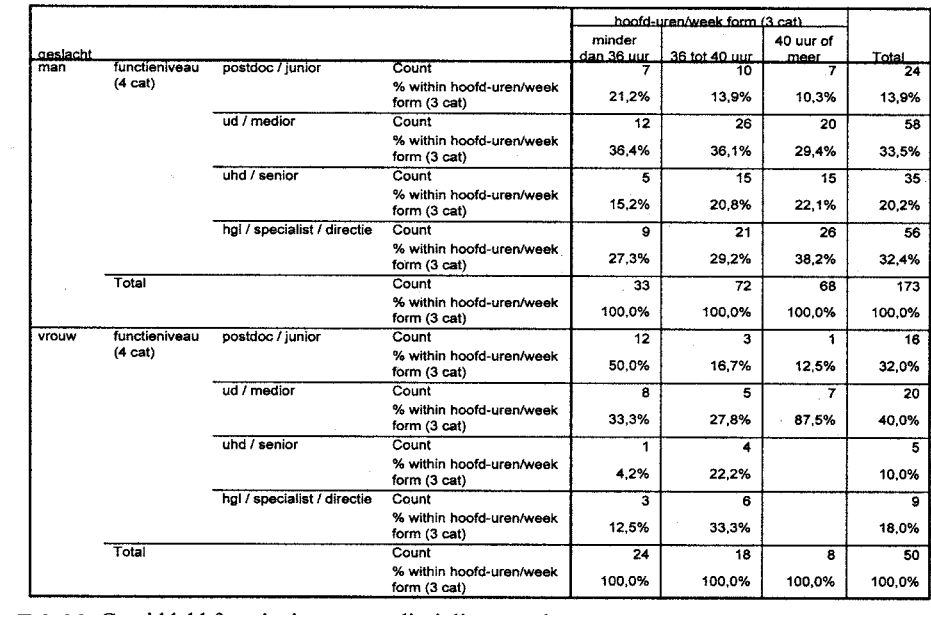

Tabel 2 Gemiddeld functieniveau naar discipline en sekse

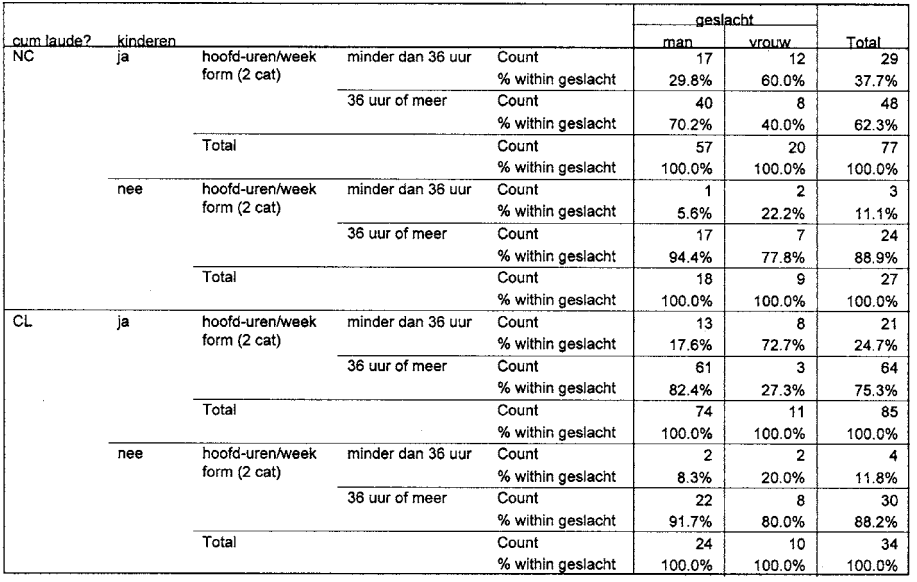

#### hoofd-uren/week form (2 cat) \* geslacht \* kinderen Crosstabulation

Tabel 3

 $\overline{a}$ 

Deeltijdfactor naar sekse, CL en het hebben van kinderen

4. Kruistabel succes onderzoeksaanvragen en positie

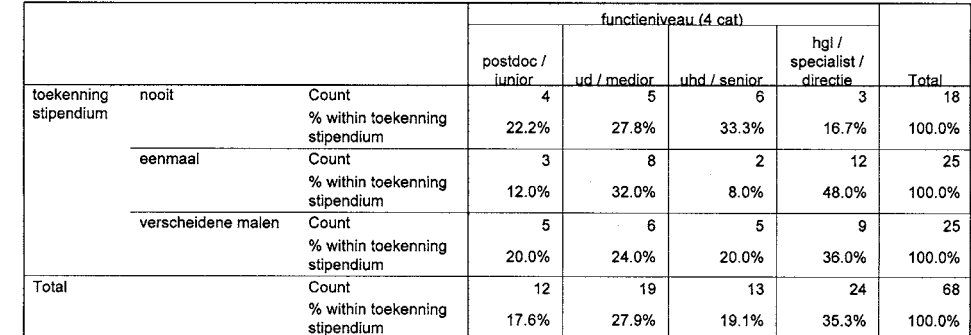

 $\hat{\mathcal{A}}$ 

5. (On)aantrekkelijke kanten van werken aan universiteit of buiten de universiteit, CL gepromoveerde mannen en vrouwen

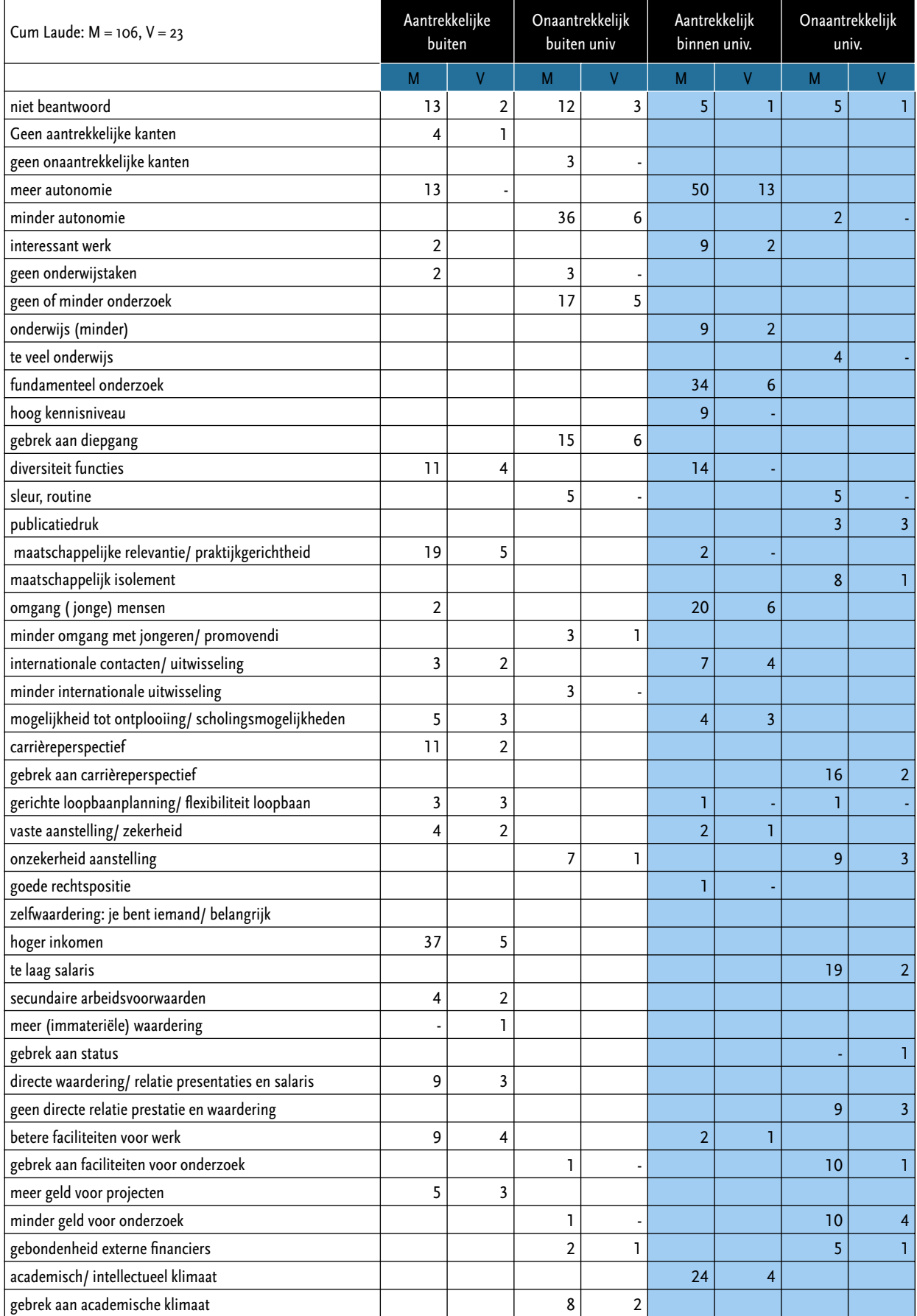

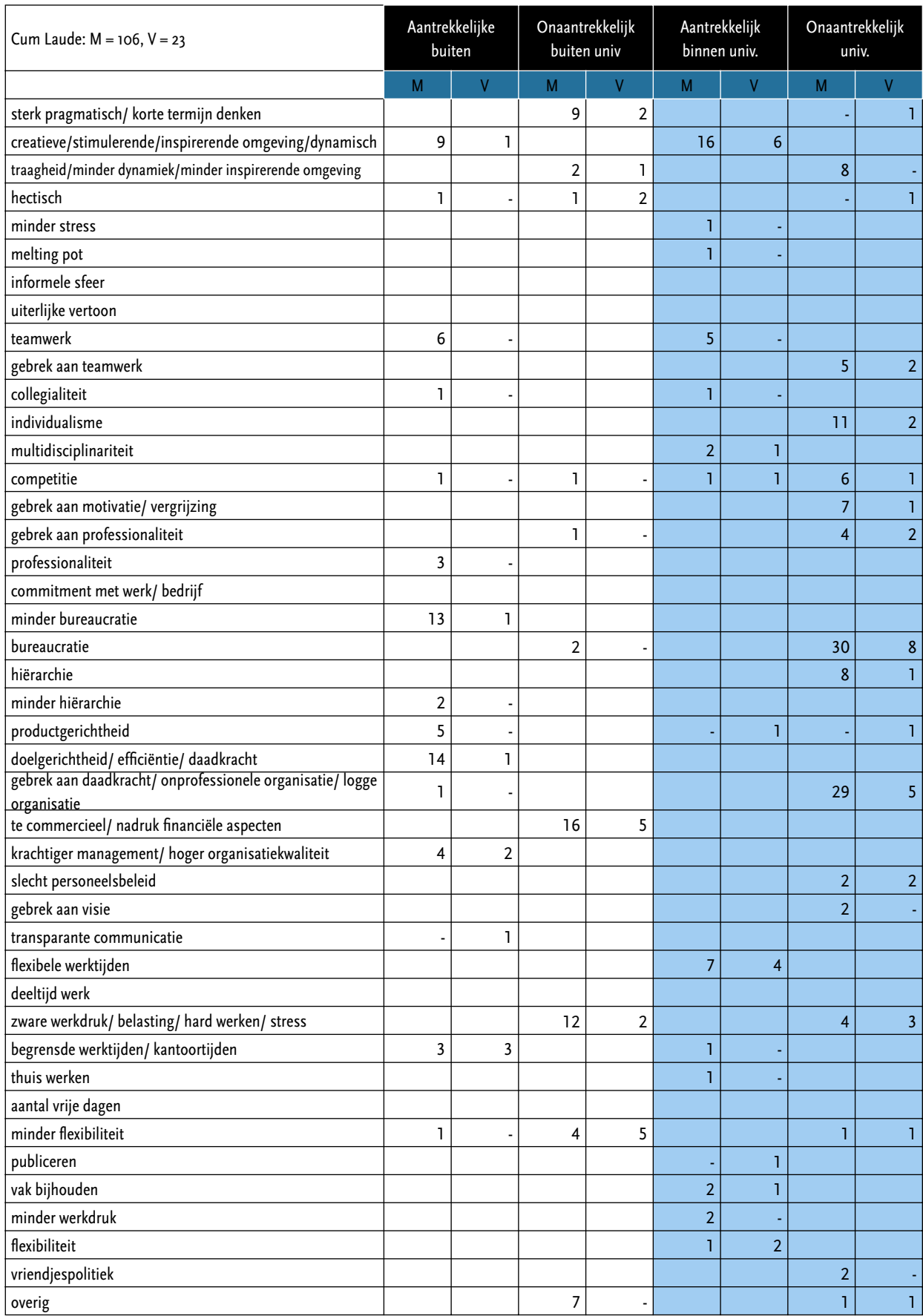

6. Elementen die bepalend zijn geweest voor de loopbaan

## **Totaal** (n=238)

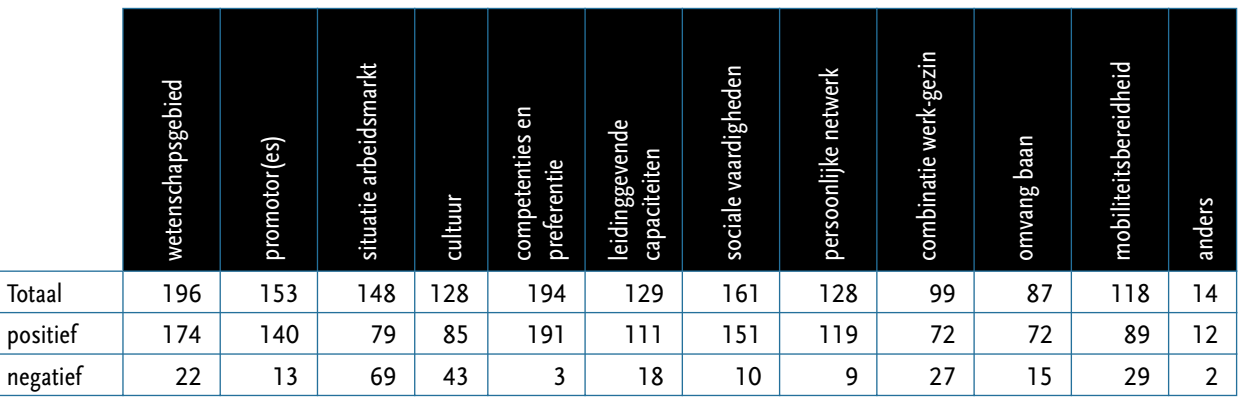

## **Cum laude** (n=129)

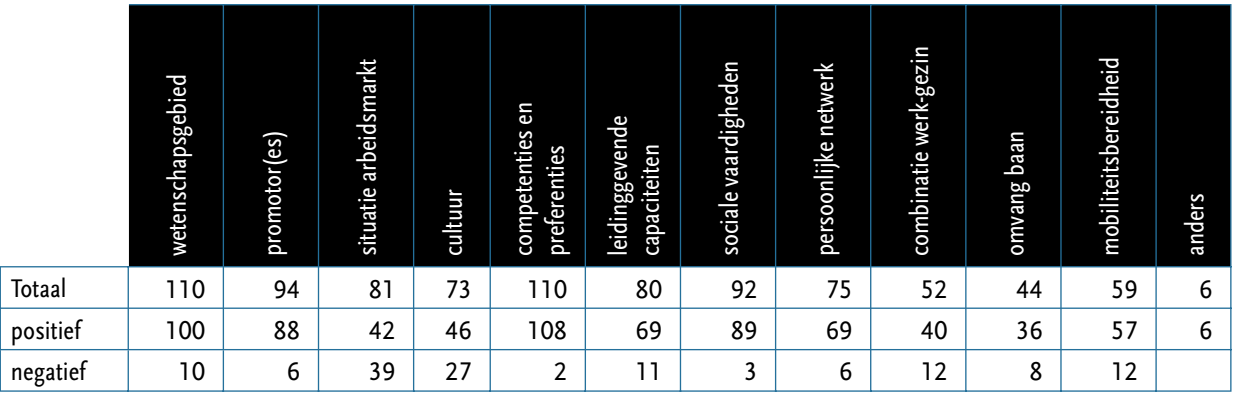

# **Niet cum laude** (n=109)

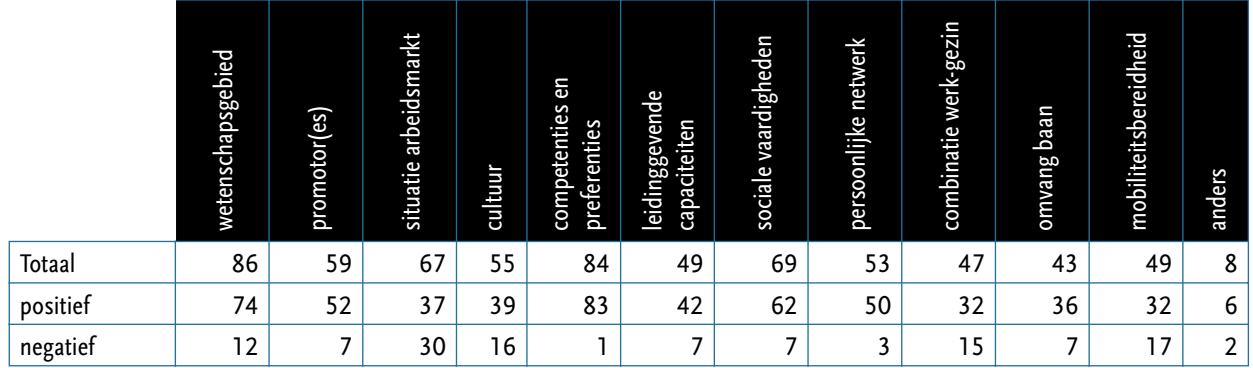

# **Man** (n=183)

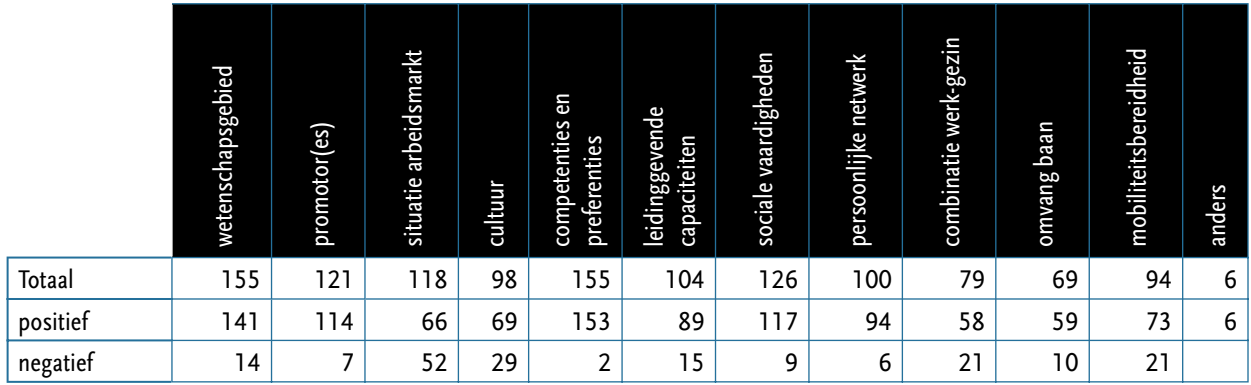

## **Vrouw** (n=55)

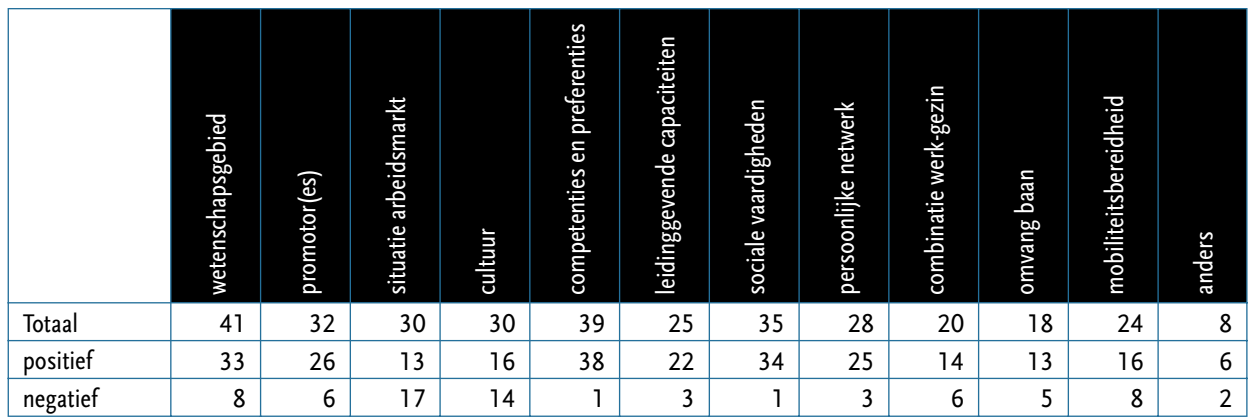

#### **BUITEN DE UNIVERSITEIT**  $(n=105)$

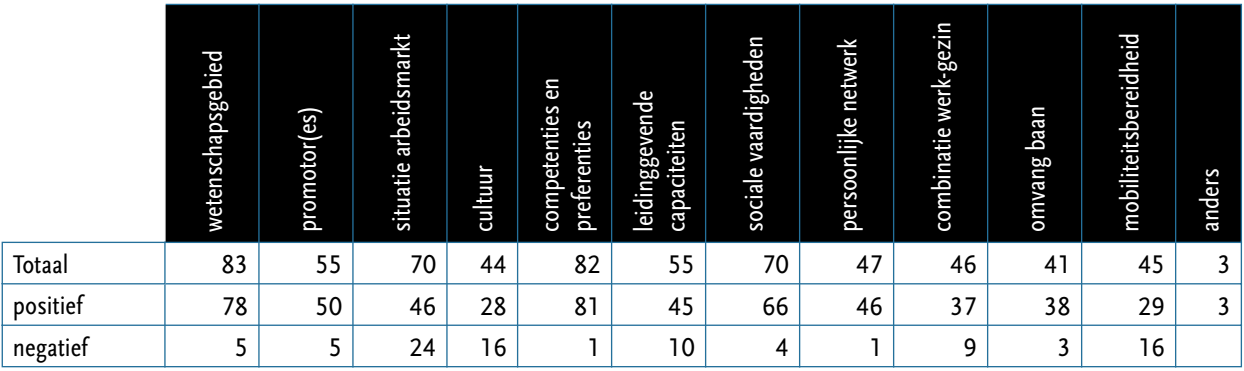

## **Binnen de universiteit** (n=129)

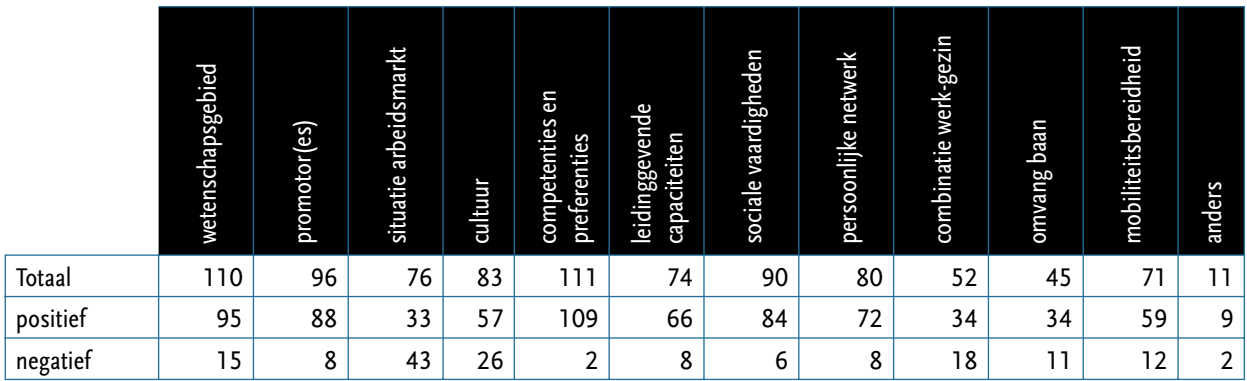

# Auteurs

Rie Bosman deed onderzoek naar de invloed van sekse en milieu op schoolen beroepsloopbanen, en promoveerde in 1993 op een proefschrift over de invloed van het opgroeien in een eenoudergezin op de onderwijskansen van kinderen. Zij is als docent onderwijssociologie verbonden aan de vakgroep Sociologie van de RuG, en als beleidsmedewerker onderzoek/secretaris aan de onderzoekschool ICS. Daarnaast verricht ze onderzoek naar o.a. sociale mobiliteit en onderwijs.

Margo Brouns promoveerde in 1993 aan de Vrije Universiteit te Amsterdam op een proefschrift over sekse, macht en arbeid. Zij werkte als onderzoeksmedewerker en vervolgens Universitair Hoofddocent aan de Universiteit Twente, Universiteit Maastricht en Rijksuniversiteit Groningen. Momenteel is zij projectleider van het Stimuleringsproject Gender and Sciences van de RUG. Daarnaast voert zij een onderzoeksbureau dat zich toelegt op onderzoek en instrumentontwikkeling rond diversiteit in organisaties.

Ilse van Lamoen is afgestudeerd in de politicologie aan de Katholieke Universiteit Nijmegen (cum laude) en ontving voor haar afstudeerscriptie de Prof. Dr. C. Halkes scriptieprijs. Na haar afstuderen heeft zij gewerkt in diverse onderzoeksprojecten inzake vrouwen in de academische sector aan de Katholieke Universiteit Nijmegen, de Universiteit van Maastricht en de Rijksuniversiteit Groningen. Momenteel verricht ze onderzoek naar overheidsbeleid in zes EUlidstaten.